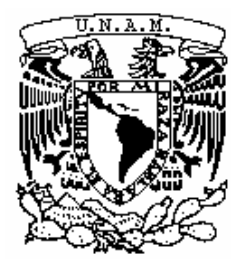

**UNIVERSIDAD NACIONAL AUTÓNOMA DE MÉXICO**

**FACULTAD DE ESTUDIOS SUPERIORES**

**ARAGÓN**

# **ESTUDIO DE FACTIBILIDAD: CONSTRUCCIÓN DE LA EMPRESA ALPES, SA DE CV PARA CUBRIR LA DEMANDA DE HUEVO Y EMBRIÓN ALPES I EN TEHUACÁN, PUEBLA, MÉXICO: 1996**

**T E S I S BAJO LA MODALIDAD DE PRÁCTICA PROFESIONAL**

> **QUE PARA OBTENER EL TÍTULO DE: LICENCIADO EN ECONOMÍA P R E S E N T A: NORMA GÓMEZ HERNÁNDEZ**

**ASESOR DE TESIS: MAESTRO MANUEL CÁZARES CASTILLO MÉXICO 2015**

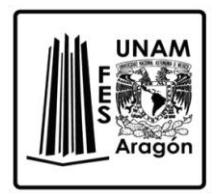

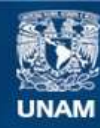

Universidad Nacional Autónoma de México

**UNAM – Dirección General de Bibliotecas Tesis Digitales Restricciones de uso**

### **DERECHOS RESERVADOS © PROHIBIDA SU REPRODUCCIÓN TOTAL O PARCIAL**

Todo el material contenido en esta tesis esta protegido por la Ley Federal del Derecho de Autor (LFDA) de los Estados Unidos Mexicanos (México).

**Biblioteca Central** 

Dirección General de Bibliotecas de la UNAM

El uso de imágenes, fragmentos de videos, y demás material que sea objeto de protección de los derechos de autor, será exclusivamente para fines educativos e informativos y deberá citar la fuente donde la obtuvo mencionando el autor o autores. Cualquier uso distinto como el lucro, reproducción, edición o modificación, será perseguido y sancionado por el respectivo titular de los Derechos de Autor.

# IMAGEN NÚM. 1 PRESENTACIÓN EN LA PÁGINA DE INTERNET DE ALPES

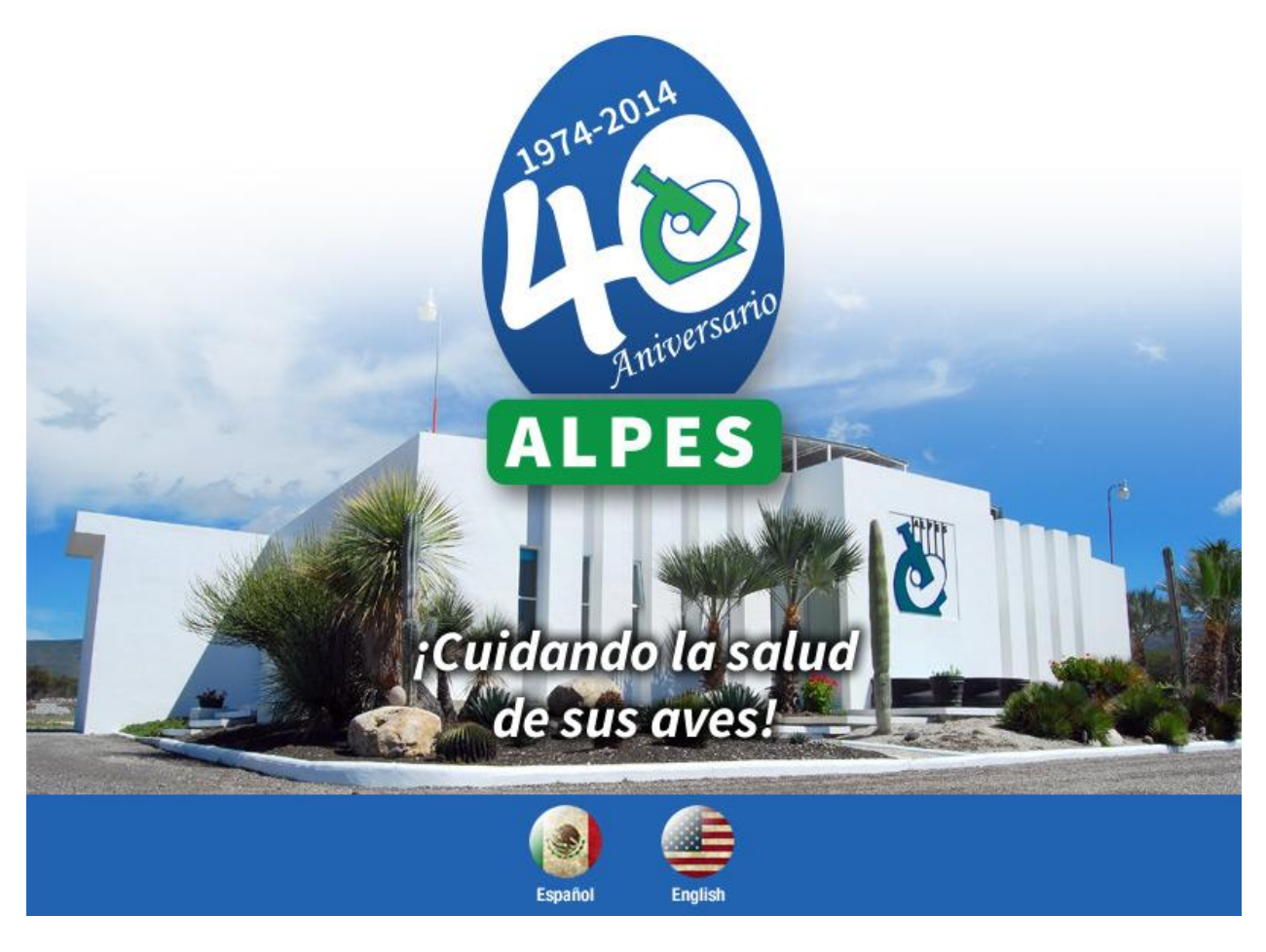

Fuente: www.alpes.com.mx

#### **AGRADECIMIENTOS**

Agradezco sinceramente al Maestro Alejandro Romero, Director General del Grupo IDISA por permitirme utilizar información confidencial de la empresa ALPES para el desarrollo de la presente tesis, que me va a permitir obtener el título de Licenciatura en Economía y así terminar por completo una etapa que dejé pendiente durante mucho tiempo, además de permitirme trabajar para este grupo de empresas durante 24 años y espero seguir sumando todavía más. El haber tenido la suerte de entrar a trabajar al Grupo IDISA me ha permitido desarrollarme profesional y económicamente.

También agradezco todo el apoyo que me ha brindado el Director Administrativo el maestro David Suárez, para el desarrollo del presente trabajo quien con el trato profesional y humano hace que el trabajo lo realicemos en un ambiente sano y agradable. Afortunadamente para mí David ha sido mi jefe durante 22 años.

Otra persona a la que tengo mucho que agradecer es el maestro Alfonso Valenzuela, Director de ALPES al proporcionarme el archivo fotográfico además de compartir sus conocimientos técnicos lo cual facilitó tanto la realización de esta tesis como el trabajo diario.

Agradezco también a mi madre (qepd) porque sin su apoyo ni siquiera hubiera podido estudiar y mucho menos obtener los logros tanto personales como profesionales.

A mi esposo Gerardo García con todo mi amor agradezco su apoyo siempre incondicional.

Por supuesto el haber pertenecido a la Universidad Nacional Autónoma de México, como máxima casa de estudios del país y reconocida a nivel internacional como una de las mejores universidades, me hace sentir muy orgullosa y decir "valió la pena todo el esfuerzo realizado".

También agradezco a mi asesor de tesis el maestro Manuel Cázares Castillo por todo su apoyo tanto presencialmente como por correo electrónico lo cual me ayudó a no tener que pedir tantos permisos en el trabajo y así poder cumplir en ambas tareas.

A la Lic. María de la Luz Martínez Fuentes que desde que me presenté en la coordinación de economía siempre me ha apoyado para todos los trámites y motivándome para no dejar por más tiempo este pendiente tan importante que tenía.

Al Lic. Víctor Butrón quien además de haber sido mi maestro, fue mi jefe en mi primer trabajo profesional en la Contaduría Mayor de Hacienda, ahora Auditoría Superior de la Federación, y me ha dedicado tiempo para revisar mi tesis y será mi sinodal.

Al Dr. Jaime Linares Zarco, que sin conocerme me ha apoyado para que pueda terminar mi tesis y también será mi sinodal.

Al maestro José Luis Ayala Trejo que también me regala parte de su tiempo para revisar la tesis y ser mi sinodal, además de que fue mi maestro en la carrera.

Dedico este trabajo:

A mi única hija Ingrid García Gómez con todo mi amor, esperando que reciba este ejemplo, aunque de hecho ella ya nos superó al terminar su maestría a los 24 años, aprovecho para agradecerle el ser una hija ejemplar y apoyarme cuando más lo he necesitado.

A mis hermanos Martha, Roberto, Luz María, Irma, Eduardo y Edgar por su amor y apoyo.

A mi sobrina Claudia por su apoyo en los trámites que tuve que hacer y a todos mis sobrinos.

# **ÍNDICE**

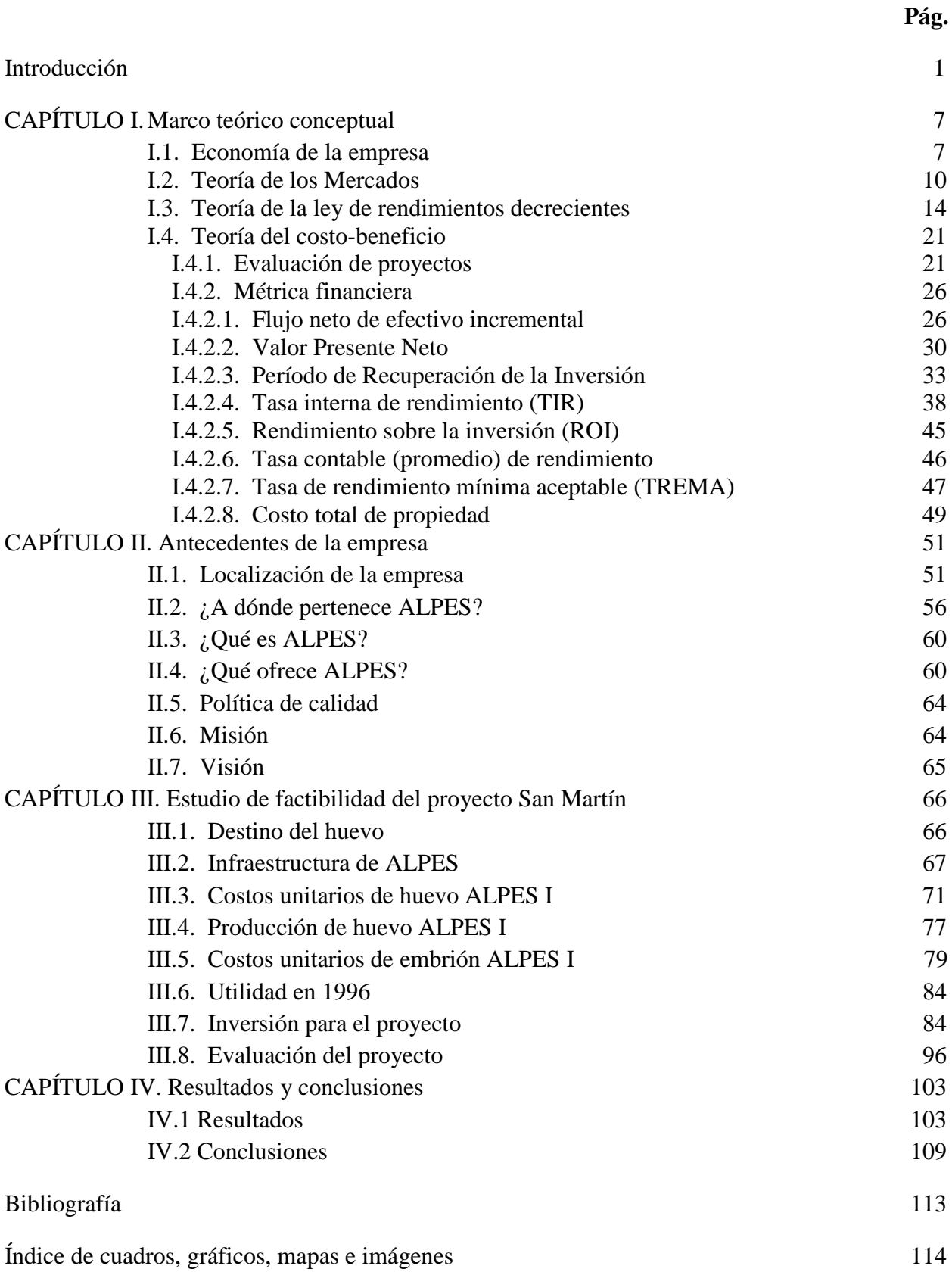

#### **Introducción**

El objetivo de esta tesis es demostrar la importancia de analizar la economía de una empresa para que a través de un estudio de factibilidad se decida la conveniencia de invertir en mayor infraestructura para aumentar la producción y con esto responder a las necesidades del mercado y asegurar la permanencia de la misma en un mercado cada vez más competido y globalizado.

Para lograr este objetivo es necesario conocer ¿cuánto se produce?, ¿cuánto se vende?, ¿cuál es la demanda del mercado?, ¿cuánto se requiere de inversión y qué utilidades va a generar dicha inversión?

Una empresa no debe invertir a ciegas siempre es necesario realizar un estudio de factibilidad para estar seguros de que los esfuerzos están bien encaminados y se van a obtener los frutos que se esperan.

Este trabajo me va a permitir obtener mi título Licenciada en Economía para terminar por completo una etapa de mi vida que había dejado pendiente durante mucho tiempo.

A través de los 24 años que he trabajado para el Grupo IDISA al que orgullosamente pertenezco he podido poner en práctica los conocimientos adquiridos a lo largo de la carrera de licenciatura en Economía en la FES Aragón (antes ENEP Aragón) de nuestra máxima casa de estudios la Universidad Nacional Autónoma de México, de la cual también me siento muy orgullosa de haber pertenecido en la generación 1984-1988 porque somos una generación muy bien preparada en la que la calidad de la enseñanza y el sentido de responsabilidad fue sobresaliente, nosotros al ser grupos pequeños tuvimos la fortuna de tener una enseñanza casi personalizada que en algunas ocasiones ni en universidades privadas tenían y aún hoy en día no tienen.

Los docentes que tan generosamente nos transmitieron sus conocimientos fueron de alta calidad en cuanto a preparación académica y además con el apoyo que siempre nos brindaron nos facilitó el aprendizaje y poder poner en práctica los conocimientos en el mercado laboral.

En mi caso tengo 24 años en el Grupo IDISA que es una empresa que se ubica en Tehuacán, Puebla, México, de los cuales desde hace 22 años me he desempeñado como Jefe de Costos de las diferentes empresas que son ALPES, IMSA, IASA, NUTEK y ANDES.

Con la formación profesional que recibí en la FES Aragón he podido desempeñar este puesto de jefatura que para mí ha sido muy importante como logro profesional y económico.

Es un puesto en el que continuamente se debe realizar análisis de los diferentes resultados que se obtienen en cada una de las empresas e informarlo oportunamente a los Directores y Gerentes para la toma de decisiones bien fundamentadas, esta capacidad de análisis la obtuve en la carrera de economía cuando analizábamos toda la historia económica para conocer cómo se dieron los hechos económicos importantes y los resultados que se fueron obteniendo, conociendo la historia económica podemos plantear diferentes escenarios de posibles consecuencias que se van a obtener y de esta manera tomar las mejores decisiones que lleven a un buen resultado económico.

Con esas decisiones las empresas pueden continuar produciendo e incluso creciendo, creando mayores fuentes de empleo para la localidad que es una necesidad prioritaria hoy en día para nuestro país.

Lo que yo espero aportar con este trabajo es que los estudiantes actuales cuenten con un material que les pueda servir de apoyo para hacer análisis microeconómico y que sepan que en todo momento las variables macroeconómicas son un factor muy importante para las empresas por lo que se debe estar al día en esta información, debemos conocer el tipo de cambio actual, las tasas

de interés y la inflación así como la tendencia de las mismas para poder aterrizarlas al realizar cada uno de los estudios de factibilidad que se desarrolle en las empresas.

Durante la carrera revisamos los diferentes planes de desarrollo que plantearon los diferentes presidentes de la República Mexicana y los resultados que fueron teniendo, lo cual me permite analizar qué pasaría si se lleva a cabo determinada acción.

Herman Max en su obra Investigación Económica, su Metodología y su Técnica, entre otros aspectos menciona que el papel del economista es "estudiar y establecer, en especial, las condiciones que puedan garantizar un desarrollo en forma equilibrada<sup>" 1</sup> determinando prioridades en la ejecución de sus obras; analizar la relación entre demanda y disponibilidad de recursos; la cuantía de las inversiones y adecuado financiamiento, la coordinación de los factores y el aprovechamiento óptimo de los bienes y medios de producción, la modernización y racionalización de las empresas ya existentes con el objeto de rebajar los costos. Estas acciones aplican muy bien para la iniciativa privada y en especial para el presente trabajo de tesis.

En el capítulo I veremos que la economía empresarial es la parte de la teoría económica que analiza los entes microeconómicos para buscar maximizar los beneficios en las empresas, apoyados en modelos descriptivos y modelos normativos con apoyo de herramientas como la econometría y la matemática económica, para una mejor toma de decisiones, como lo mencionan K.K. Seo y Bernard J. Winger en su obra Economía empresarial.

Analizaremos la Ley de Rendimientos decrecientes, desde el punto de vista de Turgot, David Ricardo y Carlos Marx porque es la base que determina el momento en que una empresa o cualquier ente productivo requiere invertir capital de tal manera que la productividad mejore para generar mayores utilidades para los socios de la empresa y que sea una fuente de empleo para

 1 Hermann Max, Investigación Económica, su metodología y su técnica, 3ª edición, FCE, México, 1982, pág. 20.

más personas y de esta manera contribuir para que la economía del país vaya mejorando e incluso también aumentar exportaciones que generen divisas que ayuden a la economía nacional.

Siempre considerando la ley de la escasez que enfrenta los problemas de ¿Qué?, ¿Cómo? y ¿Para quién ha de producirse?, partiendo de la realidad de que los recursos son limitados, como lo señala Paul A. Samuelson en su libro: "Curso de Economía Moderna", lo cual es la base de la economía.<sup>2</sup>

Analizaremos la teoría del costo-beneficio; así como la forma de calcular la métrica para decidir acerca de la inversión en un proyecto.

En el capítulo II veremos que ALPES es una empresa muy importante en México, líder en su ramo, es la mejor en la producción de huevo SPF (specific pathogens free), libre de patógenos específicos el cual vende a sus clientes para el uso en laboratorios de diagnóstico y en la producción de vacunas que permiten a los productores de vacunas abastecer el mercado nacional y una parte del mercado internacional para que a su vez sus clientes puedan mantener sus parvadas sanas para la producción de huevo y pollo de engorda.

En el capítulo III presentaremos el estudio de factibilidad que se hizo en 1996.

En el capítulo IV mostraremos los resultados y conclusiones a las que se llegó en ALPES.

El incremento en las ventas de 1998 al 2002 fue de \$1,236,836, lo que representó el 131% de incremento, en el 2003 hubo una pequeña disminución, aún así el incremento fue de \$1,185,648, lo cual representó el crecimiento de 126% en las ventas. En el 2002 se recuperó completamente la inversión.

Ese fue el crecimiento en el período de recuperación de la inversión.

 2 Paul Samuelson, Curso de Economía Moderna, 17ª edición, 7ª reimpresión, Madrid, 1981, pág. 18.

Sin embargo es importante resaltar que la construcción de la granja San Martín fue un parte aguas para ALPES porque a partir de ahí las ventas se fueron elevando y con ello las ganancias. La producción de huevo aumentó de 1,425,612 en 1998 a 2,935,687 en el 2000, a 3,685,146 en el 2005, a 3,691,232 en el 2010 hasta 7,469,755 en el 2013. El crecimiento fue de 424% de 1998 al 2013 y del 208% de 1999 al 2013, es mejor comparar contra 1999 porque es cuando se ocupó el 100% de las casetas.

Las ventas aumentaron de 938,993 USD en 1998 a 1,774,838 USD en el 2000, a 2,461,631 USD en el 2005, a 3,442,891 USD en el 2010, hasta 6,872,787 USD en el 2013. El incremento de 1998 a 2013 fue del 632% y del 466% respecto a 1999.

La Hipótesis de este trabajo consiste en demostrar que sólo con un estudio de factibilidad se puede decidir la conveniencia de invertir en la construcción de una nueva granja para satisfacer la creciente demanda de Huevo ALPES I, para garantizar la permanencia de ALPES en el mercado y a la vez tener la seguridad del retorno de la inversión y de esta manera contribuir a la creación de fuente de empleo y mejora en la economía de la empresa y de la economía nacional.

Considerando que en todo trabajo de investigación es necesario apoyarse en un método que nos ayude a contestar las preguntas ¿qué?, ¿cómo?, ¿por qué?, ¿qué enseñanza vamos a obtener del resultado? y qué método es el procedimiento ordenado que se sigue para hallar y enseñar lo que en materia de ciencia se llama la "verdad" <sup>3</sup>, para el desarrollo del presente trabajo se utilizará el método analítico, toda vez que para comprender la esencia de un todo, es necesario conocer la naturaleza de sus partes, por lo que en el caso específico de la empresa ALPES, necesitamos conocer cada parte que conforma este ente económico para desarrollar un estudio de factibilidad basado en el costo-beneficio y tener el éxito esperado para este proyecto.

 3 Hermann Max, Investigación Económica, su metodología y su técnica, 3ª edición, FCE, México, 1982, pág. 47.

La investigación analítica comienza con la observación de un hecho o fenómeno, en este caso el incremento de la demanda. De la observación se pasa a la descripción de lo que vemos. En esta etapa entra el examen crítico. Para examinar con ojos críticos se tiene que descomponer, analizar en el sentido propiamente dicho para conocerlo en todos sus detalles y aspectos, para nuestro caso significa conocer cuánto se está produciendo, cuánto se está vendiendo, cuántas aves se tienen y qué capacidad de producción. El paso siguiente es la enumeración de las partes que resultan del análisis anterior y hacer una adecuada clasificación.

Después de estos pasos ya podremos explicar lo que hemos encontrado y podremos hacer comparaciones.

El método que prosigue es la síntesis. Este método es lo contrario del análisis, o sea que con este método se reúnen y componen los elementos de un todo que previamente se separó para el análisis. Mediante la síntesis se logra la compresión de todos los aspectos particulares que se han conocido a través del análisis. La síntesis es el resultado final del análisis.

Análisis sin síntesis facilita el conocimiento de hechos empíricos pero no lleva a una verdadera comprensión. Síntesis sin análisis no tiene consistencia y puede conducir a conclusiones erróneas lejos de la realidad. El análisis sin síntesis y la síntesis sin análisis no son ciencia. Ciencia es cuando nos apoyamos en ambos métodos para una investigación.

Síntesis es conducir ordenadamente los pensamientos partiendo de los conocimientos más sencillos hasta llegar a los más complejos.

Considerando que ambos métodos son inseparables y complementarios. Con la síntesis vamos estructurar las conclusiones.

### **CAPÍTULO I. Marco teórico conceptual**

#### **I.1. Economía de la empresa**

 $\overline{a}$ 

La teoría económica se divide en dos clasificaciones: microeconomía y macroeconomía.

La teoría microeconómica se ocupa de la toma de decisiones de unidades individuales tales como familias, empresas comerciales e instituciones públicas.

La teoría macroeconómica se refiere al nivel global de la actividad económica y su comportamiento cíclico, trata de la interacción de agregados económicos como el consumo, la inversión, etc.

La contribución más importante a la economía administrativa la aporta la teoría microeconómica en el sentido de que se ocupa de aspectos que están íntimamente relacionados con decisiones relativas a la asignación de recursos, tales como análisis de la producción y costos, teoría de la demanda, estructuras de mercado y fijación de precios, así como presupuestos de capital.

Le economía administrativa es la integración de la teoría económica y la metodología, por medio de instrumentos analíticos, para aplicarla en la toma de decisiones concernientes a la asignación de recursos escasos en instituciones públicas y privadas. <sup>4</sup>

La teoría macroeconómica también juega un papel importante debido a que la toma de decisiones para la asignación de recursos se basa en la demanda global y costos futuros, los cuales dependen de la actividad económica general.

Las áreas especializadas se apoyan tanto en la macroeconomía como en la microeconomía para crear modelos apropiados y un marco de referencia para examinar sus respectivos problemas e

<sup>4</sup> Seo K.K. y Winger Bernard J., Economía Empresarial, Texto, problemas y casos, UTEHA (Unión tipográfica editorial Hispano Americana, SA de CV), México, 1983, pág. 1.

intereses. Un ejemplo es la productividad marginal de la teoría del trabajo que se utiliza para analizar problemas relacionados con la contratación de factores de la producción.

Economía de la empresa es una rama de la economía que aplica el análisis microeconómico a la toma de las decisiones en la empresa. Es un puente entre la teoría económica y la economía en práctica, que utiliza técnicas cuantitativas como regresión, correlación, programación lineal, teoría de la decisión, teoría de los juegos. Esta teoría es aplicable a:

- la estimación de demanda

- el análisis de riesgo

- el análisis de producción

- el análisis de precios

 $\overline{\phantom{a}}$ 

- el presupuesto de capitales

La metodología económica consiste en utilizar modelos descriptivos y modelos normativos.

Los modelos descriptivos consisten en observaciones empíricas que describen y explican las relaciones económicas como existen en la vida real.<sup>5</sup>

Los modelos normativos especifican reglas de decisión para optimizar algún objetivo establecido. Un modelo normativo define una función objetiva en términos operacionales, después busca estrategias que puedan lograr el objetivo y que reconozcan y satisfagan las restricciones que pueda haber y optimiza el logro del objetivo.

<sup>&</sup>lt;sup>5</sup> Seo K.K. y Winger Bernard J., Economía Empresarial, Texto, problemas y casos, UTEHA (Unión tipográfica editorial Hispano Americana, SA de CV), México, 1983, pág. 3.

El modelo normativo es la principal metodología de la economía empresarial. Para que un modelo normativo tenga éxito debe ser una simple abstracción que describa un conjunto de fenómenos con una serie de suposiciones.

Los instrumentos analíticos son la economía matemática y la econometría.

En la economía matemática se intenta estructurar un problema en forma matemática, la representación matemática puede revelar nuevos discernimientos del problema que con un enfoque únicamente descriptivo, se podrían pasar por alto.

En tanto, la econometría emplea técnicas tanto de inferencia estadística como de economía matemática para probar hipótesis económicas, su principal instrumento analítico es el análisis de regresión múltiple debido a que la mayoría de las hipótesis en la economía contienen movimientos simultáneos de diversas variables. La regresión múltiple es capaz de manejar interacciones múltiples y los economistas han utilizado el modelo de regresión múltiple de manera extensa.

Cabe mencionar que la meta principal de cualquier organización consiste en aumentar al máximo los beneficios que proporcionan las operaciones en relación a los costos, es decir las organizaciones luchan por aumentar su margen de costo-beneficio.<sup>6</sup>

En organizaciones no lucrativas muchas veces es complicado cuantificar el beneficio e incluso algunos costos, como por ejemplo medir los beneficios que rendirá a la sociedad una generación de graduados.

 $\overline{\phantom{a}}$ 

<sup>&</sup>lt;sup>6</sup> Seo K.K. y Winger Bernard J., Economía Empresarial, Texto, problemas y casos, UTEHA (Unión tipográfica editorial Hispano Americana, SA de CV), México, 1983, pág. 4.

Para las organizaciones lucrativas es más fácil medir los beneficios que se pueden cuantificar en los ingresos y los costos, los cuales se pueden medir en dinero. La utilidad se puede definir como la diferencia entre los beneficios y los costos a algún nivel de riesgo determinado.

La finalidad de la economía empresarial es aprovechar los recursos en forma eficiente.<sup>7</sup>

### **I.2. Teoría de los mercados**

Por mercado debemos entender que es el lugar a donde acuden compradores y vendedores a ofrecer sus productos, por lo que es la unión de compradores y vendedores de un producto quienes se ponen de acuerdo a través de los precios para intercambiarlos.<sup>8</sup>

Las características del mercado son:

- Número de compradores

- Tipo de producto (homogéneo-heterogéneo)

- Facilidades de una empresa para entrar y salir del mercado

Por su estructura el mercado puede ser:

- Competencia perfecta

- Competencia monopolística
- Oligopolio
- Monopolio

 $\overline{a}$ 

<sup>&</sup>lt;sup>7</sup> Seo K.K. y Winger Bernard J., Economía Empresarial, Texto, problemas y casos, UTEHA (Unión tipográfica editorial Hispano Americana, SA de CV), México, 1983, pág. 6.

 $^8$  PPT. Teoría de los mercados-web del Profesor.ula.ve/economía/micro/.../mercado.ppt

El mercado de competencia perfecta tiene las siguientes características:

- Muchos compradores y vendedores (cada uno es muy pequeño)

- El bien es homogéneo

- Hay gran facilidad para entrar y salir del mercado

- Conocimiento perfecto del mercado

- La demanda, la oferta y el precio son determinadas por las fuerzas impersonales del mercado. La demanda del mercado es una curva con una pendiente descendente y el precio se establece en el punto de equilibrio de la oferta y la demanda. El vendedor debe producir al costo que le permita obtener utilidad con el precio vigente porque no puede cambiar el precio.

Contrario a la competencia perfecta encontramos el monopolio, cuyas características son:

- Sólo existe un vendedor

- El producto es totalmente diferenciado

- Existen fuertes barreras de tal manera que no cualquier empresa puede entrar al mercado

- Sólo existe la ley de la demanda porque hay un solo vendedor

- El precio se puede calcular con el costo directo, es decir materiales más mano de obra más gastos indirectos más un porcentaje de utilidad, a este procedimiento se le llama recarga de precios.

Estos dos tipos de mercado resultan hasta cierto punto irreales. Por ejemplo se requiere de ciertas suposiciones que no describen el mundo real, suponen mercados libres de control externos, tales como la colusión de precios por parte del gobierno. Estos dos modelos suponen que las empresas se esfuerzan por lograr las máximas utilidades. Sin embargo muchas empresas se conforman con una utilidad favorable, no precisamente la máxima.

El modelo de competencia perfecta vislumbra un mercado con gran número de vendedores de un producto completamente homogéneo. La demanda, la oferta y el precio son determinados por las fuerzas impersonales del mercado y no hay competencia directa entre los vendedores para obtener una participación del mercado. La oferta del mercado es la producción agregada de todos los vendedores, pero la producción de una sola empresa no es lo suficientemente grande para cambiar esa oferta de manera significativa. <sup>9</sup>

Para explicar de una forma un poco más realista surgió el modelo de competencia imperfecta la cual se integra por la competencia monopolística y el oligopolio, y se encuentran entre el mercado de competencia perfecta y el monopolio.

La competencia monopolística se encuentra más probablemente en la distribución y en las ventas al menudeo, donde el mercado se puede dividir en numerosos pequeños segmentos sin sufrir deseconomías de escala.

En contraste el oligopolio se encuentra cuando la economía a escala requiere que una pocas empresas surtan el mercando.

Oligopolio viene del griego oligo que significa pocos y polio que significa vendedor. En microeconomía un oligopolio es un mercado dominado por un pequeño número de vendedores o prestadores de servicios.

 9 Paul Samuelson, Curso de Economía Moderna, 17ª edición, 7ª reimpresión, Madrid, 1981, pág. 298.

El oligopolio supone la existencia de varias empresas en un mercado determinado que ofrecen un mismo producto, de tal manera que ninguno de ellos puede imponerse totalmente en el mercado pues esta situación implicaría la aparición de un monopolio.

Tanto en la competencia monopolística como en el oligopolio la competencia es personal. Cada vendedor está consciente de que tiene competidores y lucha por obtener la preferencia de los consumidores y así ganar más clientes y por lo tanto incrementar sus ventas. En estos casos existen dos curvas de demanda en el mercado. Una es la suma de todos los productos que son sustitutivos perfectos, abarca todo el mercado, la otra curva representa la participación de la empresa en el mercado.

En ambos tipos los mercados tienen grupos de productos que son sustitutivos perfectos, pero a la vez diferenciados en algún aspecto a los ojos de los consumidores.

El propósito de una marca registrada era identificar el origen o la propiedad de un producto. En un sentido económico es un instrumento estratégico para establecer la diferenciación de productos y a través de la publicidad, una fuerte preferencia de los consumidores.

Con las marcas registradas las empresas pueden poner en práctica una discriminación de precios en los que pueden vender a precios muy diferentes de acuerdo al cliente.

13

#### **I.3. Teoría de la ley de rendimientos decrecientes**

"La ley de rendimientos decrecientes expresa la relación entre un factor "entrante" (factor de producción) y un "saliente" (cantidad correspondiente de bienes obtenidos por el factor de producción utilizado).  $10$ 

Si se utilizan dos factores de producción, la cantidad de un factor no puede aumentar constantemente sin que se vea afectado el otro factor. Esta disminución de los rendimientos suplementarios se debe a que las cantidades que van en aumento del factor variable están combinadas con la reducción de recursos fijos. Turgot (1727-1781) fue el primero que presentó esta ley, la enfocaba a la producción de la tierra , decía que si se arrojaba una semilla en una tierra fértil pero baldía, se podía lograr una producción mínima, pero si se labraba la tierra la producción iba a aumentar considerablemente, la segunda vez que se labrara se iba a obtener más y la tercera todavía más, pero a partir de cierto punto el trabajo suplementario de la tierra iba a aumentar en proporciones menores por el agotamiento del suelo.

Esta ley fue utilizada por el economista inglés David Ricardo (1772-1823) con la intención de explicar el incremento en los precios agrícolas en Gran Bretaña en 1814. En esa época se había desarrollado tanto la agricultura que notoriamente se vio la ley de rendimientos decrecientes. A pesar de que se aportaron nuevas unidades de factor de producción, las cosechas no aumentaron en la misma proporción, sin embargo los costos de producción iban en aumento por lo tanto tenían que incrementar precios.

John Stuart Mill (1806-1873) intentó demostrar que esa ley no se aplicaba a la industria.

 $\overline{\phantom{a}}$ 

<sup>&</sup>lt;sup>10</sup> http://www.economia48.com

Actualmente se reconoce que toda actividad económica atraviesa primero por una fase de rendimientos crecientes y de costo decrecientes hasta llegar a un punto óptimo y posteriormente se registra una menor eficacia de las unidades adicionales de factor de producción.

Carlos Marx en "El Capital" en el tomo III volumen 6 capítulo XIII analizó la ley de la baja tendencia de la tasa de ganancia, enfocaba esta ley al modo de producción capitalista, planteaba que por ejemplo si el salario de 100 obreros era de 100 libras por un período determinado por ejemplo 1 semana y producen plusvalor igual al costo de la mano de obra, es decir otras 100 libras, entonces en total producen el equivalente a 200 libras, la tasa de plusvalor es del 100%. Sin embargo la tasa de plusvalor se expresa en tasas de ganancia diversas, de acuerdo a los volúmenes del capital constante c y del capital global C, debido a que la tasa de ganancia se calcula dividiendo el plusvalor entre el capital global pv/C. Si la tasa de plusvalor es del 100% el capital constante es de 50 y el variable de 100, la tasa de ganancia g'=100/(100+50) = 66.67%.

Si c=100, v=100, entonces g' =  $100/200 = 50\%$ 

Si c=200,  $v=100$ , entonces g' = 100/300 = 33.33%

Si c=300, v=100, entonces g' =  $100/400 = 25%$ 

Si c=400, v=100, entonces  $g' = 100/500 = 20\%$ 

 $\overline{\phantom{a}}$ 

"Con un grado de explotación constante del trabajo, la misma tasa del plusvalor se expresaría así en una tasa decreciente de ganancia, puesto que con su volumen material aumenta asimismo – aunque no en la misma proporción- el volumen del valor del capital constante, y por ende del capital global".  $11$ 

 $^{11}$  Karl Marx, El Capital, Tomo III/Vol. 6, Libro tercero, Editorial Siglo XXI, 5ª edición en español, 1982, pág. 270.

Si suponemos que en la modificación gradual en la composición del capital ocurre en todas las esferas de producción. La mayor inversión en medios de trabajo lleva consigo un decremento en la tasa general de ganancia si se mantiene constante la tasa de plusvalor o el grado de explotación del trabajo por parte del capital.

En la medida en que aumente la producción con la misma fuerza de trabajo, se va a reflejar un incremento en la tasa de ganancia.

Carlos Marx ubica en primera instancia a los países menos desarrollados en una tasa de ganancia más alta que en un país con más desarrollo, por la proporción que hay entre la tasa de ganancia y el capital invertido, aunque la tasa de ganancia menor no implica que la tasa absoluta sea mayor en el primer caso que en el segundo.

Por otra parte para Pul A. Samuelson la ley de rendimientos decrecientes significa que el producto de cantidades fijas de tierra no sigue el mismo ritmo de crecimiento que la población. Compara el crecimiento equilibrado donde se inicia con una curva inferior (A) y al aumentar la población la tierra a trabajar aumenta en la misma proporción por lo que existe equilibrio entre tierra y trabajo y se aumenta la producción de alimentos y vestido (curva B), por último la tierra y el trabajo vuelven a aumentar en la misma proporción que entre A y B por lo que se termina en una curva C, los vectores 2 y 3 en ambos ejes tienen la misma longitud.

## GRÁFICO NÚM. 1 CRECIMIENTO EQUILIBRADO

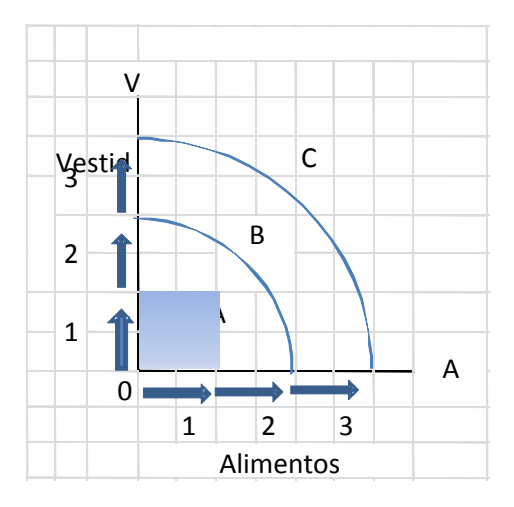

FUENTE: Paul A. Samuelson, Curso de Economía Moderna, editorial Aguilar, pág. 30.

Por otra parte, si se mantiene constante la cantidad de tierra cultivada y la población se duplica, cada obrero tiene menos tierra para trabajar que en el crecimiento equilibrado, por lo tanto la curva B' es inferior que la curva B, por último si se incrementa el trabajo en otra cantidad igual manteniendo constante la superficie de la tierra, el incremento de la producción es aún menor que antes, esto se refleja en la longitud decreciente de las flechas 1, 2 y 3, las cuales miden el incremento de la producción, este comportamiento se explica por la ley de rendimientos decrecientes, como se muestra en la siguiente gráfica.

## GRÁFICO NÚM. 2 TIERRA CONSTANTE

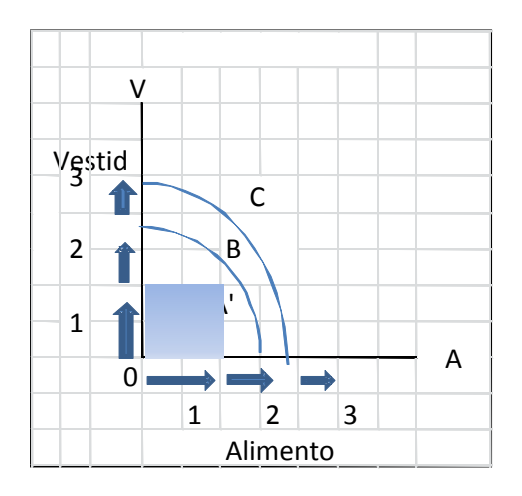

FUENTE: Paul A. Samuelson, Curso de Economía Moderna, editorial Aguilar, pág. 30.

Esta figura nos muestra la relación técnico-económica denominada ley de los rendimientos decrecientes, esta ley enuncia la relación entre un factor productivo (el trabajo) y la cantidad resultante de producto de un bien como el trigo, en cuya producción interviene.

"La ley de los rendimientos decrecientes se refiere a la cantidad de producto adicional que obtenemos cuando añadimos sucesivamente unidades adicionales iguales de un factor variable a una cantidad fija de algún otro factor". <sup>12</sup>

Para entender más esta ley vamos a suponer que se tiene una determinada cantidad de tierra, por ejemplo 100 hectáreas, si no se aplica trabajo, la producción es cero.

Si se añade una unidad de trabajo a esa misma cantidad de tierra, se obtendrá producción por ejemplo de 2 toneladas de trigo.

 $\overline{\phantom{a}}$ 

 $^{12}$  Paul Samuelson, Curso de Economía Moderna, 17ª edición, 7ª reimpresión, España, 1981, pág. 31.

Para comprobar la ley de los rendimientos decrecientes se tiene que realizar otro experimento controlado, añadiendo ahora otra unidad de trabajo, para tener ahora 2 unidades de trabajo (factor variable) en la misma superficie de tierra (factor fijo), si la producción variara en forma proporcional a las unidades de trabajo obtendríamos 4 toneladas de trigo, pero si se producen menos de 4 toneladas entonces la ley de los rendimientos decrecientes se cumple. Normalmente esta ley no se comprueba en los primeros incrementos del factor variable, sino después de varios incrementos, al principio los incrementos pueden dar como resultado rendimientos crecientes, pero llega el momento en el que los rendimientos se vuelven decrecientes.

Si ambos factores aumentaran en la misma proporción es de esperarse que la producción aumente exactamente en la misma escala en que aumentaron los factores.

Sin embargo si se mantiene fija la cantidad aplicada de un factor o un grupo de factores y varía la cantidad de los otros factores, los factores variables tienen cada vez menor cantidad de factores fijos con que operar, por lo que es lógico que las sucesivas unidades de los factores variables vayan añadiendo incrementos cada vez menores de productos.

En el ejemplo de la tierra si se siguen aumentando los trabajadores para una misma porción de tierra se puede lograr aumentar la producción mediante un cultivo intensivo, pero el incremento de producción será cada vez menor.

La conclusión a la que llega Samuelson es: "El aumento de algunos factores, en relación con otros factores fijos, causará aumentos de la producción, dada la situación de la técnica; pero, a partir de cierto momento, la producción adicional resultante de iguales aumentos de factores será cada vez menor. Esta disminución de los rendimientos es consecuencia del hecho de que las nuevas dosis de los medios de producción variables tienen cada vez menor cantidad de factores constantes con que operar".

Es importante mencionar también que se puede dar el caso de economías de escala, en la que al aumentar los 2 factores (fijos y variables), la producción aumenta en mayor proporción al incremento de los factores, esta ley de rendimientos crecientes de escala no se contrapone con la ley de rendimientos decrecientes, debido a que en la economía de escala los 2 factores varían, mientras que en la ley de rendimientos decrecientes un factor se mantiene fijo.

Los rendimientos crecientes de escala también se denomina economía de la producción en masa, están frecuentemente relacionados con algunos de los siguientes hechos: 1) el uso de fuentes de energía no humana ni animales, como es el agua, el viento, el vapor, electricidad, turbinas y motores de combustión interna, energía atómica; 2) automatización de los procesos de producción; 3) empleo de piezas tipificadas intercambiables; 4) dividir procedimientos complicados en operaciones simples y repetitivas; 5) especialización de funciones y la división del trabajo y muchos otros factores técnicos.

El ahorro será eficaz cuando se requiera producir en grandes cantidades que justifique la creación de una organización productiva compleja.

Las economías de escala se dan en productos que se demandan en gran volumen, lo que justifica la división y especialización del trabajo, esto significa que no se va a invertir mayor capital y a cambiar el modo de producción si el volumen que se va a producir es mínimo y no justifica un incremento en la producción.

La división del trabajo es un aspecto muy importante dentro de la economía que lleva a una especialización con la que los costos se reducen al disminuir tanto las fallas en los productos como por aumentar en nivel de producción.

En las industrias es necesaria la división del trabajo para producir a gran escala los productos que demanda el mercado en esa misma escala, esta especialización crea interdependencia con otros

departamentos de producción hablando de una empresa y con otras empresas hablando de una economía global, que no necesariamente es una desventaja porque si cada uno se especializa en una actividad el trabajo se realizará en menor tiempo y con mejor calidad, aunque para ver un producto completamente terminado esto será posible al final de todo el proceso.

El empresario siempre va a buscar la manera de hacer eficientes sus procesos para disminuir costos, incrementar la producción, obtener mayores ganancias y esto ayudará a seguir generando mayores fuentes de empleo.

#### **I.4. Teoría del costo-beneficio**

#### **I.4.1. Evaluación de proyectos**

La evaluación de un proyecto es una herramienta, la cual al comparar flujos de beneficios y costos permite determinar si conviene realizar un proyecto o no; es decir, si es o no rentable, además en caso de que sí convenga llevar a cabo el proyecto, cuándo se debe iniciar.

Los estudios de mercado, los técnicos y los económicos entregan la información necesaria para estimar los flujos esperados de ingresos y costos que se producirán durante la vida útil del proyecto en cada una de las alternativas posibles.

La evaluación de proyectos sólo considera los flujos de beneficios y costos reales atribuibles al proyecto, expresado en términos monetarios de un mismo momento. Es importante señalar que al realizar la evaluación de un proyecto no deben tomarse en cuenta los flujos pasados ni las inversiones existentes.

Las etapas de un proyecto para su evaluación son:

1. Generación y análisis de la idea de proyecto

- 2. Estudio de pre-inversión
- 3. Estudio en el nivel de perfil
- 4. Estudio de pre factibilidad del proyecto
- 5. Estudio de ingeniería del proyecto
- 6. Diseño y ejecución del proyecto
- 7. Operación del proyecto

La generación y análisis de la idea del proyecto debe contener el resumen ejecutivo tomando en cuenta que la aprobación o rechazo va a depender en gran parte de que se expongan todos los costos y beneficios que tendrá el proyecto y debe ser un proyecto en el que los beneficios justifiquen ampliamente la inversión que se espera que haga la empresa o alguna dependencia del gobierno sin olvidar ningún detalle, debe ser objetivo, es decir no porque se tenga la idea de que va a funcionar sino porque los cálculos así lo demuestren, no hay que olvidar que un proyecto debe traer beneficios palpables, ya sea en utilidades hablando de una empresa o en beneficio social amplio hablando del sector público.

El proyecto debe contener una introducción empezando por los antecedentes donde se explique la situación actual, el importe de ventas, la participación en el mercado, el comportamiento de los últimos años, las utilidades generadas con la infraestructura y la plantilla actual así como los objetivos principales del proyecto.

Se deben mencionar todos los supuestos de los que se está partiendo.

En el análisis de costo-beneficio se deben considerar TODOS los costos y TODOS los beneficios sin dejar fuera nada.

La planeación de inversiones debe basarse en los rendimientos esperados.

Existen 2 tipos fundamentales de decisiones que deben tomarse en cuenta:

La primera es la selección de inversión. Estas decisiones determinarán el monto de los gastos de capital que se efectuarán en el período de planeación y los proyectos seleccionados.

Las clásicas decisiones en esta área incluyen:

- 1. Decisiones respecto a expansión, por ejemplo construir o adquirir instalaciones adicionales para una planta.
- 2. Decisiones por reemplazo de equipo existente.
- 3. Decisiones respecto a una decisión "original" por ejemplo investigación y desarrollo, publicidad, investigaciones sobre mercado, capacitación y servicios de asesoría profesional.
- 4. Decisiones sobre inversiones operativas como incrementar inventarios o cuentas por cobrar o desarrollar una nueva línea de producción.

El segundo tipo fundamental es la inversión financiera. Lo adecuado es que estas decisiones se tomen junto con las decisiones de inversión que incluyen:

- 1. La cantidad y el tipo de capital financiero que se vaya a reunir. El tipo de capital puede ser adeudo (solicitar un préstamo) o valor líquido.
- 2. La cantidad de dividendos que deben ser pagados a los accionistas y la cantidad que deben retenerse a la sociedad anónima e invertirlos a su favor.

Las fuentes de capital para la empresa son:

1. Los mercados de capital que incluyen muchos tipos de intermediarios financieros como banca comercial, banca de desarrollo, buscar otros accionistas, etc.

2. Ganancias acumuladas de la empresa en períodos previos, es decir, financiar el proyecto con recursos propios.

Cada una de estas fuentes tiene su propio costo. Del total de capital disponible, primero se pagan las obligaciones por concepto de intereses, luego la administración debe decidir cuánto va a reinvertir para el rendimiento futuro de los accionistas y cuánto va a pagar en dividendos actuales.

- Por ejemplo si se propone la compra de una máquina que va a ayudar a aumentar la producción y a disminuir el costo de mano de obra se debe calcular el incremento que se tendrá en la producción, que esa producción se pueda vender, es decir que exista mercado para esa producción.

- Si va a mejorar la calidad, cuál va a ser el beneficio, a cuánto asciende el ahorro por reclamaciones, cuánto se paga por reclamaciones actualmente y a cuánto se espera que descienda siendo lo más realista posible, por ejemplo considerar que se tenga 0% de merma no es algo real.

- Qué gastos va a generar la nueva máquina, consumo de energía eléctrica, pago de primas por seguros, mantenimiento.

- Si se va a ahorrar en sueldos de parte del personal, considerar prestaciones no únicamente el sueldo base, en muchos casos las prestaciones van del 70 a 100% del sueldo base si no se considera la parte de prestaciones se estaría dejando fuera un importante monto para la evaluación.

- También se debe considerar si la máquina cabrá en el espacio que ocupan actualmente los trabajadores que se van a sustituir o si es necesario construir un área especial para la máquina o

24

se debe ampliar la existente, si va a caber por la puerta que se tenga actualmente o se tiene que romper y en ese caso se debe calcular cuánto se gastará en ese acondicionamiento.

- Además se debe pensar si las personas que van a seguir trabajando podrán manejar esa nueva máquina o debe contratar a alguien capacitado, considerar su sueldo más sus prestaciones y en caso de que del personal que ya está laborando en la empresa pueda ocupar ese lugar pero necesita capacitación, se debe calcular el costo de la capacitación tanto pago de cursos o talleres como viáticos.

- Si la máquina se va a comprar a crédito debe incluir los intereses que se van a pagar por el crédito.

- En caso de que el pago sea de contado se debe considerar el interés que ganaría ese capital en el banco.

- Si la producción va a aumentar probablemente pueda obtener descuentos en la compra de materia prima al comprar mayor volumen que el actual.

- En caso de que exista la posibilidad de que se tenga que decidir entre 2 máquinas es importante considerar todos los puntos para cada máquina y hacer un comparativo.

- El análisis puede ser incremental, es decir, sólo considerar la producción, costos y beneficios de la nueva máquina, sin tomar en cuenta la operación existente.

- Se debe considerar el valor de rescate, es decir al finalizar la vida productiva de la máquina se vende a un precio determinado de acuerdo al tiempo de vida estimado y al valor que se tenga en ese momento menos el desgaste que haya tenido. El valor de rescate también es conocido como valor de salvamento.

- Se debe elaborar un cronograma de actividades para establecer en forma clara los tiempos y responsabilidades del personal involucrado. Además de un flujo de efectivo esperado por año y explicar qué métrica se va a utilizar para la evaluación del proyecto.

#### **I.4.2. Métrica financiera**

#### **I.4.2.1. Flujo neto de efectivo incremental**

La métrica inicia con el cálculo del flujo de efectivo indicando la moneda que se utiliza para desglosar los ingresos y los gastos iniciando con el año "0" cero para capturar los gastos iniciales y las partidas que ocurrirán de inmediato.

El flujo neto de efectivo es la diferencia entre los ingresos y los gastos, en la primera parte se pueden desglosar todos los ingresos para cada uno de los años que durará el proyecto obteniendo una suma del total de ingresos, los cuales se presentan con signo positivo y en la segunda parte se pueden presentar los egresos, los cuales debe ir con signo negativo debido a que representan salidas de efectivo. Se muestra únicamente el flujo de la nueva operación, la parte incremental sin considerar la operación de siempre.

Desde el punto de vista de economía este es un análisis marginal que se utiliza para la toma de decisiones bajo los conceptos de utilidad y costo marginal. Utilidad marginal se define como la satisfacción adicional (incrementada) o el valor que se obtendrá por la adquisición o producción de una unidad más de algún bien o servicio y el costo marginal es el costo adicional (incrementado) por la adquisición o producción una unidad más. La teoría económica y el sentido común dicen que si la utilidad marginal es mayor que el costo marginal, conviene comprar o producir una unidad más.

## CUADRO NÚM. 1 FLUJO DE EFECTIVO INCREMENTAL ACUMULADO

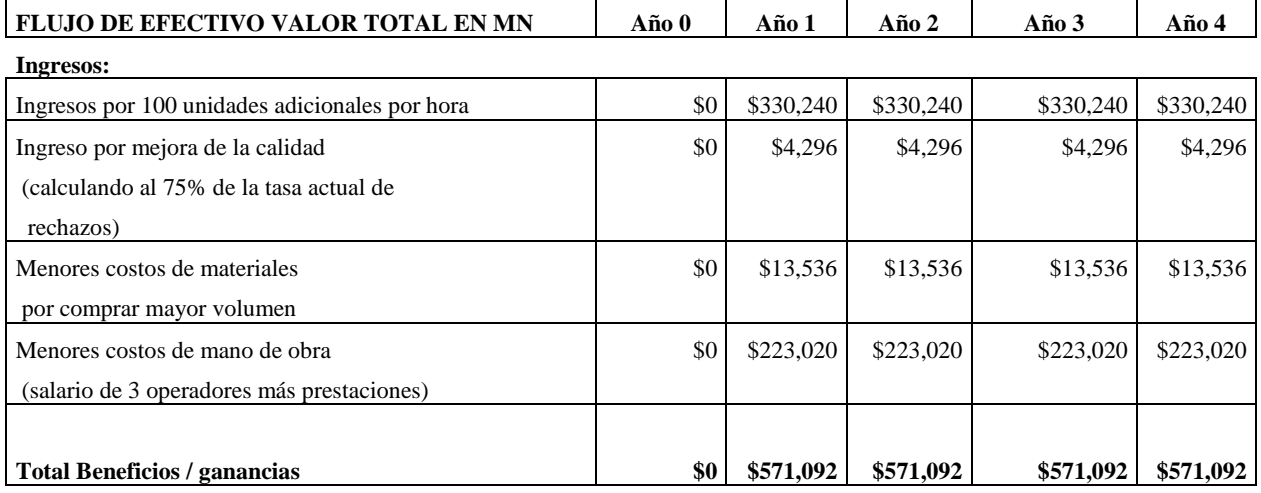

### **Egresos:**

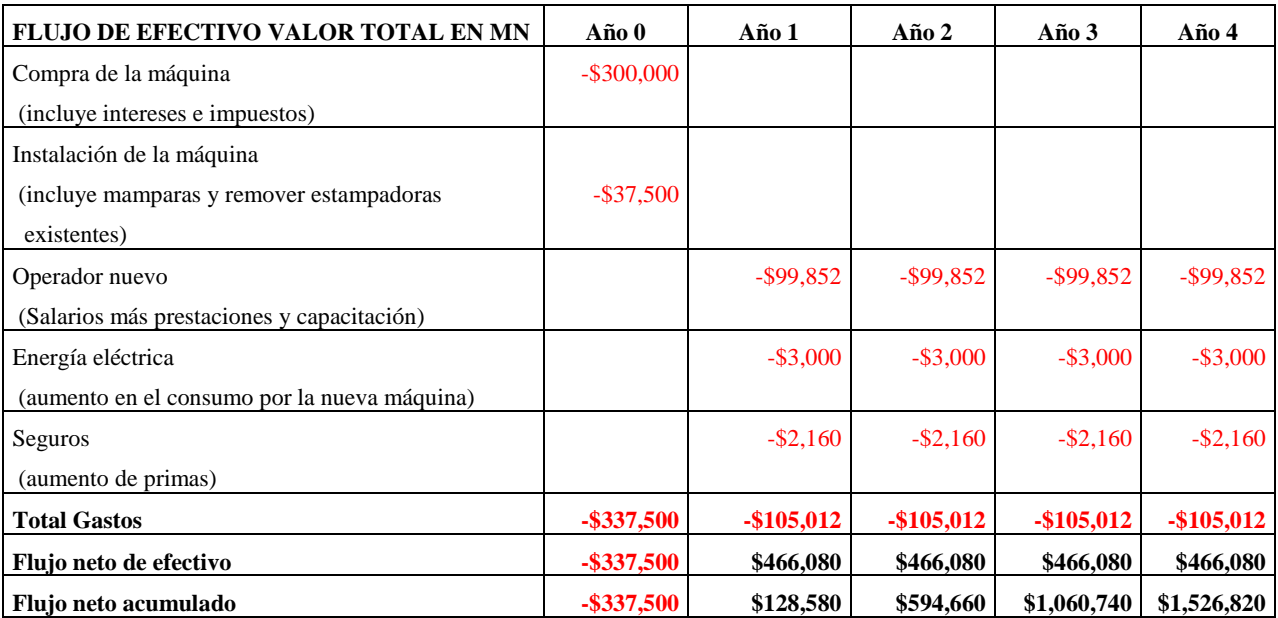

FUENTE: Elaboración propia con datos para ejemplificar.

El cuadro Núm. 1 muestra el ejemplo de flujo neto acumulado incremental por la compra de una máquina que permite ahorro en diferentes renglones. En la primera parte se presentan los ingresos en pesos mexicanos por la venta de 100 unidades adicionales por hora, ingresos por mejora de la calidad, ahorro en la compra de materiales por comprar mayor volumen así como menores costos de mano de obra al utilizar la máquina.
En la segunda parte podemos ver los gastos con signo negativo, iniciando con la compra de la máquina, gastos por instalación, sueldo y prestaciones del nuevo operador, costo de la energía eléctrica, pago de primas de seguro de la nueva máquina. En el penúltimo renglón se calcula el flujo neto de efectivo de cada año y en el último renglón el flujo neto acumulado, demostrando que de inmediato en el segundo año ya se tiene flujo positivo, por lo que la compra de esa máquina se paga en tan solo un año de acuerdo al costo-beneficio.

En forma gráfica se puede mostrar en barras o lineal. En barras se presenta de la siguiente manera:

# GRÁFICO NÚM. 3 FLUJO DE EFECTIVO INCREMENTAL ACUMULADO

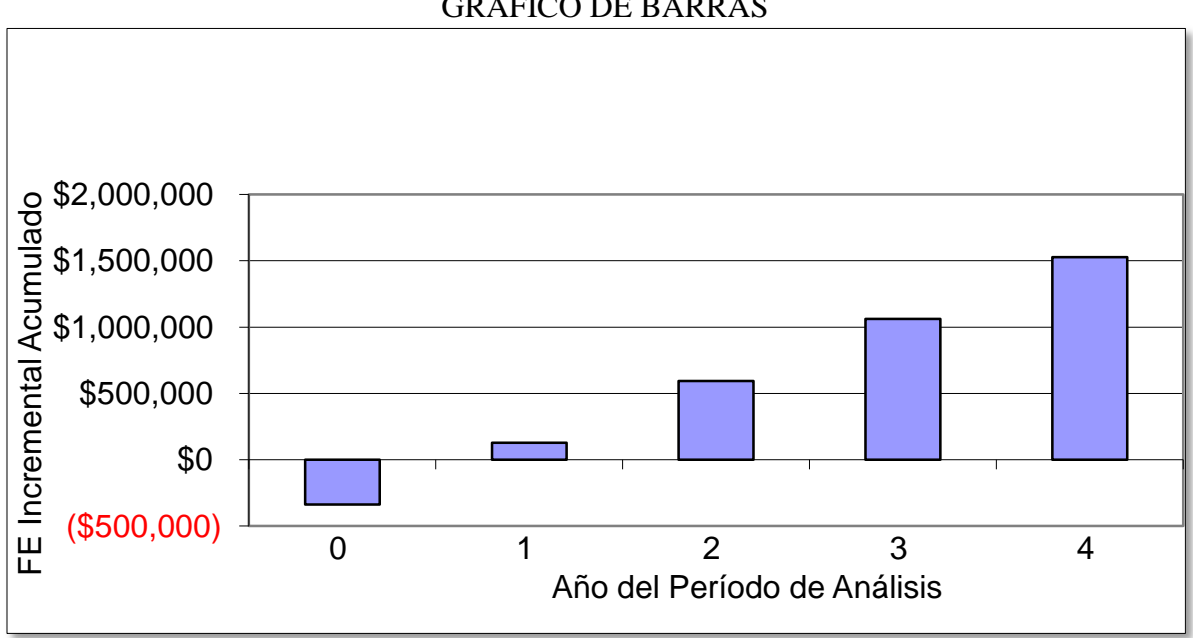

GRÁFICO DE BARRAS

FUENTE: Elaboración propia con datos para ejemplificar.

La gráfica lineal se presenta de la siguiente manera:

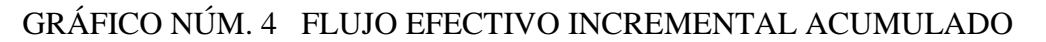

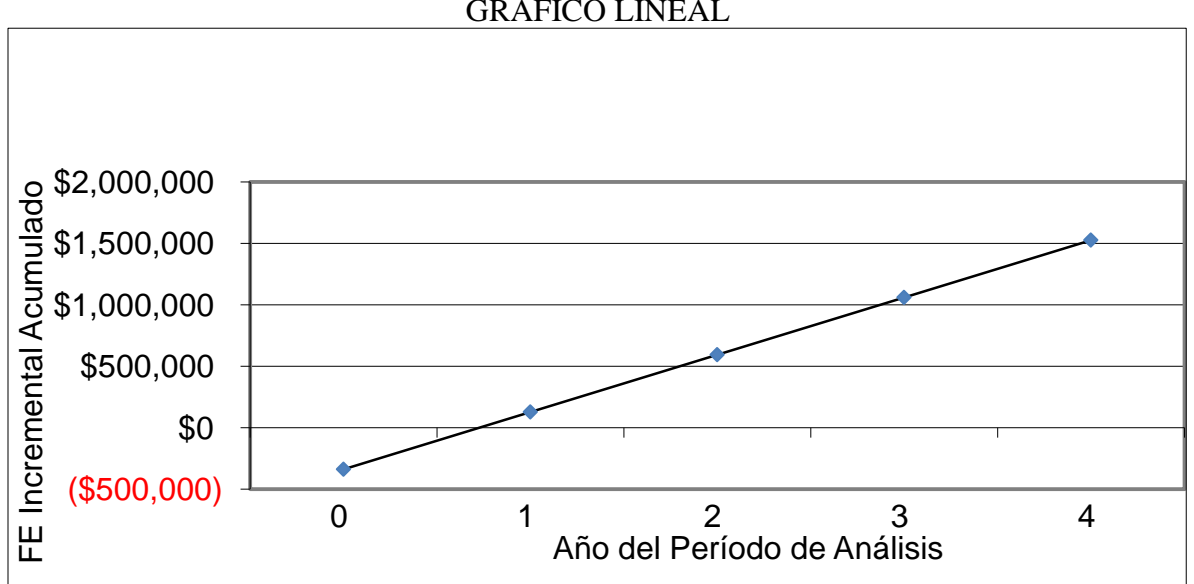

GRÁFICO LINEAL

FUENTE: Elaboración propia con datos para ejemplificar.

El flujo de efectivo también se puede presentar en un cuadro resumido en sólo cuatro renglones mostrando el total de ingresos, total de gastos, flujo neto de efectivo y flujo acumulado de efectivo como se muestra a continuación con los mismos datos de nuestro ejercicio.

| <b>RESUMEN</b><br><b>FLUJO</b> | DE l |               |                                           |           |                                                  |              |
|--------------------------------|------|---------------|-------------------------------------------|-----------|--------------------------------------------------|--------------|
| <b>EFECTIVO</b>                |      | Año $0$       | Año $1$                                   | Año $2$   | Año 3                                            | Año 4        |
| Total de entrada de flujo      |      | \$0           | \$571,092                                 | \$571,092 | \$571,092                                        | \$571,092    |
| Total de salida de flujo       |      |               | $-$ \$337,500 $-$ \$105,012 $-$ \$105,012 |           | $-$105,012$                                      | $-\$105,012$ |
| Flujo neto de efectivo         |      | $-$ \$337,500 | \$466,080                                 | \$466,080 | \$466,080                                        | \$466,080    |
| Flujo efectivo acumulado       |      | $-$ \$337,500 | \$128,580                                 |           | $$594,660 \,   \, $1,060,740 \,   \, $1,526,820$ |              |

CUADRO NÚM. 2 RESUMEN FLUJO DE EFECTIVO

FUENTE: Elaboración propia con datos para ejemplificar.

El cuadro número 2 muestra el flujo de efectivo en forma resumida partiendo de la inversión (con signo negativo), los ingresos y gastos anuales y el flujo neto de efectivo anual y acumulado, de tal manera que tan solo en 4 renglones podamos sintetizar el flujo de efectivo.

#### **I.4.2.2. Valor Presente Neto**

El flujo neto de efectivo se puede calcular con una tasa de descuento, es decir, considerar que el valor del dinero no es el mismo ahora que el que tendrá dentro de un año o varios años. En algunas empresas o proyectos se tiene establecida una tasa de descuento para nuestro ejemplo podemos aplicar el 10% y 15%. Cuando se aplica una tasa de descuento al flujo obtenemos el valor presente neto. A mayor VPN mejor inversión. En nuestro ejemplo el flujo neto de efectivo o valor presente es de -\$337,500 para el año cero y \$1,526,820 acumulado al cuarto año del proyecto.

Para calcular el valor presente neto del flujo para un solo período se utiliza la siguiente fórmula:

$$
VP = \frac{VF_1}{(1+i)}
$$

Donde:

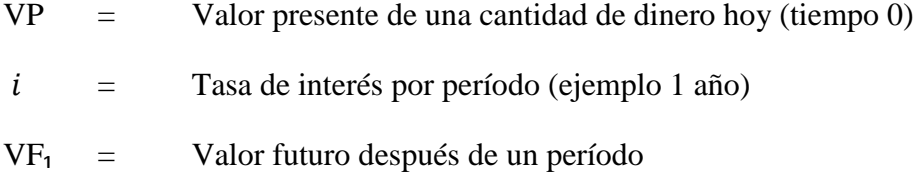

Sustituyendo por los valores de nuestro ejercicio tenemos el siguiente resultado para el primer año:

$$
VP = \frac{466,080}{(1+10\%)} = 423,709.09
$$

Esto significa que \$466,080 actuales, con una tasa de descuento del 10% dentro de un año valdrán \$423,709.09.

Esta fórmula aplica para un solo período, si queremos calcular el VPN para varios períodos se utiliza la siguiente fórmula:

$$
VP = \frac{VF_1}{(1+i)^1} + \frac{VF_2}{(1+i)^2} + \dots + \frac{VFn}{(1+i)^n}
$$

Donde:

 $VP =$  Valor presente de una cantidad de dinero hoy (tiempo 0)

 $i =$  Tasa de interés por período (ejemplo 1 año)

 $VF<sub>1</sub>$  = Valor futuro después de un período

n = Número de períodos

VFn = Valor Futuro después de n períodos

Sustituyendo por el valor acumulado al final de 4 períodos:

$$
VP = \frac{337,500}{(1+10)} + \frac{466,080}{(1+10)^1} + \frac{466,080}{(1+10)^2} + \frac{466,080}{(1+10)^3} + \frac{466,080}{(1+10)^4}
$$

$$
VP = 306,818 + 423,709 + 385,190 + 350,173 + 318,339 = 1,170,593
$$

Esto quiere decir que \$1,526,820 de ahora, 4 años después con una tasa de descuento del 10% valdrán \$1,170,593.

Por el contrario el valor futuro de una cantidad de dinero, se calcula multiplicando el valor presente por 1 más la tasa de interés, elevado a n períodos.

Por ejemplo:

Si el valor presente es de \$385,190, dentro de 2 años cuánto será, podemos calcular el valor futuro.

 $VF_2 = VP (1 + i)^2$ 

 $VF_2 = 385,190 (1+10)^2 = $466,080.$ 

Las ventajas de utilizar el VPN como un indicador para decidir sobre la inversión para un proyecto son:

- Reconoce el valor del dinero a través del tiempo
- Reconoce el momento de los flujos de efectivo
- Muestra la magnitud descontada de pérdidas / ganancias

Las desventajas son:

- Requiere de una tasa de descuento asignada arbitrariamente (aunque se puede utilizar la tasa de cetes o con la que se invierta el excedente de flujo del ente económico)
- Relativamente difícil de calcular (con las hojas de cálculo este problema desaparece)

# **I.4.2.3. Período de Recuperación de la Inversión (PRI)**

Otro indicador muy importante para presentar un proyecto es calcular el período de recuperación de la inversión, esto es, en cuánto tiempo el inversionista va a recuperar su inversión lo que le ayudará a decidir si conviene invertir en este proyecto.

Este indicador se expresa en años y decimales, a menor tiempo de recuperación mejor inversión.

En nuestro ejercicio podemos apreciar que el año 1 se termina con \$128,580 a favor, por lo que podríamos decir que en un año se recupera la inversión, pero aplicando la fórmula del Período de Recuperación de la Inversión podemos obtener el dato más exacto.

CUADRO NÚM. 3 RESUMEN FLUJO DE EFECTIVO ACUMULADO

| <b>RESUMEN</b>            | <b>FLUJO</b> | <b>DE</b> |                                           |                         |           |             |                                                          |
|---------------------------|--------------|-----------|-------------------------------------------|-------------------------|-----------|-------------|----------------------------------------------------------|
| <b>EFECTIVO</b>           |              |           | Año $0$                                   | Año 1                   | Año $2$   | Año $3$     | Año 4                                                    |
| Total de entrada de flujo |              |           | \$0 <sub>1</sub>                          | $$571,092 \;$ \$571,092 |           | \$571,092   | \$571,092                                                |
| Total de salida de flujo  |              |           | $-$ \$337,500 $-$ \$105,012 $-$ \$105,012 |                         |           | $-$105,012$ | $-$105,012$                                              |
| Flujo neto de efectivo    |              |           | $-$ \$337,500                             | \$466,080               | \$466,080 | \$466,080   | \$466,080                                                |
| Flujo efectivo acumulado  |              |           | $-$ \$337,500                             | \$128,580               |           |             | $$594,660 \,   \, $1,060,740 \,   \, $1,526,820 \,   \,$ |

FUENTE: Elaboración propia con datos para ejemplificar.

# La fórmula es la siguiente:

Normalmente los cálculos se hacen en una hoja de cálculo de Excel la cual es una herramienta indispensable para el economista de tal manera que facilite el estudio de costo-beneficio, en dicha hoja podemos dar nombre a las celdas seleccionando en el menú Fórmulas, Administrador de nombres.

# IMAGEN NÚM. 2 HOJA DE CÁLCULO PARA NOMBRAR CELDAS

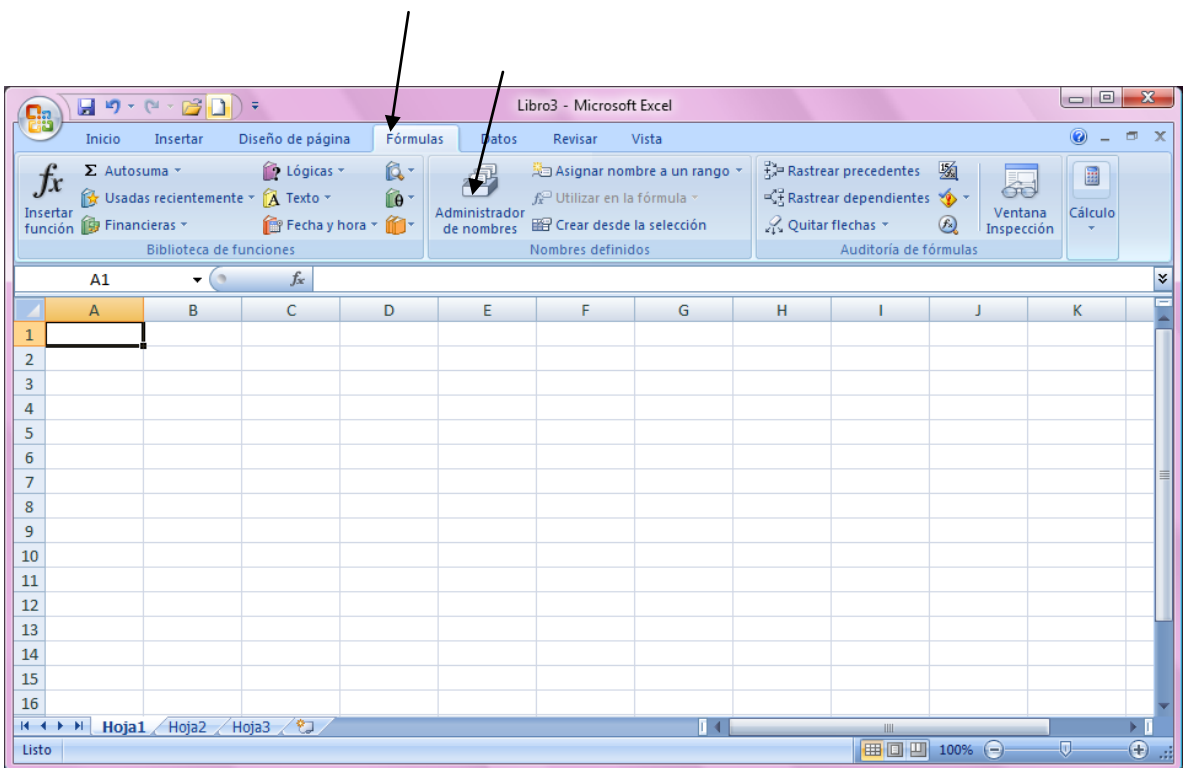

Y por ejemplo si en la celda B68 está el valor de -\$337,500 que es el flujo neto de efectivo del año 0, en la celda C68 está el flujo neto de efectivo del año 1, en la celda D68 está el valor del flujo neto de efectivo del año 2, en la celda E68 está el valor del flujo neto de efectivo del año 3 y en la celda E68 está el valor del flujo neto de efectivo del año 4, podemos darles los siguientes nombres:

AÑO0 a la celda B68 AÑO1 a la celda C68 AÑO2 a la celda D68 AÑO3 a la celda E68 AÑO4 a la celda F68

Y a las celdas donde están los valores acumulados del flujo de efectivo suponiendo que estén en las celdas B69, C69, D69, E69 y F69 para el año 0, 1, 2, 3 y 4 respectivamente, los nombres pueden ser:

ACUM0 a la celda B69

ACUM1 a la celda C69

ACUM 2 a la celda D69

ACUM3 a la celda E69

ACUM4 a la celda F69

El cuadro de nombres quedaría de la siguiente forma en Excel o a hoja de cálculo que se utilice.

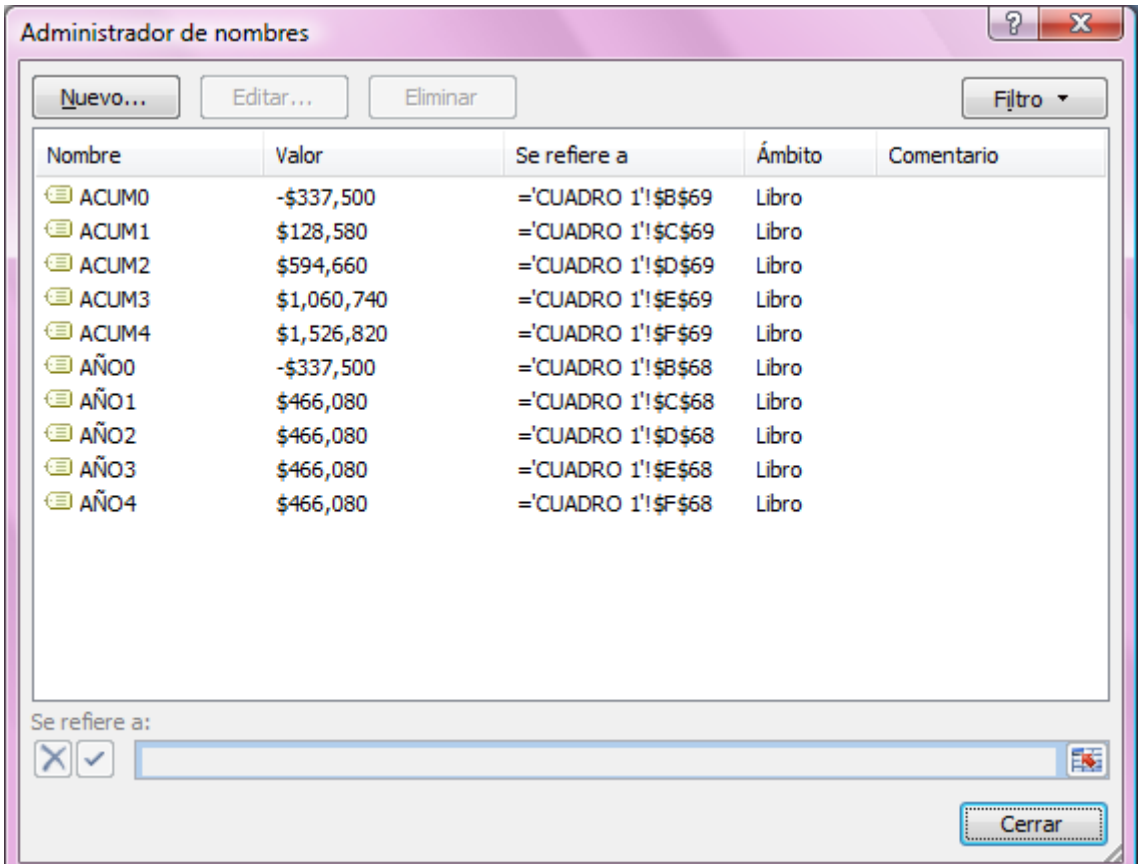

# IMAGEN NÚM. 3 ADMINISTRADOR DE NOMBRES

Una vez que hemos nombrado cada celda podemos capturar la fórmula con condicionantes, quedando de la siguiente manera:

=SI(ACUM0>0,"0",SI(ACUM1>0,0+ABS(ACUM0)/AÑO1,SI(ACUM2>0,1+ABS(ACUM1)/A ÑO2,SI(ACUM3>0,2+ABS(ACUM2)/AÑO3,SI(ACUM4>0,3+ABS(ACUM3)/AÑO4,"N/A")))) ).

La fórmula indica que si el flujo acumulado del año 0 es mayor que cero, el valor que debe devolver la fórmula es cero y significa que la inversión se recupera en el año cero, es decir en el mismo año en que se realizará la inversión, en caso de que el flujo acumulado del año cero sea menor a cero, la siguiente condición es que vaya al valor del flujo acumulado del año 1 y si es mayor a cero pondrá cero más el valor absoluto de flujo acumulado del año cero entre el flujo del año 1, así sucesivamente hasta que el valor acumulado sea mayor a cero, en caso de que no se recupere la inversión en el período analizado, el dato que devolverá será "N/A" que significa que no aplica.

En nuestro caso el período de recuperación de la inversión es de 0.7, lo que significa que la inversión se va a recuperar en menos de un año.

En forma gráfica el período de recuperación se puede ver cuando la línea de flujo de efectivo acumulado pasa por la línea de cero pesos. En el eje de las X tenemos los años y en el eje de las Y el flujo acumulado de efectivo.

36

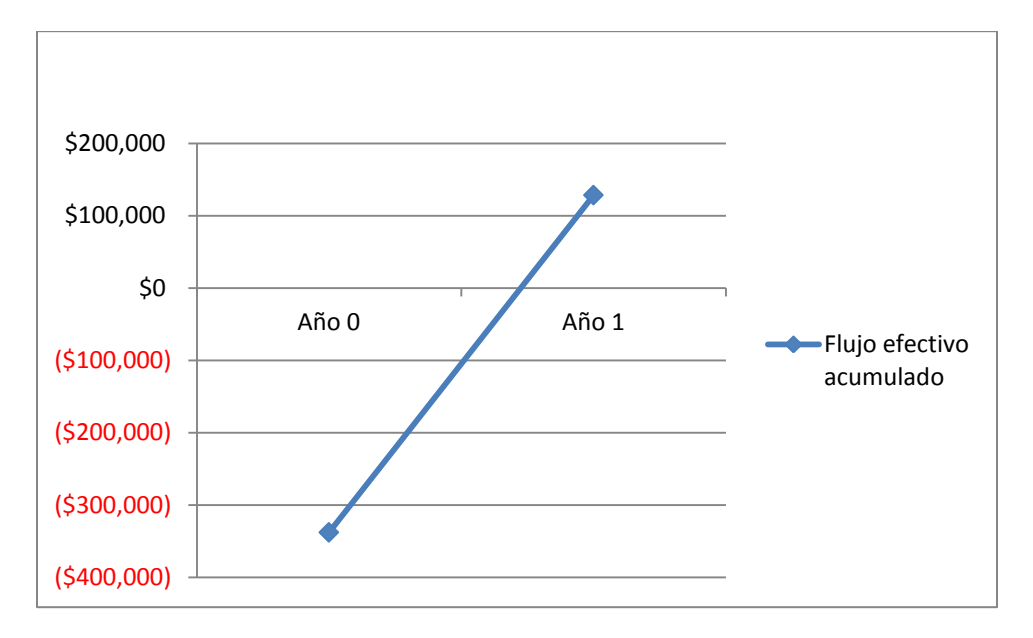

# GRÁFICO NÚM. 5 PERÍODO DE RECUPERACIÓN DE LA INVERSIÓN

FUENTE: Elaboración propia con datos para ejemplificar.

Ventajas de utilizar el PRI como herramienta para decidir si conviene o no invertir en un proyecto:

- Relativamente fácil de calcular sobre todo para años completos.
- Mide la recuperabilidad de la inversión
- Útil como medida de riesgo
- $\bullet$

Las desventajas son:

- No refleja el valor del dinero a través del tiempo
- No considera utilidades después de la recuperación de la inversión

#### **I.4.2.4. Tasa Interna de Rendimiento (TIR)**

La Tasa Interna de Rendimiento (TIR) es una métrica financiera que refleja el valor del dinero a través del tiempo. La TIR es usada frecuentemente como el criterio central entre los especialistas financieros. Es una perspectiva de inversión en la que el dinero que se desembolsará se comparará con el rendimiento.

Tenemos 3 definiciones que en esencia son lo mismo:

- 1. La TIR de una inversión es la tasa de descuento para la cual el valor presente de los flujos futuros de efectivo iguala al costo de la inversión.
- 2. La TIR de una inversión es la tasa de descuento que produce un VPN de 0 para la serie de flujos proyectados de efectivo.
- 3. La TIR contesta a la pregunta ¿Qué tan alto tienen que subir las tasas de interés, es decir, la tasa de descuento para los cálculos del VPN, con el fin de que el VP de las ganancias cubran exactamente el VP de los costos.

En los 3 casos se trata de una tasa de interés que entre más alta sea más robusta será la inversión y se compararán mejor los rendimientos con los costos.

En una hoja de cálculo se puede calcular fácilmente la TIR. Excel hace todo el trabajo de prueba y error, se debe indicar el rango de la serie de flujo de efectivo y se le proporciona un estimado inicial para la TIR. La hoja de cálculo muy rápidamente usa el estimado como la tasa de interés para un cálculo de VPN y si el VPN no es cero, prueba con una tasa de interés diferente y recalcula el VPN. Si el resultado se acerca a 0, cambia nuevamente la tasa de interés en la misma dirección, de no ser así cambia la tasa de interés en otra dirección y recalcula por medio de muchas iteraciones hasta que se obtiene un VPN de 0. Las iteraciones suceden con mucha rapidez, que nosotros como usuarios del programa no lo vemos, lo que si vemos es el resultado de la TIR.

Para que se pueda calcular la TIR la inversión se debe capturar con signo negativo en el año 0 y a partir del año 1 se debe calcular el flujo neto efectivo con el signo que le corresponda, si el ingreso es menor al gasto, el flujo es negativo, si el ingreso es mayor al gasto el flujo es positivo, este cálculo se hace en forma anual.

Nuevamente vamos a utilizar el cuadro de flujo de efectivo de nuestro ejercicio.

CUADRO NÚM. 4. RESUMEN FLUJO NETO DE EFECTIVO

| <b>CONCEPTO</b>               | Año 0 | Año 1 | Año 2 | Año 3                                                                 | Año 4 |
|-------------------------------|-------|-------|-------|-----------------------------------------------------------------------|-------|
| Total de entrada de flujo     |       |       |       | $\vert$ \$571,092   \$571,092   \$571,092   \$571,092                 |       |
| Total de salida de flujo      |       |       |       | $-$ \$337,500 $-$ \$105,012 $-$ \$105,012 $-$ \$105,012 $-$ \$105,012 |       |
| Flujo neto de efectivo        |       |       |       | $-$ \$337,500   \$466,080   \$466,080   \$466,080   \$466,080         |       |
| $\mathbf{1} \cdot \mathbf{C}$ |       |       |       |                                                                       |       |

FUENTE: Elaboración propia con datos para ejemplificar.

Estando en la hoja de cálculo debemos colocar el cursor en la celda en la que queremos que aparezca la TIR, se selecciona la aplicación de función (fx), se da clic:

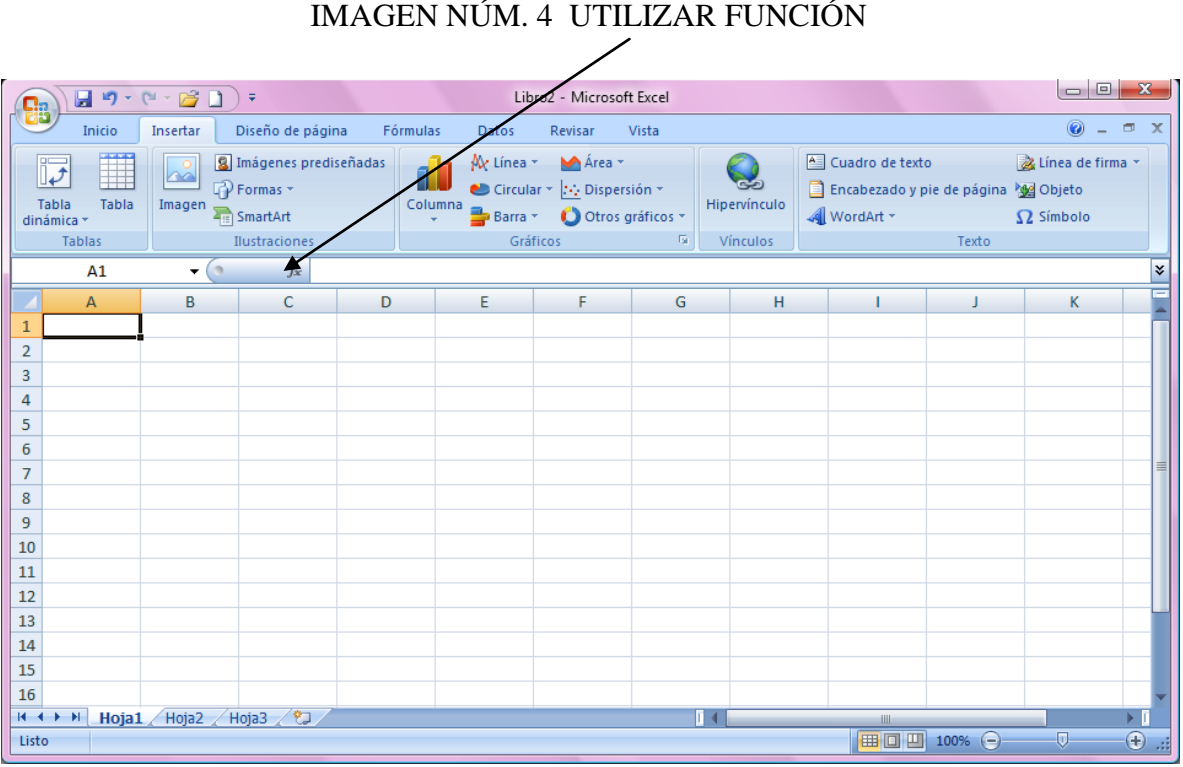

Y aparecen las funciones que se han utilizado últimamente, en caso de que nunca hayamos utilizado la función de TIR lo que conviene es seleccionar las funciones financieras en "seleccionar una categoría" y recorrernos hasta encontrar TIR.

# IMAGEN NÚM. 5 LOCALIZAR FUNCIÓN TIR  $\lambda$

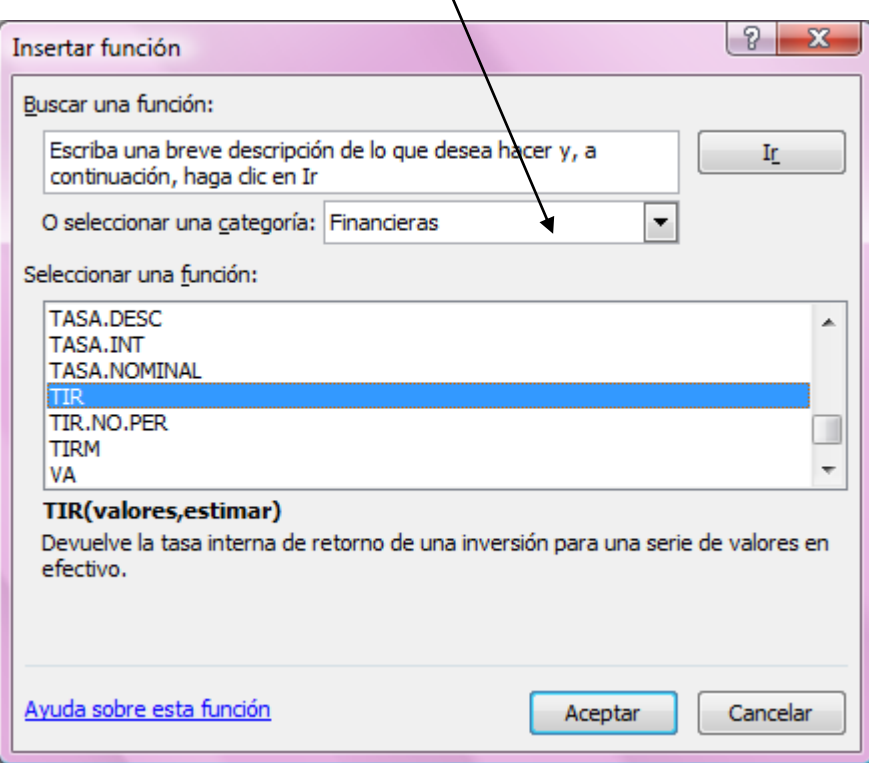

El siguiente paso es seleccionar la serie de flujo neto de efectivo desde el año cero hasta el año en que termine nuestro cuadro de flujo de efectivo, damos clic en valores:

# IMAGEN NÚM. 6 OPCIÓN VALORES

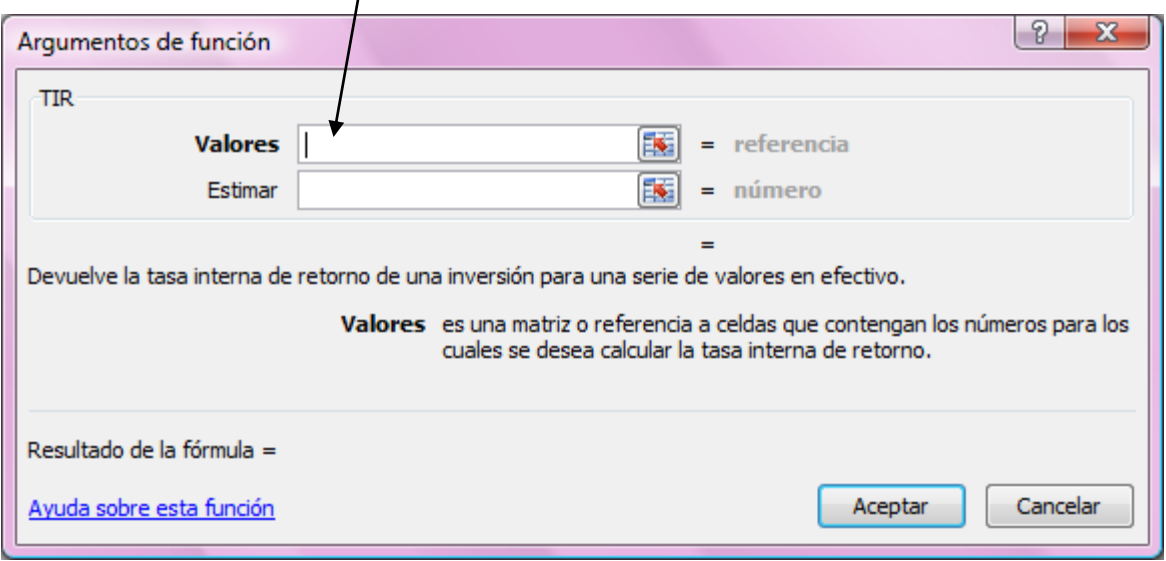

Y nos da la opción de que vayamos a seleccionar la serie de flujo neto de efectivo:

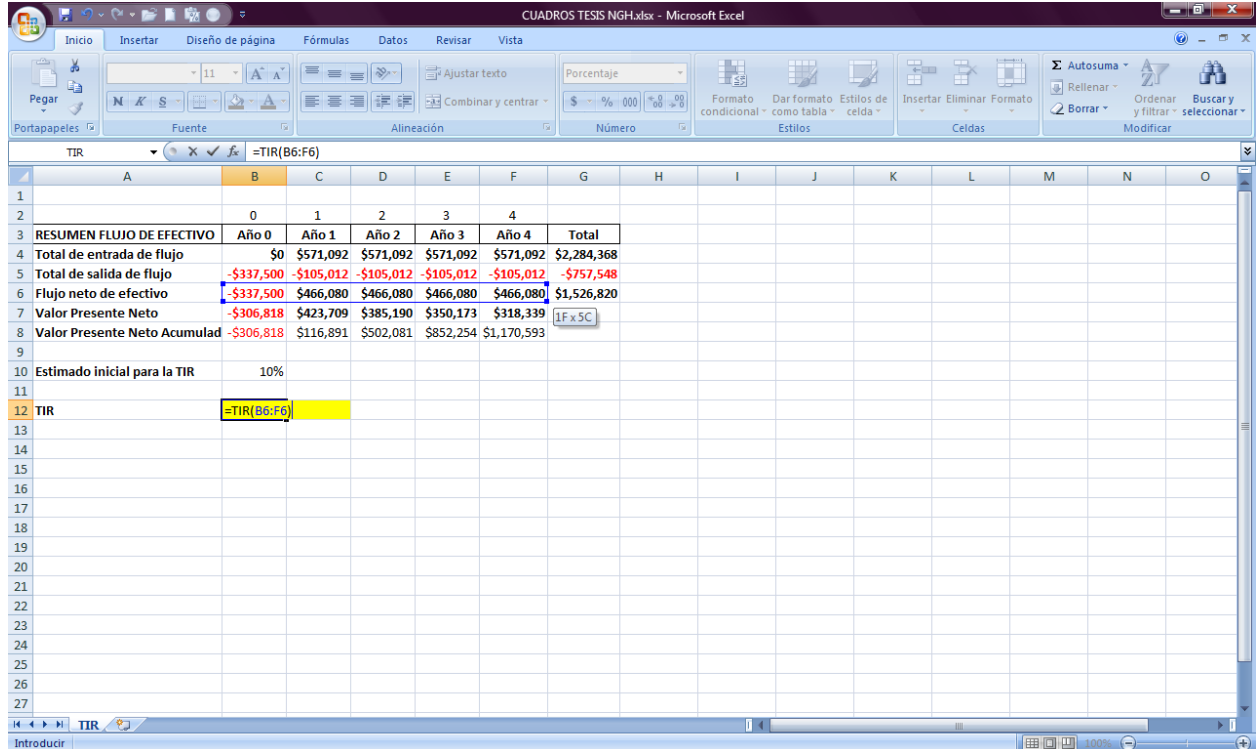

# IMAGEN NÚM. 7 SELECCIONAR SERIE

Damos clic en argumentos de función y aparece el siguiente cuadro:

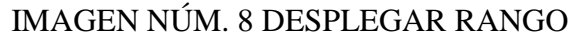

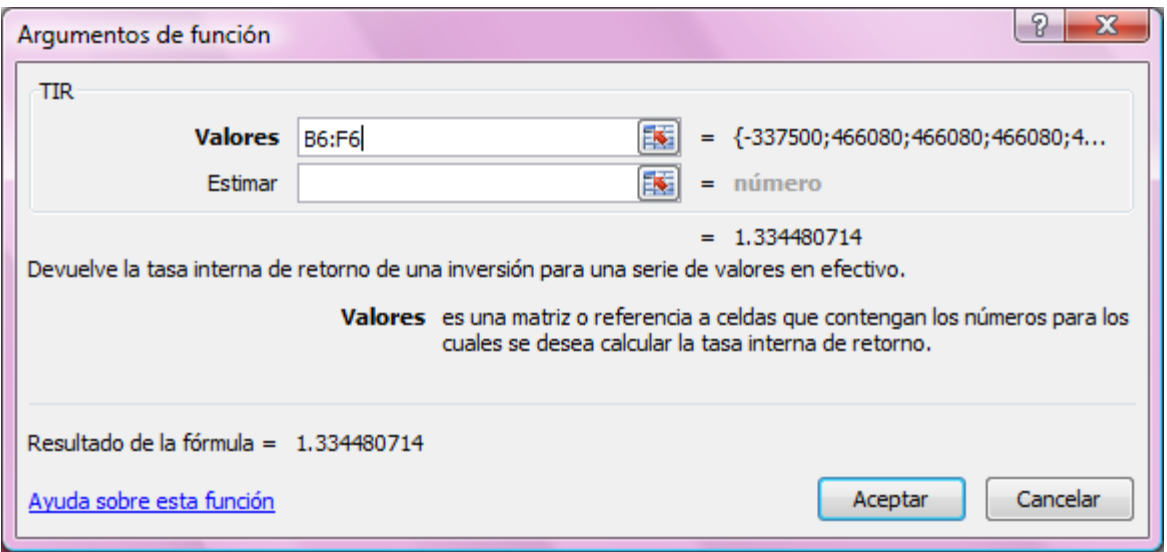

Posteriormente va a pedir el dato estimado que capturamos previamente en la celda B8:

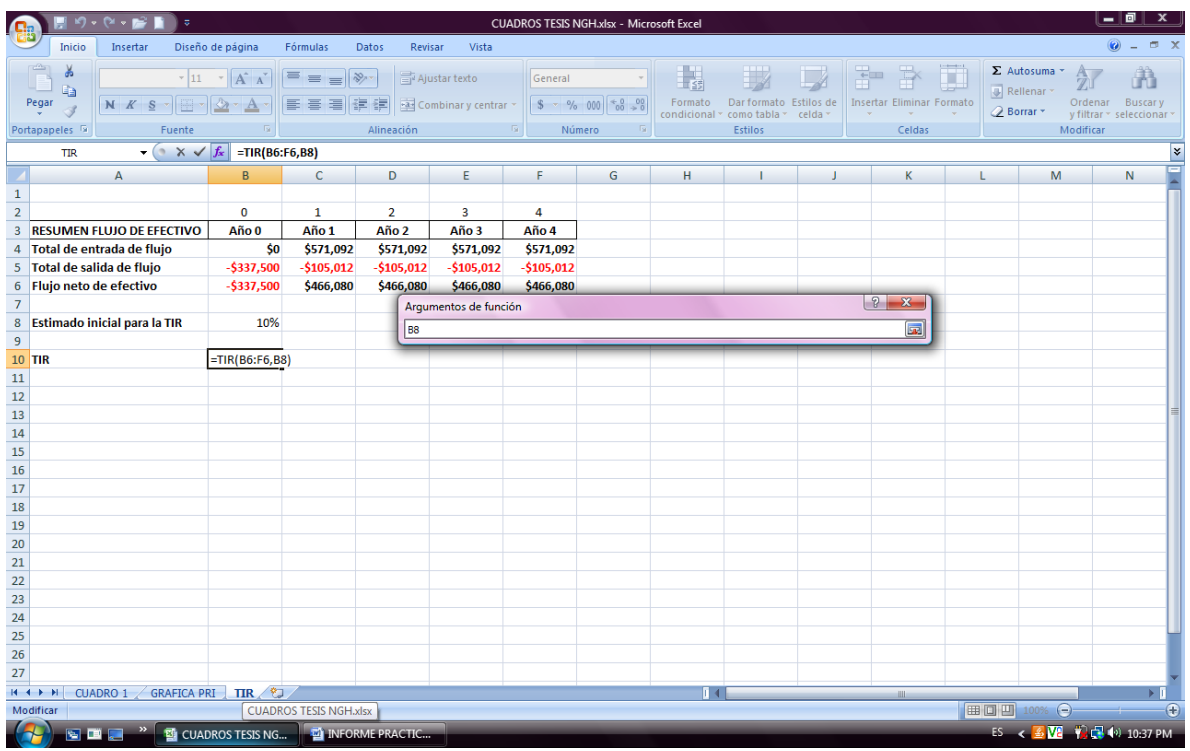

# IMAGEN NÚM. 9 SELECCIÓN DE DATO ESTIMADO

Damos enter y clic en aceptar y nos devuelve el valor de la TIR:

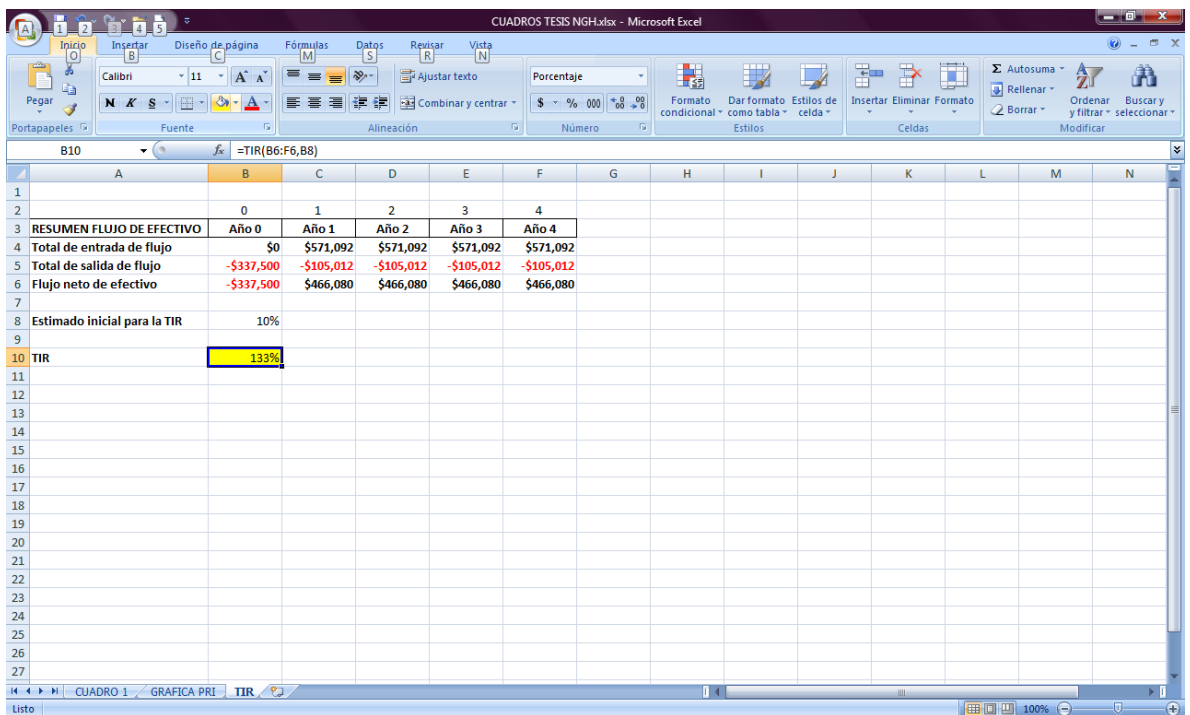

# IMAGEN NÚM. 10 VALOR DE LA TIR

De esta manera fácil obtenemos el valor de la TIR que en este caso es 133%, y como la premisa es a mayor TIR mejor inversión, este proyecto es muy rentable.

Las ventajas de la TIR son:

- Muestra cómo los rendimientos se comparan con la inflación, tasas de interés y alternativas financieras de inversión.
- No requiere de la elección arbitraria de una tasa de descuento
- El cálculo se facilita con el uso de hojas de cálculo como Excel

## **I.4.2.5. Rendimiento sobre la inversión (ROI)**

El rendimiento sobre la inversión (ROI) como su nombre lo dice, es el cálculo del rendimiento que va a generar la inversión, se obtiene dividiendo las ganancias que generará el proyecto entre el costo de la inversión. Para obtener el dato de las ganancias al total de ingresos del proyecto también llamados ingresos incrementales, se le restan los costos de la inversión.

Nuevamente nuestra base es el flujo neto de efectivo en el que los ingresos se presentan con signo positivo y los costos con signo negativo.

Retomamos el flujo de efectivo de nuestro ejemplo:

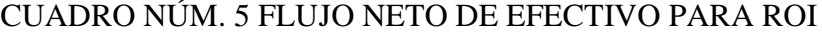

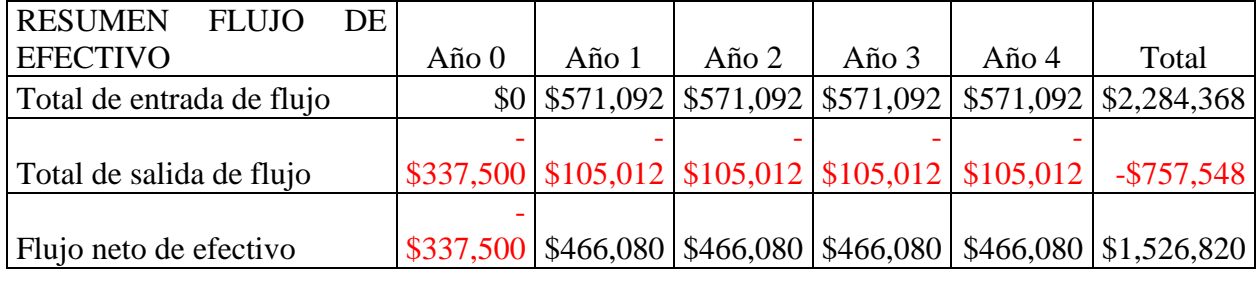

FUENTE: Elaboración propia para ejemplificar el ROI.

Para calcular el ROI acumulado al año 4.

$$
ROI = \frac{(Ingress - Costos de inversion)}{Costos de inversion}
$$

$$
ROI = \frac{(\$2,284,368 - \$757,548)}{\$757,548}
$$

$$
ROI = \frac{$1,526,820}{$757,548} = 202\%
$$

La tasa de rendimiento sobre la inversión es del 202%.

# Ventajas de ROI:

- Es funcional cuando se conocen tanto los ingresos como los costos de una inversión
- Es fácil de calcular

# Desventajas:

- En entornos complejos es difícil separar los ingresos y los costos directos del proyecto del resto de la operación
- Se hace difícil cuando se incluyen costos prorrateados que no son directos del proyecto
- No considera el valor del dinero a través del tiempo

# **I.4.2.6. Tasa Contable (Promedio) de Rendimiento**

Este indicador muestra el rendimiento anual promedio durante la vida de la inversión.

La fórmula es la siguiente:

$$
TCR = \frac{Ingreso Promedio}{Inversion original}
$$

El Ingreso Promedio se calcula dividiendo el total de flujo de efectivo entre número de flujos de efectivo menos depreciación promedio.

A mayor tasa contable de rendimiento mejor inversión.

Para nuestro ejemplo la Tasa Contable de Rendimiento se calcula de la siguiente manera:

$$
Ingreso \text{ } Anual \text{ } Promedio = \frac{466,080 + 466,080 + 466,080 + 466,080}{4} = 466,080
$$

Depreciación Promedio = 
$$
\frac{337,500}{10}
$$
 = 33,750

$$
TCR = \frac{466,080 - 33,750}{337,500} = \frac{432,330}{337,500} = 128\%
$$

Las ventajas de utilizar la Tasa Contable de Rendimiento como métrica son:

- Es fácil de calcular
- Consistente con los datos de contabilidad
- Enfatiza la utilidad o pérdida contable

Las desventajas son:

- No reconoce que el valor del dinero cambia a través del tiempo
- Asume que los beneficios y costos duran a lo largo de la vida de depreciación

# **I.4.2.7. Tasa de Rendimiento Mínima Aceptable (TREMA)**

Esta tasa también se denomina costo promedio ponderado de capital (WACC: weighted average cost of capital).

Podemos decir que este es el principal punto a determinar en un análisis económico.

Aunque por lo general de controversial y difícil de determinar.

Existen varios métodos para calcular la TREMA los cuales dependen de muchos factores característicos de una industria, país, momento económico, etc.

Un método fácil es establecer la tasa del costo de cada fuente de fondos y ponderarlas, en la proporción que cada fuente aporta el total. Por ejemplo, si un tercio del capital de una empresa es con un préstamo al 6% de intereses y el resto de su capital es propio y gana el 12%, la TREMA sería:

 $1/3$  x 6% + 2/3 x 12% = 10%.

Otro enfoque sugiere considerar la inflación (f);  $if = (1 + i)(1 + f)$ .

Las empresas normalmente establecen dos o más niveles de TREMA de acuerdo al riesgo para los proyectos que producen ingresos.

- 1. Alto riesgo (TREMA  $= 40\%$ )
	- Nuevos Productos
	- Nuevos negocios
	- Adquisiciones
	- Coinversiones
- 2. Riesgo moderado (TREMA = 25%)
	- Aumento de la capacidad para cumplir ventas previstas
- 3. Bajo riesgo (TREMA =  $15\%$ )
	- Mejoramiento de costos
	- Hacer contra-compra
	- Aumentar la capacidad para cumplir con los pedidos existentes

#### **I.4.2.8. Costo Total de Propiedad**

En un proyecto de inversión el Costo Total de Propiedad es la suma de:

Costos de Inversión + Costos de Operación

En la evaluación de deben considerar los costos de cambios y crecimiento.

## Por ejemplo:

Si la inversión inicial es la compra un automóvil, los costos de operación y otros son:

- Seguro automotriz
- Tenencia
- Gasolina
- Estacionamiento
- Etc.

En síntesis para medir el resultado que se tendrá en la inversión de un proyecto existen varios criterios financieros como: el flujo neto de efectivo, valor presente neto, período de recuperación de la inversión, tasa interna de rendimiento, rendimiento sobre la inversión, tasa contable de rendimiento, tasa de rendimiento mínima aceptable o costo total de propiedad. Cada una de estos cálculos tiene ventajas y desventajas, ya sea que facilite el cálculo con los datos contable, que tome en cuenta que al paso del tiempo el dinero pierde valor, que considere importante el tiempo de recuperación, que establezca una tasa mínima aceptable o costo de la propiedad.

En general la métrica a utilizar la decide el Consejo de Administración o la Dirección General, pero como economista el evaluador de proyectos puede proponer la métrica que considere más adecuada, desde mi punto de vista el flujo neto de efectivo, la tasa interna de rendimiento y el período de recuperación de la inversión se complementan y sirven de base para tomar la decisión de invertir o no invertir en determinado proyecto.

#### **II. Antecedentes de la empresa**

#### **II.1. Localización de la empresa**

ALPES es una empresa avícola que está ubicada en Tehuacán, Puebla, México.

Tehuacán es una ciudad, municipio y cabecera municipal ubicada en el sureste del Estado de Puebla, se localiza a 130 km de la ciudad de Puebla, a 257 km de la ciudad de México y a 321 km de la ciudad de Oaxaca, a una altitud de 1,676 metros sobre el nivel del mar, de clima semicálido y semi-seco. De acuerdo al censo del 2010, la población es de 274,906 habitantes, sumando los pueblos aledaños, en total son 316,533 habitantes, con una densidad de población de 497.10 habitantes por kilómetro cuadrado y cuenta con 66,974 viviendas habitadas.

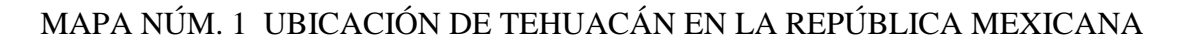

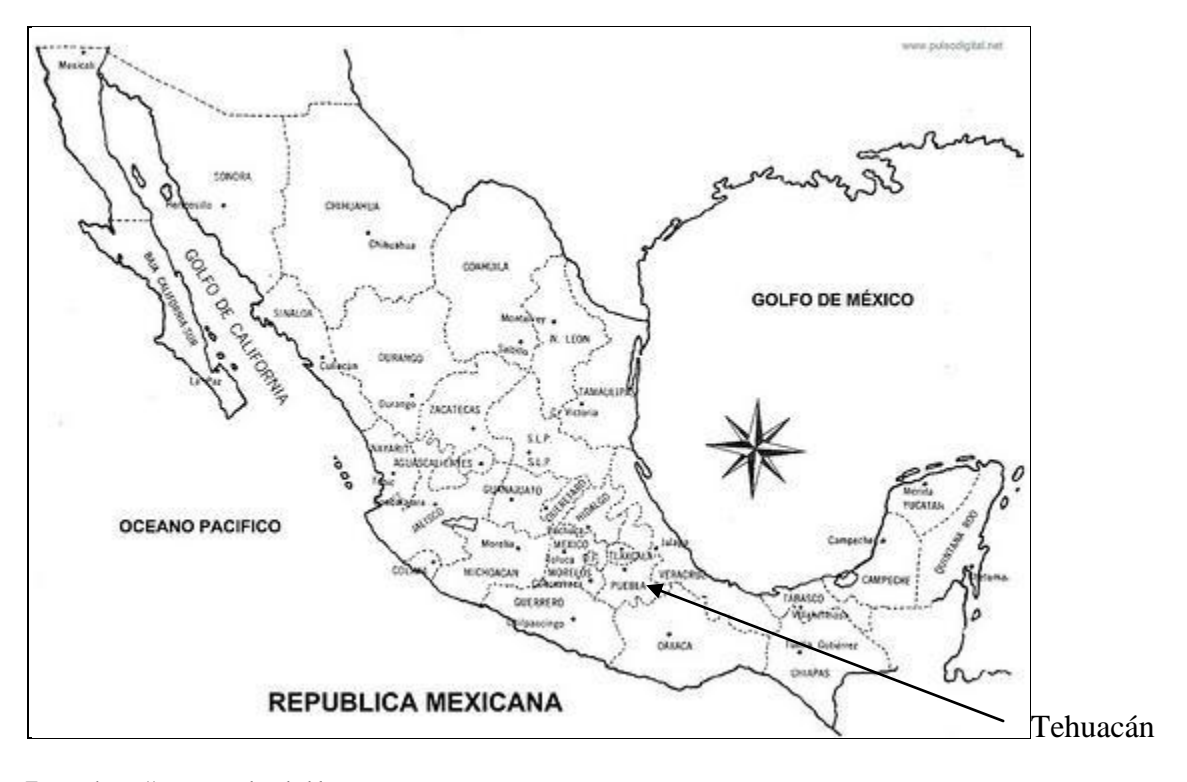

Fuente: https://www.muydetodo.blogspot.com.

La ubicación en el Estado de Puebla es la siguiente:

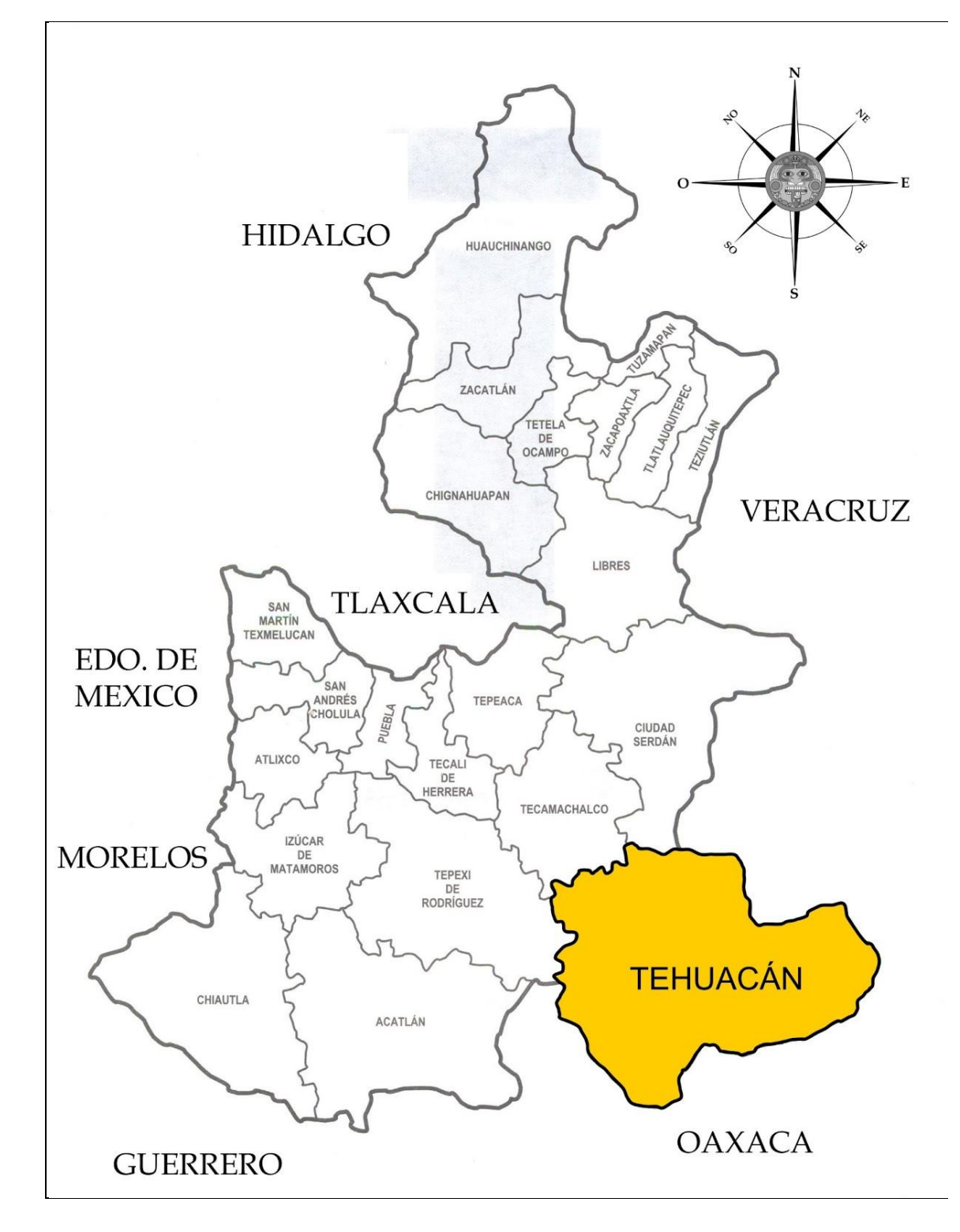

# MAPA NÚM. 2 UBICACIÓN DE TEHUACÁN EN EL ESTADO DE PUEBLA

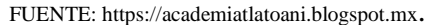

52

Tehuacán fue parte del Camino Real que comunicaba el Puerto de Veracruz con la Gran Tenochtitlán.

Tehuacán tuvo un papel trascendental en el proceso de domesticación y cultivo de plantas. En Tehuacán se encontró el fósil más antiguo de maíz en el mundo.

El municipio de Tehuacán ocupa el 1.6% de la superficie del estado, lo que representa alrededor de 390.36 km².

Las principales actividades económicas del municipio son la agricultura, ganadería, industria, minería, turismo y comercio.

Los principales cultivos son el maíz, la alfalfa, el trigo, la cebada y el café. Recientemente han sembrado sorgo con éxito debido a la gran demanda del sector agrícola.

Tehuacán es una de las regiones de producción avícola más grandes e importantes de México. Muchas empresas avícolas se han establecido en Tehuacán, como la empresa Socorro Romero Sánchez, que es una de las empresas más grandes de Tehuacán y que forma parte del Grupo Romero a la cual también pertenece a ALPES.

Se cría ganado vacuno, porcino y caprino de pastoreo. La apicultura también ha ganado gran importancia con productos de excelente calidad para el consumo local y la exportación. El ganado porcino y avícola son dos de los pilares más fuertes de la economía de la región.

La industria es relativamente variada: industria de la confección, el zapato, bebidas y alimentos.

En lo que respecta a zonas económicas, Tehuacán por ser parte de Puebla, pertenece a la zona centro junto con Hidalgo, Tlaxcala, Estado de México, Morelos, Querétaro y el Distrito Federal y a la sur-sureste con Campeche, Chiapas, Guerrero, Oaxaca, Tabasco, Veracruz y Yucatán.

En 1996 la empresa ALPES contaba con 7 galeras alojando 2,300 aves en cada caseta. Durante el año se tuvieron 2 casetas en crianza durante 9 meses y en 3 meses 1 caseta tuvo crianza. De postura 6 meses en 5 casetas hubo aves en postura y los otros 6 meses 4 casetas tuvieron aves en postura. La producción de Huevo ALPES I fue de 2,107.366, el promedio mensual de aves en postura fue de 9,837 hembras y 1,083 machos, el 90% eran hembras y el 10% machos, la postura promedio fue de 18 huevos por polla. El detalle de las casetas pobladas fue el siguiente:

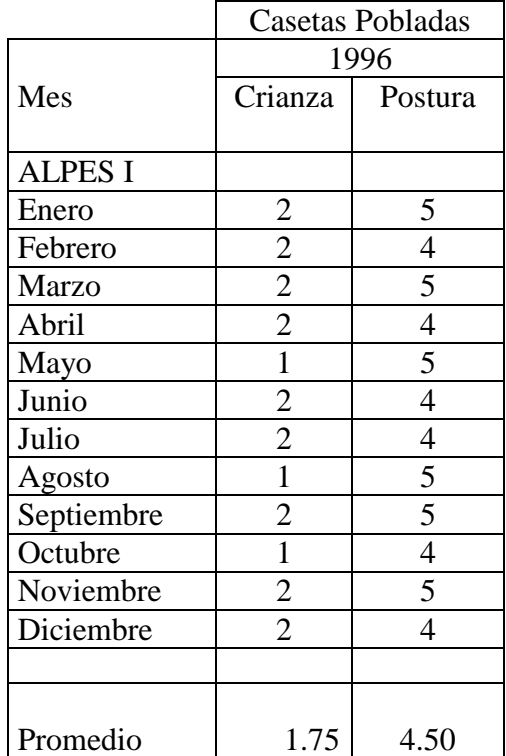

# CUADRO NÚM. 6 NÚMERO DE CASETAS POBLADAS ALPES I EN 1996

FUENTE: Información proporcionada por la empresa ALPES, 1996.

La crianza de las aves dura aproximadamente 18 semanas después de las 18 semanas se juntan las hembras con los machos para que se empiecen a aparear y la postura inicie aproximadamente a las 20 semanas produciendo huevo que no es apto para incubar por ser muy pequeño, muy grande, rugoso o sucio, en las primeras semanas de postura el huevo tiene estas características y se vende como huevo de plato que es el huevo que comemos o se utiliza para pastelerías, para hacer cremas, etc.

Después de la semana 21 la mayor parte del huevo ya cumple con las características necesarias para ser vendido como huevo Premium a los clientes que son Laboratorios de Diagnóstico o que lo incuban para producir embrión. El destino del huevo Premium que se produce en ALPES es la venta a clientes como huevo o incubado en la propia incubadora de ALPES para Embrión.

El Embrión es huevo que se incuba determinado número de días para elaborar vacuna, se incuba de 6 a 11 días dependiendo de las solicitudes de los clientes. Este Embrión calidad SPAFAS (libre de patógenos específicos) lo inoculan los clientes para obtener el líquido para vacunas de virus vivo. Esta vacuna se aplica a las aves para protegerlas de enfermedades.

Las ventas de ALPES tuvieron el siguiente comportamiento: se facturaron 613,760 Huevos ALPES I y 1,184,764 Embriones ALPES I.

La infraestructura de ALPES era insuficiente para producir lo que el mercado demandaba y era necesario buscar una solución a este problema de abastecimiento.

Para incrementar la producción se tomaron diversas acciones como la de aumentar el número de aves por galera, en primera instancia sí aumentó la producción, sin embargo la densidad es un factor muy importante que influye en la productividad, debido a que la falta de espacio provoca ahogamiento de las aves y stress lo cual hizo que la postura por ave encasetada disminuyera y por lo tanto el costo aumentara. De manera objetiva se comprobó la Ley de Rendimientos decrecientes.

55

Otra alternativa que tenía ALPES para aumentar la producción era importar Huevo ALPES I de Estados Unidos de Norteamérica para incubarlo y poder así satisfacer las necesidades del mercado nacional o construir otra granja para ampliar su producción y de esa manera aumentar la producción y cubrir la demanda del mercado e incluso además de no tener que importar el huevo con el nivel de producción que podía lograr estaría en posibilidades de exportar el Huevo ALPES I.

Importar huevo significaba en algunos casos tener costos muy altos que no permitirían aumentar las utilidades y en algunos casos generar pérdidas a costa de que los clientes siguieran teniendo como único proveedor a ALPES.

La construcción de una nueva granja representaba una inversión muy fuerte para lo cual era indispensable realizar un proyecto de factibilidad que diera certeza a los inversionistas de que ese desembolso iba a generar utilidades que les permitieran recuperar su inversión, generar más fuentes de empleo y permanecer como líder en el ramo a nivel nacional e incursionar en el mercado internacional.

Sólo con el estudio de costo-beneficio era posible aterrizar el proyecto y decidir si invertían o no invertían.

#### **II.2. ¿A dónde pertenece ALPES?**

ALPES forma parte del Grupo IDISA cuyas siglas significan Investigación, Desarrollo Integral y Salud Animal, es un conjunto de empresas integradas de clase mundial, dedicadas a aportar soluciones óptimas para atender las necesidades del sector salud, agropecuario e industrial, a través de productos y servicios diferenciados, con base en la investigación y desarrollo.

Actualmente cuenta con 5 empresas que tuvieron su origen en Romero S. Hermanos, S.A., empresa fundada en 1965 y que proveía productos y servicios de alto valor para sus asociados.

Dichos asociados se conocen como el Grupo Romero, el cual al poco tiempo de su inicio, logró un desarrollo tecnológico sin precedentes.

En 1978 se cambió la razón social a Investigación y Desarrollo Industrial, S.A. y se hizo extensiva la oferta de productos y servicios a la industria en general, particularmente dentro de los ramos avícola, porcino y bovino. Esto constituyó a su vez el eje de actividades que dieron lugar a la consolidación de las empresas IASA, IMSA, ALPES y NUTEK en años subsecuentes.

El objetivo del Grupo IDISA es conjuntar recursos materiales, financieros y tecnológicos para transformarlos de manera rentable, mediante la intervención del factor humano, en bienes y servicios para el sector agroindustrial que permitan la generación de valor para los clientes.

## **¿Qué ofrece Grupo IDISA?**

Soluciones en Salud y Nutrición Animal a través de productos y servicios realmente diferentes (IASA).

Investigación Tecnológica y Control Químico de Calidad con reconocido liderazgo en el control y análisis de micotoxinas (NUTEK).

Pie de Cría para Aves Ponedoras de Alto Rendimiento para la producción de huevo de plato (IMSA).

Huevo y Embrión SPF de Calidad Clase Mundial para la producción de biológicos e investigación (ALPES).

57

Servicios Administrativos y de Soporte para las empresas del Grupo (Corporativo IDISA SAPI de CV). A esta empresa es a la que orgullosamente pertenezco desde hace 24 años y se encarga de prestar servicios administrativos.

IDISA SERVICIOS es la empresa proveedora de servicios administrativos que representa un gran respaldo para el GRUPO IDISA desde la compra de materias primas a través de una gerencia de abastos cuya función es comprar al menor costo, oportunamente y con la mejor calidad los insumos necesarios para que las empresas del grupo puedan elaborar sus productos y prestar servicios; determinación de costos para conocer la rentabilidad de las empresas y poder tomar acciones oportunamente para reducir costos y ser más competitivo para mantenerse en el mercado, estos costos los determina el departamento de costos en el cual me desempeño como jefe del mismo; cuenta con la gerencia de contraloría y presupuestos en la cual elaboran los estados financieros, hacen las declaraciones de impuestos y consolidan los presupuestos con la información de todas las áreas de ventas, de producción y administrativas; cuenta también con gerencia de finanzas quienes se encargan de que se paguen oportunamente los pasivos que se tienen con los proveedores e invertir el excedente para tener los mejores rendimientos; otra gerencia es la de recursos humanos que se encarga de la selección y reclutamiento del personal que requieren las empresas para cumplir con sus actividades así como al pago semanal de los sueldos, capacitación del personal el cual apoya mucho la empresa para el desarrollo profesional de su personal y también se encargan de la higiene y seguridad para cumplir con todas las medidas de seguridad para evitar accidentes y de esta manera el rendimiento del personal sea el óptimo y en el mejor ambiente.

# **ORGANIGRAMA**

# **DIRECCION ADMINISTRATIVA**

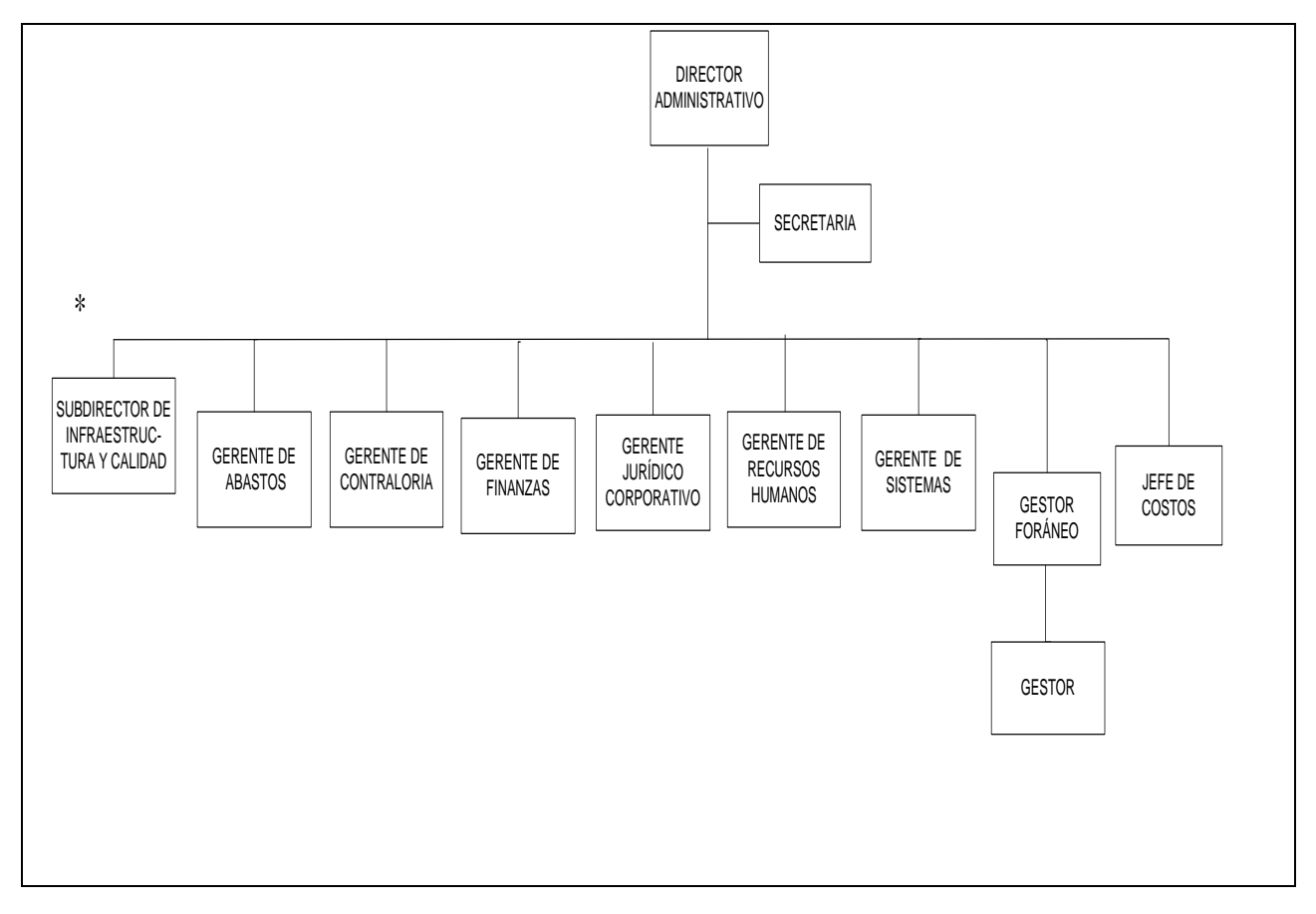

En este organigrama podemos ver la posición que ocupa la jefatura de costos, de la cual a su vez dependen 4 encargados de costos.

#### **II.3. ¿Qué es ALPES?**

ALPES sus siglas significan Aves Libres de Patógenos Específicos y es una empresa que se dedica a la explotación de aves libres de patógenos específicos.

Desde 1974 está respaldando la salud animal al proveer embrión de pollo y huevo fértil SPF para la industria farmacéutica, los laboratorios de diagnóstico y centros de investigación. Fue fundada por el Dr. Miguel Romero Sánchez (qepd). Fue pionera en producir este tipo de huevo. En 1996 realizó coinversión con SPAFAS lo que fomentó la actividad exportadora.

ALPES cuenta con un Sistema de Gestión de la Calidad en base a la Norma ISO 9001:2008, con resultados que han permitido obtener la recertificación de manera continua y que continúa vigente.

Productores de huevo y embrión SPF con clase mundial: en 2000, 2001, 2003 y 2004, ALPES recibió el reconocimiento al "Mérito exportador de COMCE Sur", y en el 2001 recibió PREMIO NACIONAL DE EXPORTACION 2001. Este reconocimiento lo otorga anualmente la Secretaría de Economía y en esta ocasión dentro del sector agroindustrial, ALPES fue la empresa con más destacada participación dentro de las inscritas.

Esta empresa también está registrada ante la FDA (Food and Drug Administration) como exportador a los Estados Unidos.

#### **II.4. ¿Qué ofrece ALPES?**

 **ALPES ofrece huevo fértil SPF y embrión ALPES I de entre 6 y 11 días de incubación**.

La producción de huevos ALPES I es conseguida a través de alojar las parvadas en casetas con sistemas de aire filtrado a presión positiva, altas medidas de bioseguridad y la selección cuidadosa de las líneas genéticas.

Estas parvadas están bajo un extenso programa de control de calidad utilizando pruebas biológicas para confirmar su status de aves libres de patógenos específicos sus siglas en inglés son SPF que significan **specific pathogen free.** Un certificado del estándar de calidad del huevo se adjunta a cada embarque. El extenso programa de monitoreo excede los requisitos del Memorándum 800.65 y la Farmacopea Europea. Estos estándares exigentes garantizan que los productos estén entre los de la más alta calidad en el mundo.

El 20 de septiembre de 1999 ALPES envió a los Estados Unidos de Norteamérica 10,000 huevos semilla para repoblar granjas de empresa Charles River-SPAFAS en el estado de Illinois, como parte del convenio comercial y de mejora genética avícola de producción de huevo. Este proceso de mejora genética se inició en el año de 1998 para lo cual ALPES recibió en sus instalaciones, huevo de líneas puras para, a través de un programa de cruza, selección y aislamiento, producir reproductoras con el estatus sanitario de libre de patógenos específicos y con características productivas similares a los híbridos leghorn. Entendiendo por leghorn: raza de gallinas de origen italiano.

 **ALPES también ofrece huevo fértil y embrión ALPES II entre 8 y 11 días de incubación.**

Para la producción de vacunas inactivadas, ALPES vende huevo fértil y embrión tipo ALPES

II.

Las características de las líneas ALPES I y ALPES II en cada caso son estar libres de:

# **ALPES I**

- Adenovirus aviar grupo I
- Adenovirus aviar grupo II (HEV)
- Adenovirus aviar grupo III (EDS)
- Encefalomielitis aviar
- Influenza aviar tipo A
- Virus de la nefritis aviar
- Paramyxovirus aviar tipo 2
- Reovirus aviar
- Virus de la rinotraqueitis aviar
- Rotavirus aviar
- Tuberculosis
- Viruela
- Haemophilus paragallinarum
- Bronquitis infecciosa ARK
- Bronquitis infecciosa CONN
- Bronquitis infecciosa MASS
- Enfermedad infecciosa de la bolsa type 1,2
- Laringotraqueitis infecciosa
- Leucosis linfoide A, B
- Virus de la leucosis linfoide aviar (ALV J)
- Virus de la leucosis linfoide
- Enfermedad de marek (serotipo 1, 2, 3)
- Mycoplasma gallisepticum
- Mycoplasma synoviae
- Enfermedad de Newcastle
- Reticuloendoteliosis
- Salmonella Pullorum-Gallinarum
- Salmonella especies

# **ALPES II**

- Síndrome de baja postura
- Leucosis linfoide cepa RSV-RAV A
- Leucosis linfoide cepa RSV-RAV B
- Leucosis linfoide cepa A,B,C,D,E
- Mycoplasma sinoviae
- Mycoplasma gallisepticum
- Salmonella pul-gall
- Bronquitis infecciosa
- Enfermedad de Newcastle
- Influenza Aviar
- **Servicios especializados**
### **Incubación**

ALPES ofrece Embriones pre-incubados a clientes que por su proceso prefieren concentrarse en los pasos finales de la producción de biológicos. El desarrollo del embrión se programa de acuerdo a las necesidades del cliente y todos los huevos son revisados antes de su entrega para garantizar su viabilidad.

#### **Aves**

En base a una programación por anticipado, pone a disposición de laboratorios y clientes que así lo requieran, aves SPF de 1 a 10 semanas de edad.

### **II.5. Política de Calidad**

En nuestra empresa el cliente es la principal razón, le ofrecemos productos seguros, confiables y eficaces considerando sus necesidades y expectativas, así como un trato honesto, amable y oportuno, soportado por la búsqueda de la productividad mediante el cumplimiento al Sistema de Gestión de Calidad y al Proceso de Mejora Continua.<sup>13</sup>

#### **II.6. Misión**

 $\overline{a}$ 

La Misión de ALPES es ser una empresa de clase mundial que garantice a la industria farmacéutica el abasto de medios libres de patógenos para el diagnóstico, investigación y la producción de biológicos, principalmente aviares que coadyuven en los programas de salud animal y humana.<sup>14</sup>

 $^{13}$  www.alpes.com.mx/misionypolitica.html

<sup>14</sup> www.alpes.com.mx/misionypolitica.html

### **II.7. Visión**

Vemos a ALPES:

- 1. Dando atención total al mercado nacional de ALPES I y ALPES II.
- 2. Siendo la mejor opción para clientes internacionales, principalmente de ALPES I.
- 3. Investigando, desarrollando y/o obteniendo las tecnologías necesarias para la generación de los medios libres de patógenos.
- 4. Atendiendo las necesidades del mercado de vacunas y anticuerpos inmunógenos provenientes de y dirigidas a otras especies.
- 5. Identificando y atendiendo las necesidades del mercado de vacunas y anticuerpos para salud humana.
- 6. Participando en la producción de huevo y embrión de pato para la vacuna de EDS.
- 7. Proveyendo bolsas de Fabricio para la producción de vacunas.
- 8. Participando en proyectos / desarrollo de productos específicos de exclusión competitiva.

#### **III. Estudio de Factibilidad del Proyecto San Martín**

#### **III.1. Destino del Huevo**

ALPES es una empresa que produce Huevo ALPES I y Embrión ALPES I. El Huevo APES I puede tener 2 destinos:

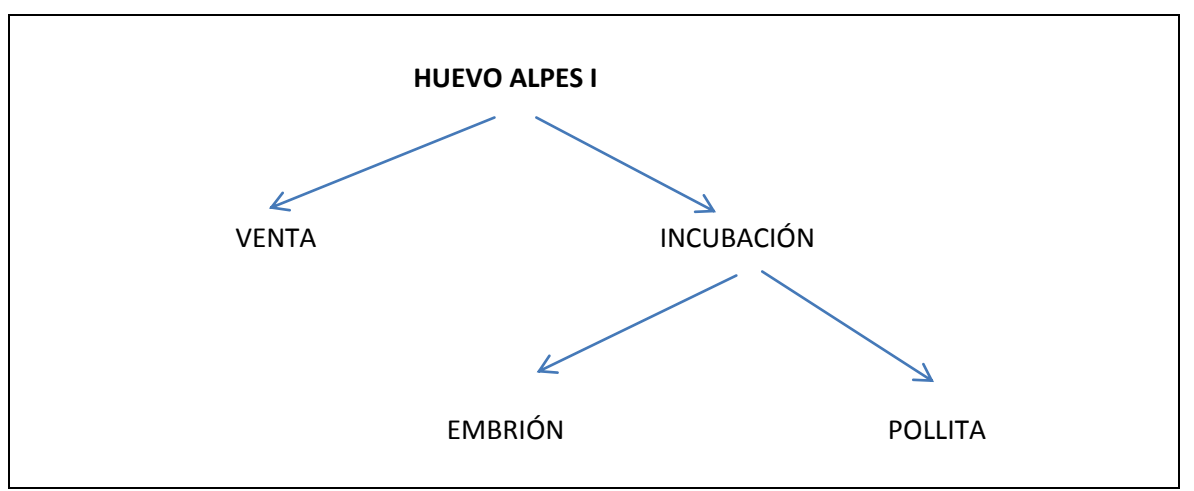

# DIAGRAMA NÚM. 1 DESTINO HUEVO ALPES I

Fuente: Flujograma de producción empresa Aves Libres de Patógenos Específicos, SA de CV.

Se puede vender como huevo para clientes que lo utilizan para laboratorios de diagnóstico o que tienen su propia incubadora y al recibirlo lo incuban para obtener Embrión.

También se tiene el caso en que se incuba para vender el Embrión de días de incubación que requieran los clientes, que va desde 6 hasta 11 días normalmente. Otro destino del huevo es incubarlos para repoblar sus propias parvadas, en estos casos el tiempo de incubación es de 21 días, es decir, se coloca en unas charolas, se introduce en las incubadoras, a los 18 días se traspasa a máquinas nacedoras y a los 21 días nacen las pollitas y pollitos, al nacer las aves en forma natural no se puede saber si son hembras o machos, por lo que los sexadores, así se denomina al personal que revisa a las aves y apoyados en una técnica revisan cada ave y de esta manera saben si son hembras o machos, el sexado puede ser por ala o por cloaca. Una vez que se tienen sexadas las aves se separan las hembras de los machos para criarlas por separado en las galeras durante 18 semanas, al siguiente día de que cumplen 18 semanas se juntas las hembras con los machos para que se apareen y las hembra puedan empezar a poner huevo reproductor. Es huevo reproductor porque de ese huevo puede nacer otra pollita o se puede interrumpir la incubación y obtener el embrión.

#### **III.2. Infraestructura de ALPES**

En 1996 ALPES tenía 7 Galeras en un municipio cercano a la ciudad de Tehuacán, llamado Azumbilla, con capacidad para máximo 2,300 hembras y 230 machos. Tradicionalmente por cada 10 hembras se tenían 10 machos en cada caseta.

Desde 1974 que fue fundada ALPES había contado con 7 Galeras y en 1996, incluso desde 1995 esa infraestructura ya no era suficiente para satisfacer las necesidades del mercado, se preveía que el mercado iría en aumento por lo que se tenía que analizar la situación para determinar de qué manera se podría producir más Huevo ALPES I, una manera podía ser aumentando la densidad de aves por metro cuadrado, anteriormente se alojaban entre 1,900 y 2,000 aves en cada caseta, ya se había aumentado a 2,300 incluso se hicieron pruebas aumentando a 2,500 aves pero como ya vimos la Ley de Rendimientos decrecientes se comprobó en esta situación. Al repoblar con más aves por metro cuadrado la producción por ave disminuyó y esto hacía que el costo aumentara y la viabilidad de las aves disminuyera. Las aves ALPES I son aves que se tienen que cuidar celosamente para evitar que se enfermen, las casetas tienen aire filtrado para que el aire que respiran no tenga virus, debido a que este tipo de aves no se puede vacunar, estas aves tienen que ser sanas por naturaleza, los cuidados son utilizando filtros absolutos hepa con 99.99% de seguridad de que no se van a pasar virus ni bacterias, también se cuida la calidad del agua y del alimento. El alimento debe estar muy bien balanceado para que las aves reciban las vitaminas y minerales necesarios para protegerse contra enfermedades. Además durante toda la vida de la parvada que es de aproximadamente 66 semanas se tiene un estricto control de calidad con un monitoreo constante, se hacen análisis de laboratorio a una muestra selectiva de las aves durante la crianza y antes de iniciar postura, esto es aproximadamente a las 18 semanas se hace sangrado al 100% de la parvada para asegurarse de que no tienen ninguna enfermedad, estas muestras se enviaban a laboratorios de SPAFAS en Estados Unidos. Todos estos cuidados tienen un costo alto, cuando se alojaron más aves y la producción no aumentó en la misma proporción pero los gastos sí aumentaron, provocó que el costo unitario por huevo aumentara.

El alimento además de estar perfectamente balanceado, cuando se recibe en el almacén se debe fumigar y cuarentenar antes de que se pueda dar a las aves para su consumo. Dicho consumo es controlado de acuerdo a la edad, conforme van creciendo se va aumentando la dosificación, el control es por semana por ejemplo inician comiendo 10 gramos diarios, va aumentando a 20 gramos, 30 gramos, para que no coman más de lo que es recomendable de acuerdo a su edad se calculan los kilogramos que se les debe servir, en base a la población de cada caseta, por ejemplo si hay 2,300 hembras y deben consumir 10 gramos por ave, en los silos se vacían 23 kg diarios para que no coman de más, es importante mencionar que estas aves son reproductoras ligeras porque el objetivo es que produzcan huevo por lo tanto su peso debe estar muy bien controlado.

Aquí se muestra una fotografía con el cuidado especial que se tiene con el alimento. El personal debe utilizar el uniforme de seguridad e higiene para no contaminar el alimento. Se fumiga al recibir en las casetas para evitar que se introduzcan bacterias que haya recibido en el trayecto de la planta de alimentos a la granja.

# IMAGEN NÚM. 11 CÁMARA DE FUMIGACIÓN DE ALIMENTO

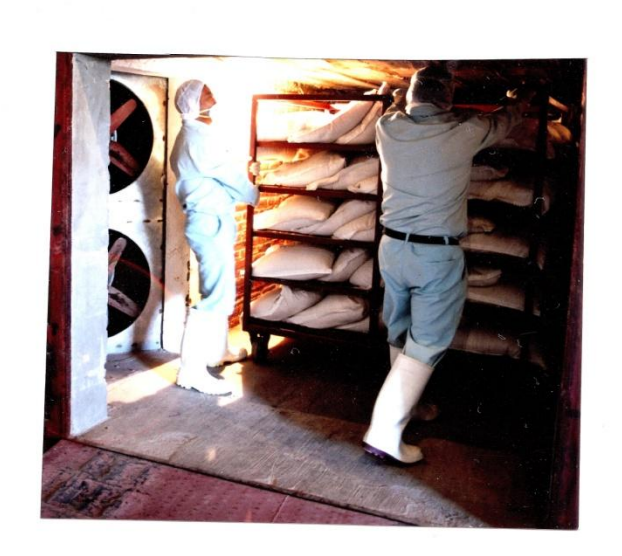

FUENTE: Archivo fotográfico empresa Aves Libres de Patógenos Específicos, SA de CV.

# **ORGANIGRAMA**

# **DIRECCION AVICOLA ALPES I Y ANDES**

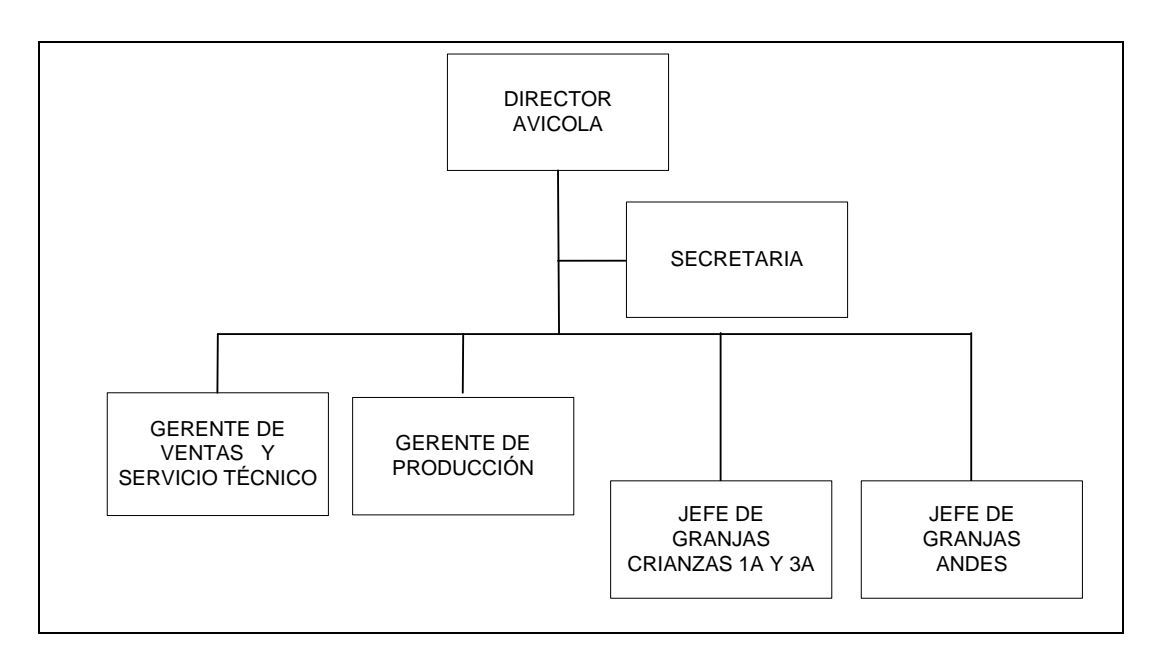

Este organigrama muestra la estructura de la Dirección Avícola de ALPES I y ANDES.

### **III.3. Costos Unitarios de Huevo ALPES I**

El comportamiento del costo unitario de Huevo ALPES I en 1996 era el siguiente:

| Descripción        | Ene         | $\%$     | Feb         | $\%$     | Mar         | $\%$       |
|--------------------|-------------|----------|-------------|----------|-------------|------------|
| Inversión inicial  | \$2,299,801 | 100.00%  | \$1,985,537 | 100.00%  | \$2,660,943 | 100.00%    |
| Por redimir        | \$876,931   | 38.13%   | \$701,203   | 35.32%   | \$1,183,684 | 44.48%     |
| Población          |             |          |             |          |             |            |
| Hembras            | 9,861       | 90.12%   | 9,101       | 90.09%   | 10,946      | 90.04%     |
| Machos             | 1,081       | 9.88%    | 1,001       | 9.91%    | 1,211       | 9.96%      |
| total              | 10,942      | 100.00%  | 10,102      | 100.00%  | 12,157      | $100.00\%$ |
| Producción         |             |          |             |          |             |            |
| Huevo              | 197,167     | 68.85%   | 176,454     | 73.14%   | 190,823     | 61.25%     |
| huevos por polla   | 20          |          | 19          |          | 17          |            |
| Consumo alimento   |             |          |             |          |             |            |
| Diario por ave Kg  | 0.111       |          | 0.111       |          | 0.105       |            |
| Costo de           |             |          |             |          |             |            |
| Producción         |             |          |             |          |             |            |
| Alimento           | \$0.32      | 13.26%   | \$0.32      | 12.83%   | \$0.36      | 14.46%     |
| Agot.aves          | \$1.02      | 42.44%   | \$1.00      | 39.61%   | \$1.01      | 40.25%     |
| Mano de obra       | \$0.18      | 7.63%    | \$0.25      | 10.12%   | \$0.23      | 9.34%      |
| Gtos de prod       | \$0.32      | 13.38%   | \$0.34      | 13.54%   | \$0.33      | 13.33%     |
| Suma               | \$1.85      | 76.70%   | \$1.91      | 76.10%   | \$1.94      | 77.38%     |
| -costo recup       | $(\$0.01)$  | $-0.45%$ | $(\$0.01)$  | $-0.36%$ | $(\$0.02)$  | $-0.72%$   |
| Suma               | \$1.84      | 76.25%   | \$1.90      | 75.74%   | \$1.93      | 76.66%     |
| Riesgos y contam   | \$0.05      | 2.23%    | \$0.05      | 1.89%    | \$0.09      | 3.42%      |
| Total              | \$1.89      | 78.48%   | \$1.95      | 77.63%   | \$2.01      | 80.08%     |
| Costo de operación |             |          |             |          |             |            |
| Administración     | \$0.37      | 15.22%   | \$0.38      | 15.01%   | \$0.33      | 12.95%     |
| Ventas             | \$0.15      | 6.23%    | \$0.18      | 7.28%    | \$0.17      | 6.85%      |
| Financieros        | \$0.00      | 0.07%    | \$0.00      | 0.08%    | \$0.00      | 0.12%      |
| Total              | \$0.52      | 21.52%   | \$0.56      | 22.37%   | \$0.50      | 19.92%     |
| Costo Total        | \$2.41      | 100.00%  | \$2.51      | 100.00%  | \$2.51      | 100.00%    |
|                    |             |          |             |          |             |            |
| Variación          | $-2.27%$    |          | 4.43%       |          | $-0.08%$    |            |
|                    |             |          |             |          |             |            |
| Precio Prom Venta  | \$4.19      |          | \$3.98      |          | \$3.98      |            |
|                    |             |          |             |          |             |            |
| % Utilidad         | 74.01%      |          | 58.22%      |          | 58.29%      |            |

CUADRO NÚM. 7 COSTOS UNITARIOS HUEVO ALPES I ENE-MAR'1996 (PIEZA)

FUENTE: Cuaderno de costos de ALPES marzo de 1996.

En el trimestre enero, febrero y marzo de 1996 la producción de huevo fue de 197,167, 176,454 y 190,823, respectivamente. El costo total en febrero aumentó 4.43% respecto a enero por el decremento en la producción, por lo que podemos decir que a menor producción mayor costo por los costos fijos. En marzo a pesar de que la producción aumentó, el costo total bajó 0.08% respecto a febrero.

| Descripción         | Abr         | %        | May         | $\%$     | Jun         | $\%$     |
|---------------------|-------------|----------|-------------|----------|-------------|----------|
| Inversión inicial   | \$2,304,549 | 100.00%  | \$2,913,652 | 100.00%  | \$2,437,788 | 100.00%  |
| Por redimir         | \$970,425   | 42.11%   | \$1,385,351 | 47.55%   | \$1,168,253 | 47.92%   |
| Población           |             |          |             |          |             |          |
| Hembras             | 9,273       | 90.24%   | 10,675      | 90.15%   | 9,288       | 90.15%   |
| Machos              | 1,003       | 9.76%    | 1,167       | 9.85%    |             | 9.85%    |
| total               | 10,276      | 100.00%  | 11,842      | 100.00%  | 10,303      | 100.00%  |
| Producción          |             |          |             |          |             |          |
| Huevo               | 186,307     | 74.38%   | 169,544     | 58.70%   | 170,316     |          |
| huevos por polla    | 20          |          | 16          |          | 18          |          |
| Consumo alimento    |             |          |             |          |             |          |
| Diario por ave Kg   | 0.111       |          | 0.107       |          | 0.110       |          |
| Costo de Producción |             |          |             |          |             |          |
| Alimento            | \$0.31      | 12.09%   | \$0.43      | 14.56%   | \$0.39      | 13.89%   |
| Agot.aves           | \$1.14      | 44.55%   | \$1.15      | 38.73%   | \$1.27      | 45.66%   |
| Mano de obra        | \$0.22      | 8.75%    | \$0.40      | 13.37%   | \$0.23      | 8.28%    |
| Gtos de prod        | \$0.27      | 10.33%   | \$0.43      | 14.42%   | \$0.30      | 10.75%   |
| Suma                | \$1.95      | 75.71%   | \$2.40      | 81.08%   | \$2.19      | 78.58%   |
| -costo recup        | $(\$0.02)$  | $-0.63%$ | $(\$0.02)$  | $-0.67%$ | $(\$0.02)$  | $-0.61%$ |
| Suma                | \$1.93      | 75.08%   | \$2.38      | 80.40%   | \$2.18      | 77.97%   |
| Riesgos y contam    | \$0.07      | 2.73%    | \$0.12      | 3.95%    | \$0.11      | 3.78%    |
| Total               | \$2.00      | 77.81%   | \$2.49      | 84.35%   | \$2.28      | 81.75%   |
| Costo de operación  |             |          |             |          |             |          |
| Administración      | \$0.38      | 14.88%   | \$0.28      | 9.54%    | \$0.33      | 11.81%   |
| Ventas              | \$0.18      | 7.18%    | \$0.18      | 6.00%    | \$0.18      | 6.31%    |
| Financieros         | \$0.00      | 0.14%    | \$0.00      | 0.11%    | \$0.00      | 0.14%    |
| Total               | \$0.57      | 22.19%   | \$0.46      | 15.65%   | \$0.51      | 18.25%   |
| <b>Costo Total</b>  | \$2.57      | 100.00%  | \$2.96      | 100.00%  | \$2.79      | 100.00%  |
|                     |             |          |             |          |             |          |
| Variación           | 2.30%       |          | 15.07%      |          | $-5.58%$    |          |
|                     |             |          |             |          |             |          |
| Precio Prom Venta   | \$4.24      |          | \$4.32      |          | \$3.67      |          |
|                     |             |          |             |          |             |          |
| % Utilidad          | 65.10%      |          | 46.02%      |          | 31.34%      |          |

CUADRO NÚM. 8 COSTOS UNITARIOS HUEVO ALPES I ABR-JUN'1996 (PIEZAS)

FUENTE: Cuaderno de costos de ALPES Junio de 1996.

En mayo el costo total aumentó 15.07% nuevamente por el decremento en la producción; en junio disminuyó 5.58% respecto a mayo, por el decremento en gastos de producción y de mano de obra.

| Descripción        | Jul         | $\%$     | Ago         | $\%$     | Sep         | $\%$     |
|--------------------|-------------|----------|-------------|----------|-------------|----------|
| Inversión inicial  | \$2,437,788 | 100.00%  | \$3,137,372 | 100.00%  | \$3,137,372 | 100.00%  |
| Por redimir        | \$937,841   | 38.47%   | \$1,440,027 | 45.90%   | \$1,228,984 | 39.17%   |
| Población          |             |          |             |          |             |          |
| Hembras            | 9,198       | 90.24%   | 11,330      | 90.02%   | 10,735      | 90.00%   |
| Machos             | 995         | 9.76%    | 1,256       | 9.98%    | 1,193       | 10.00%   |
| total              | 10,193      | 100.00%  | 12,586      | 100.00%  | 11,928      | 100.00%  |
| Producción         |             |          |             |          |             |          |
| Huevo              | 185,702     | 73.16%   | 173,179     | 57.66%   | 173,906     | 69.81%   |
| huevos por polla   | 20          |          | 15          |          | 16          |          |
| Consumo alimento   |             |          |             |          |             |          |
| Diario por ave Kg  | 0.107       |          | 0.101       |          | 0.110       |          |
| Costo de           |             |          |             |          |             |          |
| Producción         |             |          |             |          |             |          |
| Alimento           | \$0.36      | 12.53%   | \$0.45      | 13.67%   | \$0.44      | 14.23%   |
| Agot.aves          | \$1.24      | 43.44%   | \$1.14      | 34.43%   | \$1.21      | 38.94%   |
| Mano de obra       | \$0.25      | 8.71%    | \$0.35      | 10.52%   | \$0.25      | 8.05%    |
| Gtos de prod       | \$0.35      | 12.40%   | \$0.49      | 14.74%   | \$0.39      | 12.65%   |
| Suma               | \$2.20      | 77.08%   | \$2.43      | 73.36%   | \$2.30      | 73.87%   |
| -costo recup       | $(\$0.01)$  | $-0.51%$ | $(\$0.02)$  | $-0.61%$ | $(\$0.03)$  | $-0.91%$ |
| Suma               | \$2.19      | 76.57%   | \$2.41      | 72.75%   | \$2.27      | 72.96%   |
| Riesgos y contam   | \$0.08      | 2.71%    | \$0.13      | 3.92%    | \$0.11      | 3.43%    |
| Total              | \$2.26      | 79.28%   | \$2.54      | 76.67%   | \$2.38      | 76.39%   |
| Costo de operación |             |          |             |          |             |          |
| Administración     | \$0.36      | 12.61%   | \$0.48      | 14.61%   | \$0.53      | 17.08%   |
| Ventas             | \$0.17      | 6.12%    | \$0.29      | 8.67%    | \$0.20      | 6.28%    |
| Financieros        | \$0.06      | 1.99%    | \$0.00      | 0.05%    | \$0.01      | 0.25%    |
| Total              | \$0.59      | 20.72%   | \$0.77      | 23.33%   | \$0.74      | 23.61%   |
| Costo Total        | \$2.86      | 100.00%  | \$3.31      | 100.00%  | \$3.12      | 100.00%  |
|                    |             |          |             |          |             |          |
| Variación          | 2.31%       |          | 15.91%      |          | $-5.87%$    |          |
|                    |             |          |             |          |             |          |
| Precio Prom Venta  | \$4.27      |          | \$4.15      |          | \$4.06      |          |
|                    |             |          |             |          |             |          |
| % Utilidad         | 49.55%      |          | 25.39%      |          | 30.23%      |          |

CUADRO NÚM. 9 COSTOS UNITARIOS HUEVO ALPES I JUL-SEP'1996 (PIEZAS)

FUENTE: Cuaderno de costos de ALPES septiembre de 1996.

En el trimestre jul-sep'96, nuevamente se demuestra que a mayor producción menor costo, en julio fue el mes de más producción y el mes del menor costo.

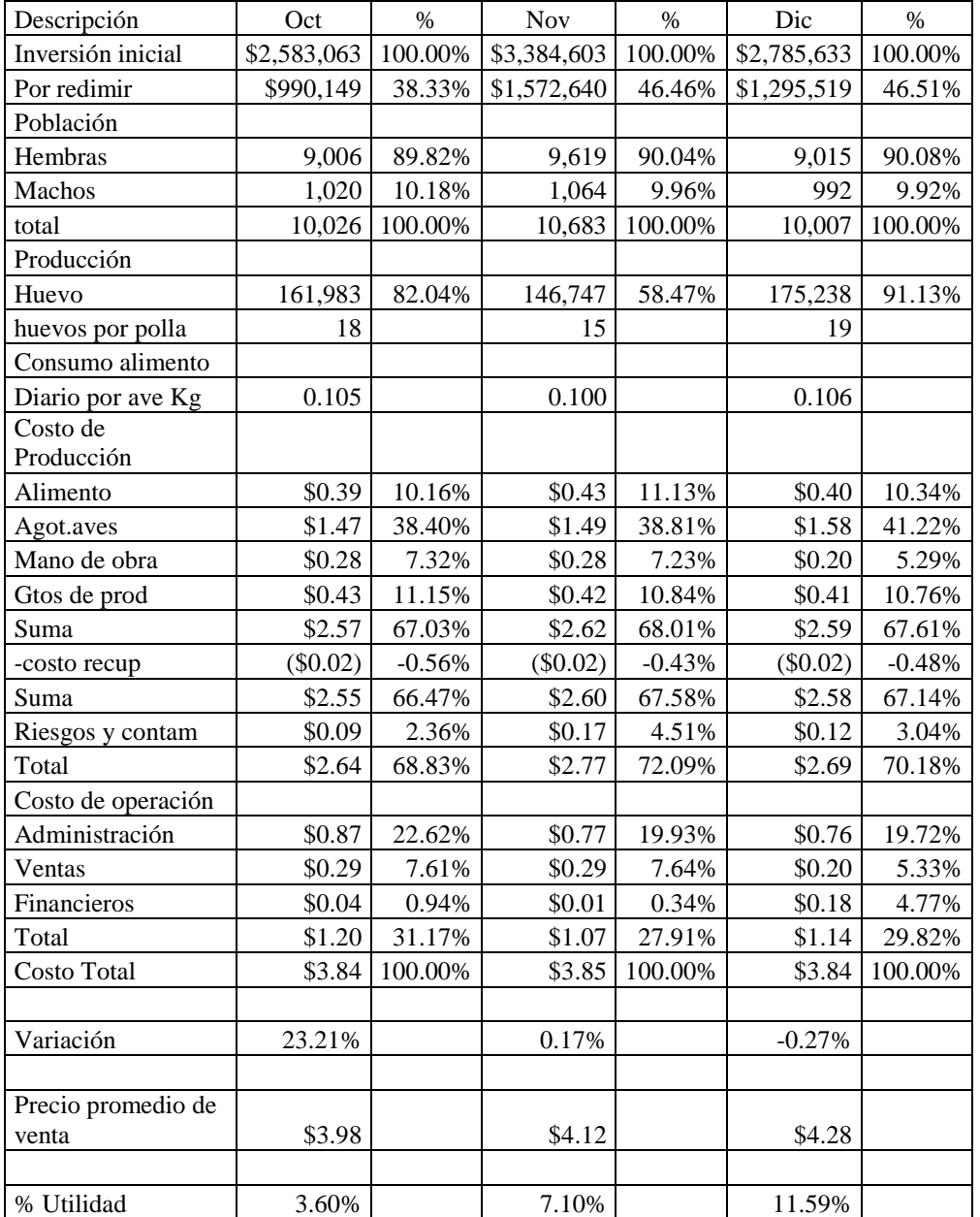

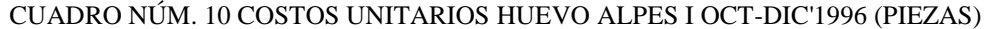

FUENTE: Cuaderno de costos de ALPES diciembre de 1996.

En el último trimestre de 1996 el costo total se comportó muy uniforme a pesar de la variación en la producción, principalmente porque en el mes en que la producción aumentó fue en diciembre y es cuando los gastos son más altos.

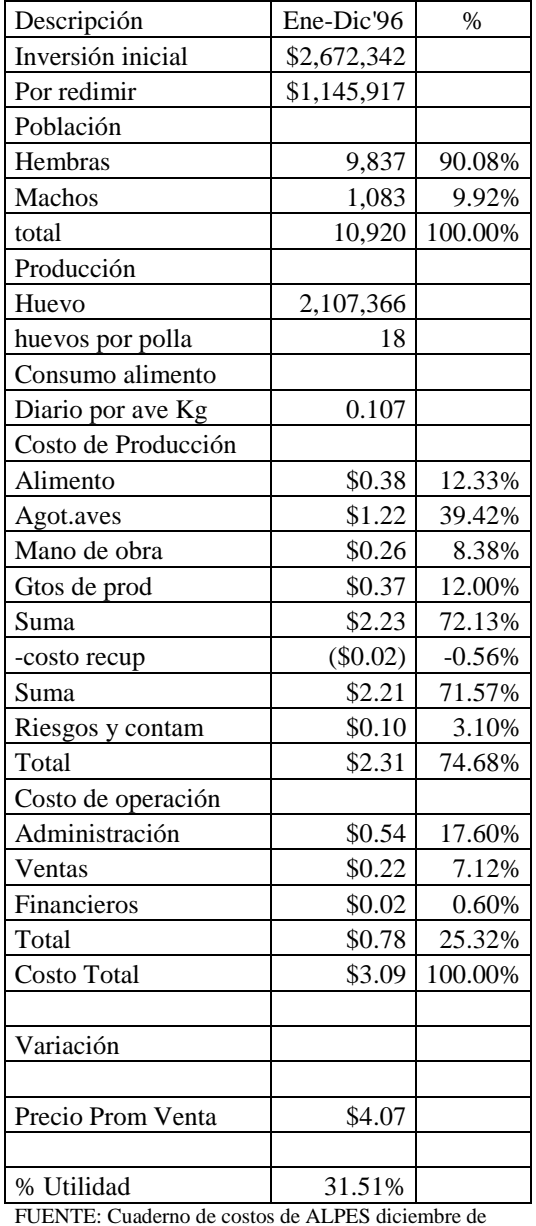

#### CUADRO NÚM. 11 COSTOS UNITARIOS HUEVO ALPES I ENE-DIC'1996 (PIEZAS)

FUENTE: Cuaderno de costos de ALPES diciembre de 1996.

El costo unitario promedio de 1996 fue \$3.09 y con el precio promedio de venta de \$4.07 el margen de utilidad fue de \$0.98, el porcentaje de utilidad fue 31.51%, la producción fue de 2,107,366 piezas. Esta producción ya no era suficiente para cubrir la demanda del mercado.

#### **III.4 Producción de Huevo ALPES I**

En 1996 la producción de Huevo ALPES I fue de 2,107,366 piezas, en promedio estuvieron en postura 9,837 hembras mensuales y pusieron 18 huevos por polla. El costo de producción promedio fue de \$2.31 y el costo total \$3.09, con un precio promedio de venta de \$4.07.

Se vendieron mensualmente las siguientes cantidades:

| Mes        | Venta Huevo ALPES I |
|------------|---------------------|
|            |                     |
| Ene        | 84,780              |
| Feb        | 55,475              |
| Mar        | 69,840              |
| Abr        | 22,851              |
| May        | 11,874              |
| Jun        | 21,547              |
| Jul        | 27,515              |
| Ago        | 46,217              |
| Sep        | 69,078              |
| Oct        | 141,755             |
| <b>Nov</b> | 47,295              |
| Dic        | 15,533              |
| Total      | 613,760             |

CUADRO NÚM. 12 VENTA HUEVO ALPES I 1996 (PIEZAS)

FUENTE: Cuaderno de Costos ALPES Enero – Diciembre de 1996

Esto significa que de las 2,107,366 piezas producidas, 613,760 se vendieron como Huevo y la diferencia se encharoló para Embrión. La utilidad que generó la venta de Huevo ALPES I fue de \$0.98 por huevo porque se facturó en \$4.07 y el costo total fue de \$3.09, dicha utilidad multiplicada por las 613,760 piezas vendidas dan como resultado utilidad de \$601,484.80 por venta de Huevo.

La venta de Embrión ALPES I en 1996 fue la siguiente:

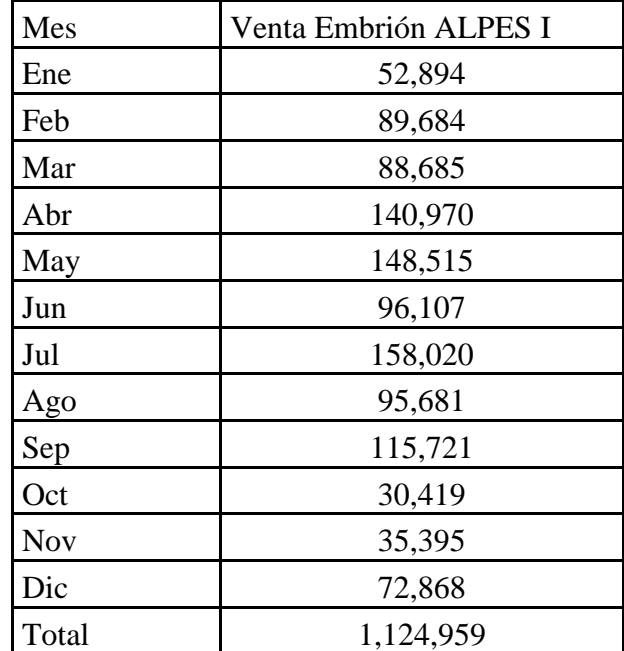

# CUADRO NÚM. 13 VENTA EMBRIÓN ALPES I 1996 (PIEZAS)

FUENTE: Cuaderno de Costos ALPES Enero – Diciembre de 1996.

# **III.5 Costos Unitarios de Embrión ALPES I**

El costo de Embrión en 1996 tuvo el siguiente comportamiento.

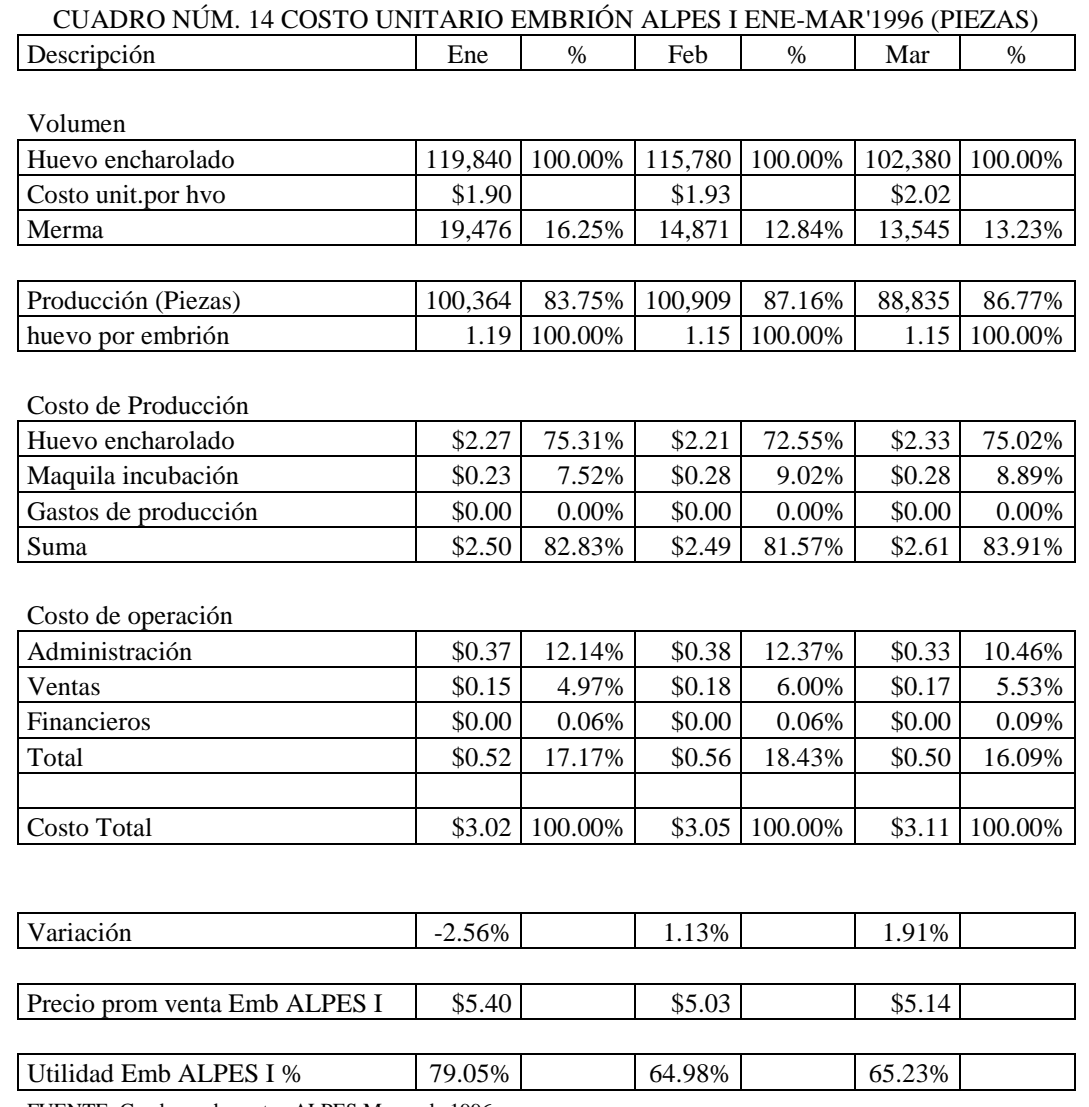

FUENTE: Cuaderno de costos ALPES Marzo de 1996.

En el trimestre ene-mar'96 se produjeron 290,108 Embriones ALPES I con costo promedio total de \$3.06, precio promedio de venta de \$5.19, generando utilidad de \$483,947 porque no se pudo colocar el 100% como Embrión ALPES I.

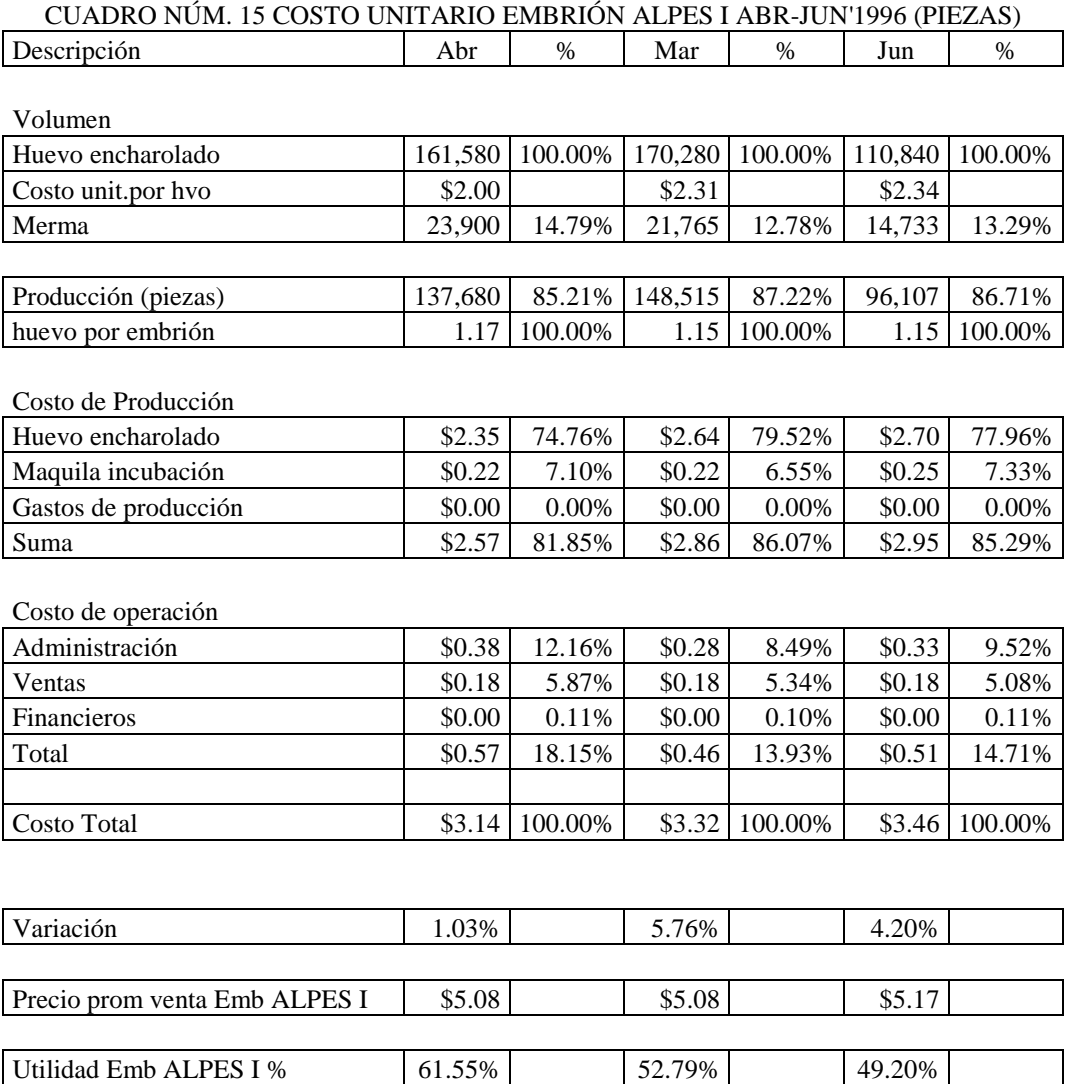

FUENTE: Cuaderno de costos ALPES Junio de 1996.

En el trimestre abr-may'96 se produjeron 382,302 Embriones ALPES I con costo total unitario de \$3.29, precio promedio de venta de \$5.10 lo cual generó utilidad de \$697,001 porque en abril se facturaron 3,290 Embriones que se produjeron en marzo.

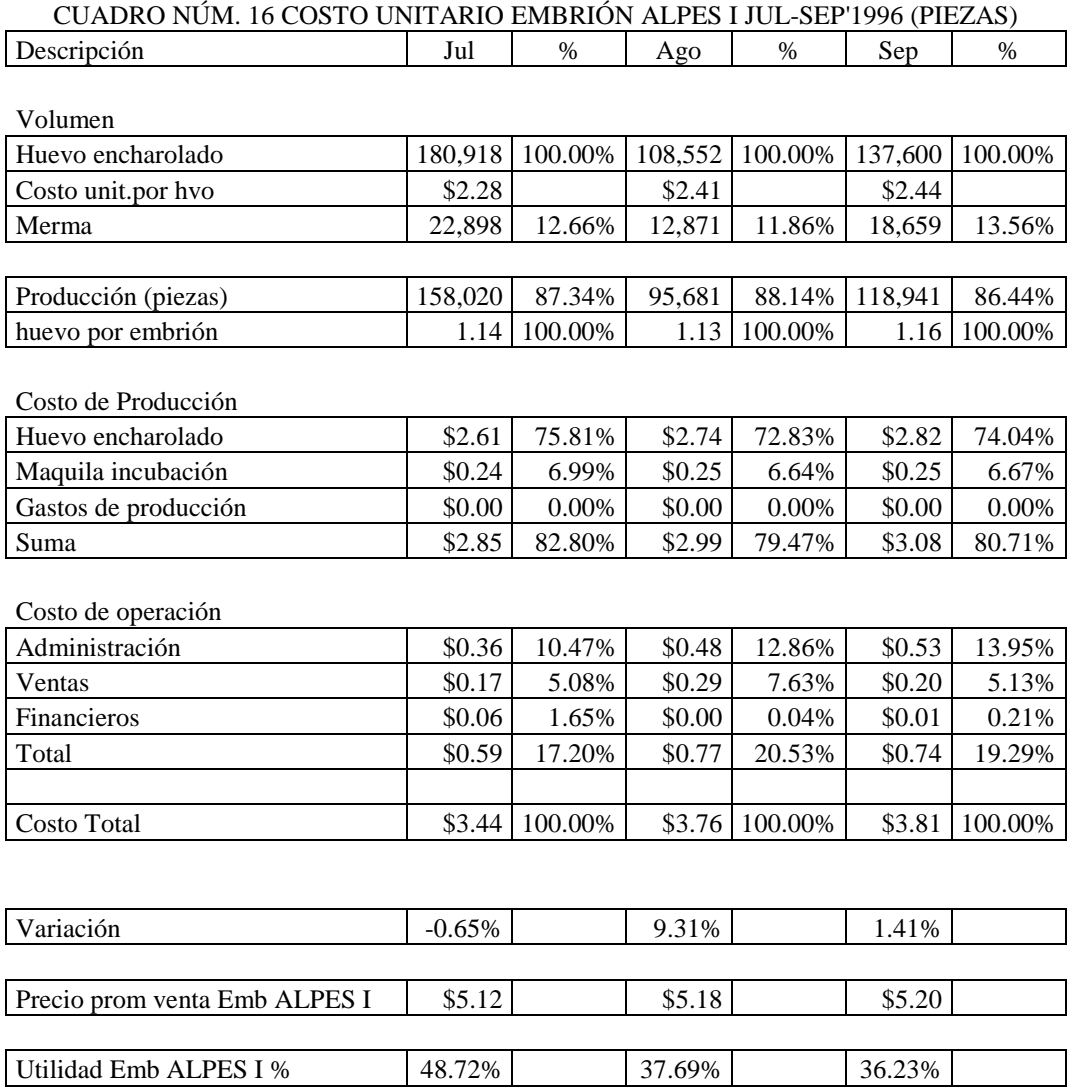

FUENTE: Cuaderno de costos ALPES Septiembre de 1996.

En el trimestre jul-sep'96 se produjeron 372,642 Embriones ALPES I con costo total unitario de \$3.64, con precio promedio de venta de \$5.16, lo cual generó utilidad de \$560,446 porque no se facturaron 3,220 Embriones.

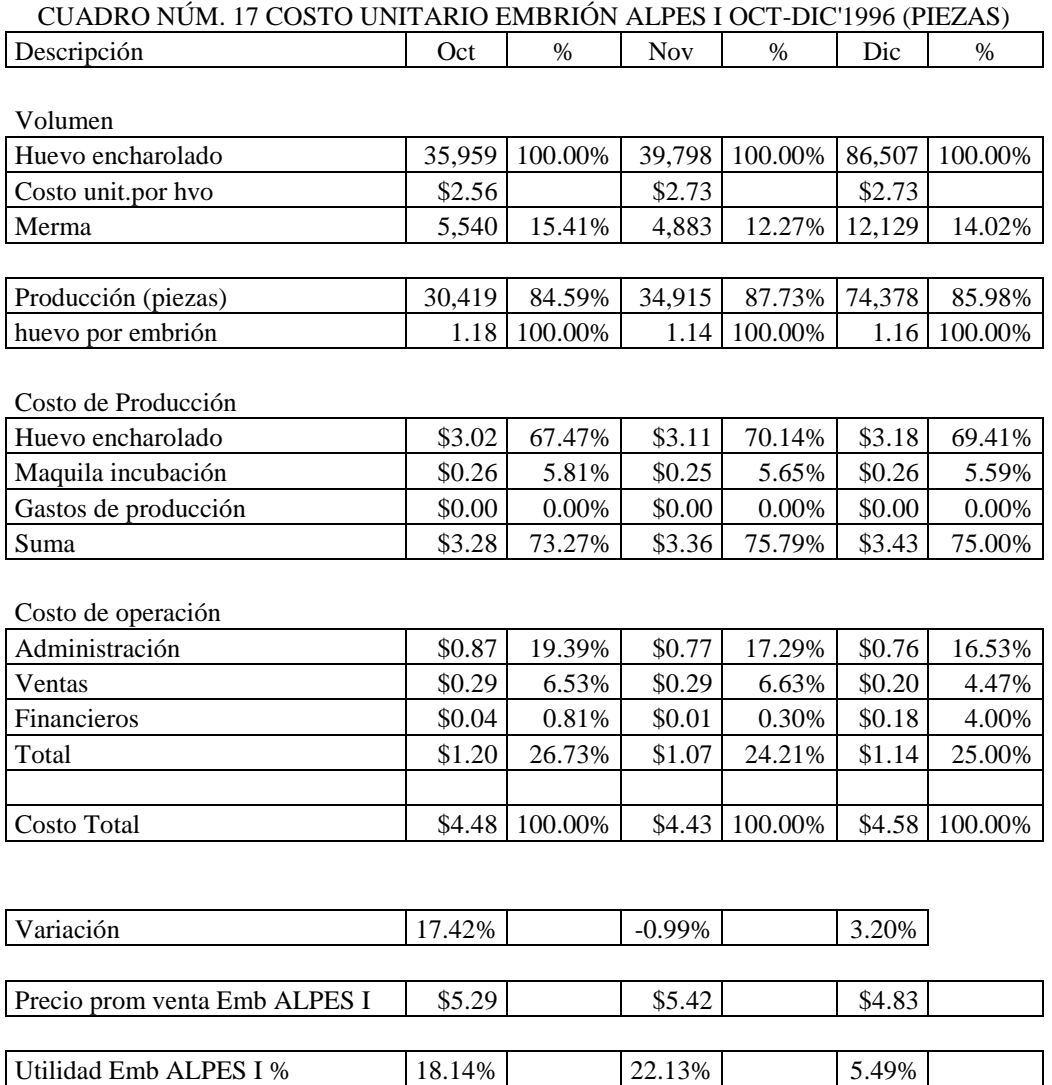

FUENTE: Cuaderno de costos ALPES diciembre de 1996.

En el trimestre oct-dic'96 la producción de Embrión ALPES I fue de 139,712 Embriones, con costo total de \$4.52, precio promedio de venta de \$5.08, lo cual generó utilidad de \$77,780, en este trimestre la utilidad disminuyó comparado con los meses trimestres anteriores porque en diciembre los laboratorios que son clientes de ALPES cierran operación las últimas 2 semanas del año por mantenimiento a sus instalaciones.

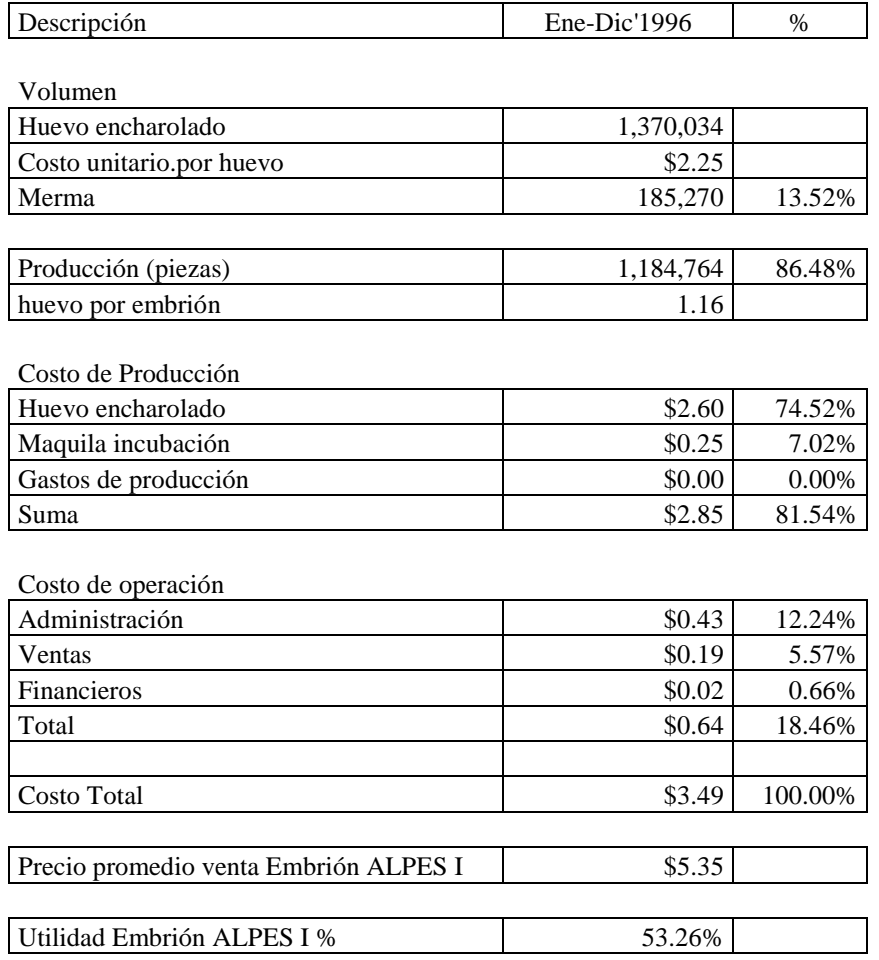

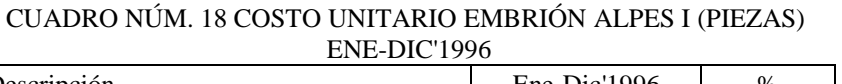

FUENTE: Cuaderno de costos ALPES Enero - Diciembre de 1996.

En resumen en 1996 se encharolaron 1,370,034 huevos para producir 1,184,764 embriones ALPES I con conversión de 1.16 huevos por embrión. El costo total promedio fue de \$3.49 contra el precio promedio de venta de \$5.35, la ganancia fue de 53.26%.

#### **III. 6 Utilidad en 1996**

La utilidad que generó el Embrión ALPES I en 1996 fue de \$1,819,173 porque se vendieron 1,124,959 Embriones ALPES I con utilidad por Embrión de \$1.62, debido a que el precio promedio de venta fue de \$5.35 y el costo total promedio fue de \$3.49.

De las 2,107,366 piezas producidas de Huevo ALPES I, se vendieron 613,760 y se encharolaron 1,370,064 piezas para embrión de las cuales se obtuvieron 1,184,764 embriones, lo que significa que la conversión fue de 1.16 huevos por embrión, esto debido a que no todos los huevos son fértiles, algunos huevos no producen embriones, a estos huevos infértiles también se les conoce como huevos claros.

Como se comentó anteriormente el mercado demandaba mayor volumen de Huevo y Embrión ALPES I y además se presentaba la oportunidad de realizar coinversión con una empresa norteamericana llamada SPAFAS por lo que ALPES no tendría que desembolsar el total de la inversión y al asociarse con SPAFAS podría exportar a países con los que SPAFAS tenía relación comercial.

#### **III.7 Inversión para el Proyecto**

La inversión estimada era de 1,600,000 dólares americanos (USD), depreciando de acuerdo a la siguiente tabla.

# CUADRO NÚM. 19 INVERSIÓN ESTIMADA PROYECTO GRANJA SAN MARTÍN

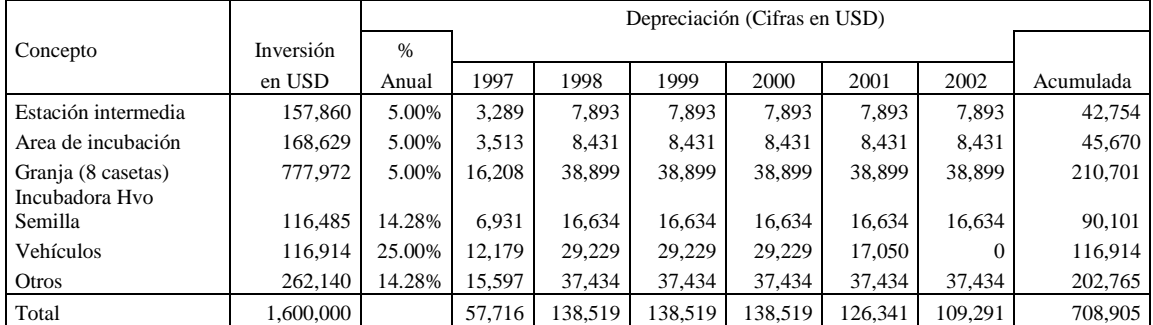

FUENTE: Memoria Proyecto Granja San Martín de la empresa ALPES 1997-2002.

Las bases del proyecto fueron las siguientes:

- La inversión para la nueva granja será a principios de 1997, de esta manera la primera parvada iniciará producción en julio del mismo año. El número de casetas a construir es de 8, la inversión estimada es de 1,600,000 USD como se detalla en el cuadro de arriba.
- Las repoblaciones serán cada 12 semanas.
- La utilización del huevo será del 85% de la postura total.
- La inflación anual estimada es del 20%.
- El tipo de cambio considerado es de \$7.00 al cual se le aplica un deslizamiento del 20% anual.
- La depreciación del edificio está calculada para 20 años, el equipo para 7 años y los vehículos para 4 años.
- La producción de huevo vendible por hembra es de 16 piezas mensuales.
- Los impuestos se calculan en base al impuesto pagado por ALPES durante los últimos años el cual está bajo el régimen simplificado.
- La venta de aves de desecho se considera en otros ingresos.
- El costo del alimento está basado en el precio comercial el cual es 18% más alto que el costo normal que tiene ALPES en 1996.
- El costo de control de calidad es 10% más alto que el actual de ALPES porque también se considera precio comercial.
- El monitoreo para las campañas del gobierno está incluido en el monitoreo normal de ALPES.
- En el costo del alimento se incluye el costo de zeolex, salmex y de-odorase, los cuales compra ALPES y se agregan al alimento.
- El pago de seguros es básicamente para vehículos.
- Los gastos de administración incluyen sueldos del personal administrativo de IDISA.
- Otros gastos administrativos incluyen salarios de la Dirección de ALPES y personal que trabaja directamente en el área administrativa de ALPES, así como mantenimiento, impuestos y depreciaciones.
- Los gastos financieros están calculados en base a los históricos de ALPES.
- El precio estimado de venta es de 0.62 USD por huevo.
- Se considera que las parvadas van a estar 46 semanas en postura.
- El tamaño de las parvadas será de 4,000 hembras al iniciar producción.

# CUADRO NÚM. 20 COSTO ESTIMADO DE HUEVO ALPES I 1997-2002

# PROYECTO GRANJA SAN MARTÍN (USD)

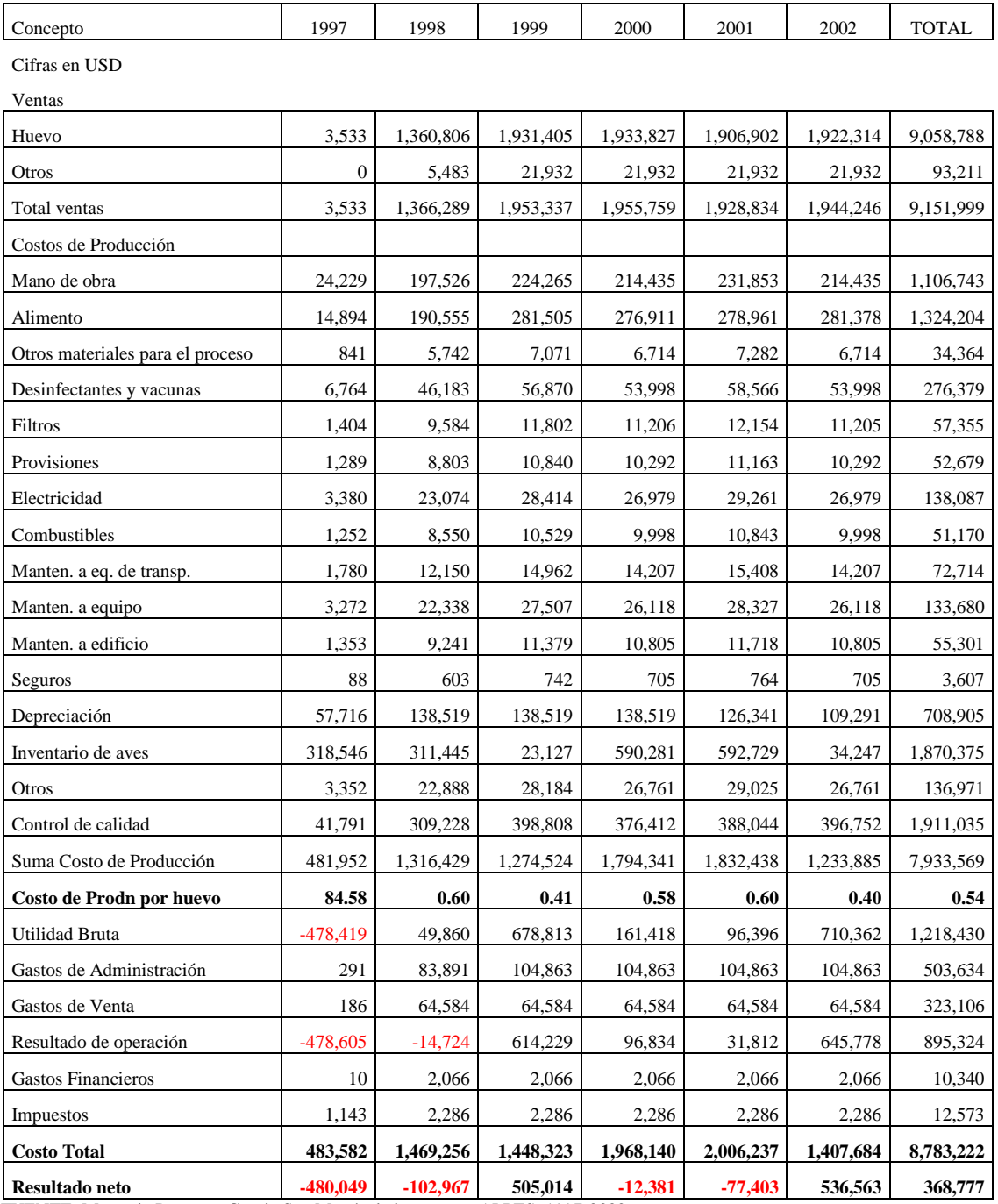

FUENTE: Memoria Proyecto Granja San Martín de la empresa ALPES 1997-2002.

Las ventas esperadas de 1997 al 2002 eran de 9,151,999 USD, con costos de producción de 7,933,569. Este importe es la suma de mano de obra, alimento, otros materiales para el proceso, desinfectantes, filtros, electricidad, mantenimiento, seguros, depreciaciones, valor de las aves y depreciaciones.

Los gastos de administración estimados son \$503,634 y gastos de venta 323,106.

Descontando los gastos financieros y los impuestos, la utilidad neta esperada al terminar el 2002 era de 368,777 USD, en el 2002 ya se estimaban números positivos.

# CUADRO NÚM. 21 VALOR PRESENTE NETO PROYECTO GRANJA SAN MARTÍN CIFRAS EN USD

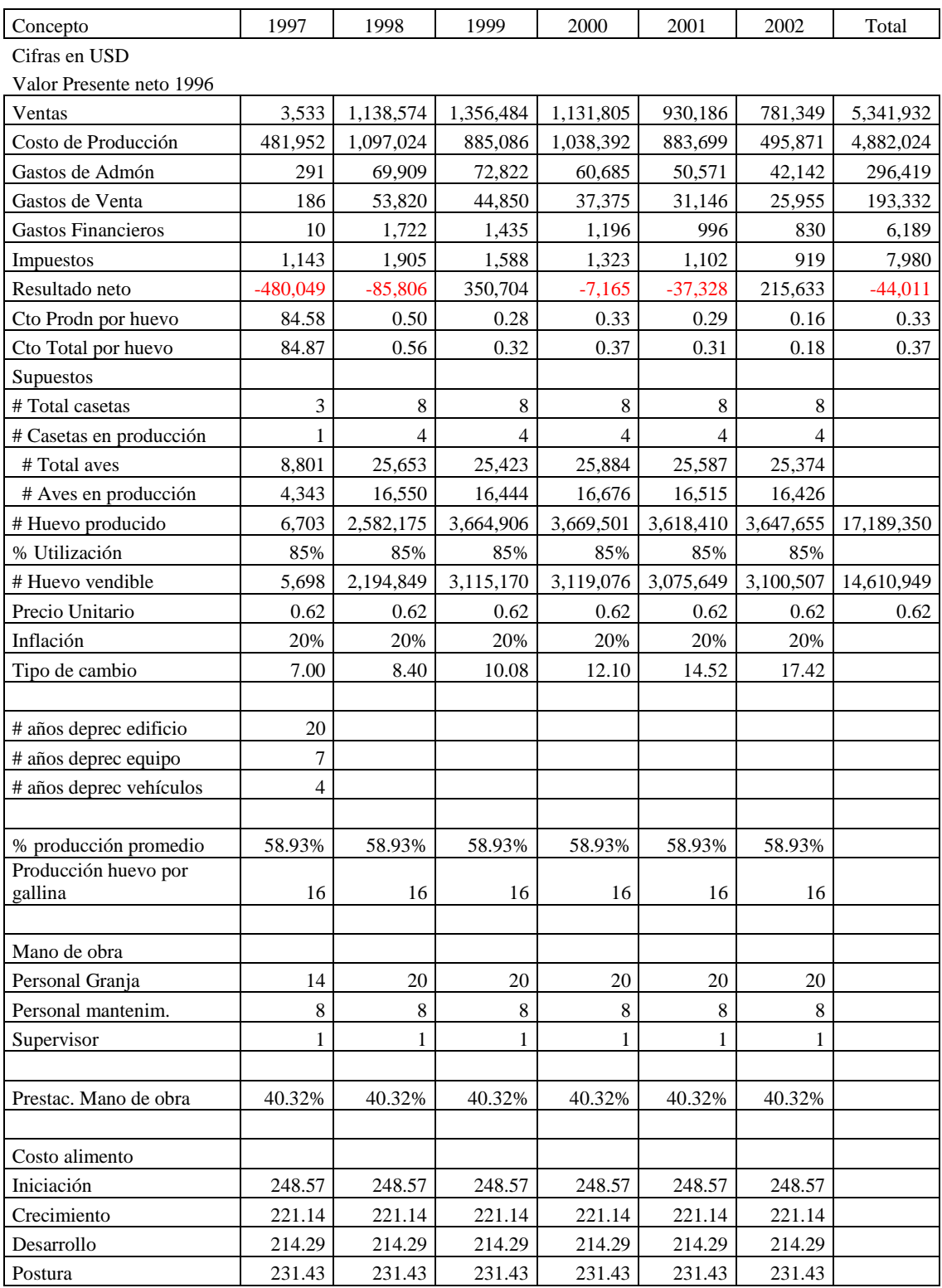

FUENTE: Memoria Proyecto Granja San Martín de la empresa ALPES I 1997-2002.

El valor presente neto se expresa en dólares americanos (USD). El total de ingresos esperados era de 5,341,932, menos los costos de producción de 4,882,024 USD, menos gastos de administración, venta, financieros e impuestos, la utilidad esperada era de -44,011, el resultado es negativo porque se refleja la pérdida de valor que tiene el dinero al paso del tiempo, la utilidad a pesos corrientes sería de 368,777 USD.

En el cuadro número 21 se despliegan todos los supuestos de volumen, número de granjas, tamaño de la parvada, personal, costo de alimento, inflación y tipo de cambio.

El cálculo del valor estimado de inventario de aves al 31 de diciembre de cada año del Proyecto Granja San Martín repoblando cada 12 semanas con 46 semanas en postura que se utilizó para el costo estimado anual del Huevo ALPES I fue el siguiente:

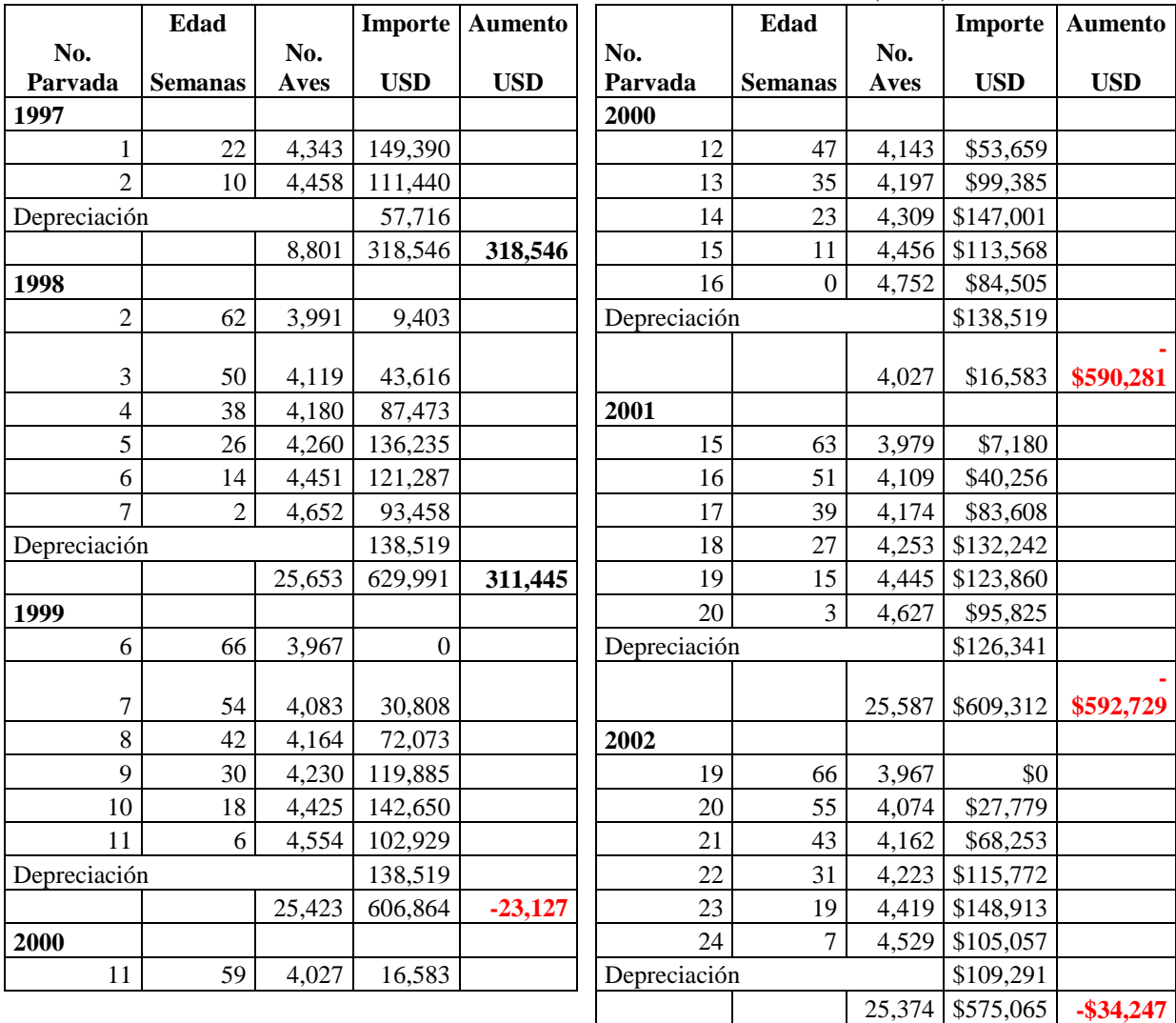

### CUADRO NÚM. 22 VALOR ANUAL ESTIMADO DEL INVENTARIO DE AVES PROYECTO GRANJA SAN MARTÍN 1997 -2002 (USD)

FUENTE: Memoria Proyecto Granja San Martín de la empresa ALPES 1997-2002.

Las dos tablas anteriores representan el valor de las parvadas al término de cada año, en la primera columna se presenta el número de parvada de acuerdo a un número consecutivo iniciando con la parvada 1 en 1997. En 1997 por iniciar con el proyecto a medio año sólo se esperaba que hubiera 2 parvadas teniendo 22 semanas de edad la primera y como las repoblaciones se iban a hacer cada 12 semanas la segunda parvada de 1997 tendría 10 semanas al terminar el año. Y en el 2002 se esperaba tener 5 parvadas al terminar el año con 66, 55, 43, 31, 19 y 7 semanas cada una. El valor de las parvadas de acuerdo a la edad se obtuvo en base al costo de repoblación esperado de aves de 1 día, costo de alimento de acuerdo a la edad, el número de aves y costo de cada fase de alimento por kilogramo, costo de control de calidad por análisis que hacen a las aves y los gastos de producción esperados basados en los costos históricos del Huevo ALPES I de Azumbilla considerando que en San Martín se tendrían parvadas con mayor número de aves. El número de aves se calcula de acuerdo a la tasa de mortalidad de cada semana alojando inicialmente 4,752 aves en el 1er. día e iniciando postura de huevo incubable a las 21 semanas con 4,378 aves por la mortalidad que se tiene en cada semana, 374 aves menos de las que iniciaron crianza.

La existencia a la semana 66 sería de 3,967 hembras, lo que significa que la mortalidad de toda la vida de la parvada se estima en 785 aves.

De la semana 1 a la 20 los costos se van acumulando, en la semana 21 en cuanto inicia producción de huevo incubable se empieza a agotar la inversión en base a los estándares de postura, la tabla de agotamiento o depreciación es la siguiente:

| Semana                   | Edad  | %                                   | Importe | Semana      | Edad         | $\%$                      | Importe   |
|--------------------------|-------|-------------------------------------|---------|-------------|--------------|---------------------------|-----------|
| de                       | de la | de                                  | de      | de          | de la        | de                        | de        |
| agotamiento              |       | parvada   agotamiento   agotamiento |         | agotamiento | parvada      | agotamiento   agotamiento |           |
| 1                        | 21    | 0.92%                               | \$2,370 | 24          | 44           | 2.33%                     | \$5,978   |
| $\overline{c}$           | 22    | 1.37%                               | \$3,500 | 25          | 45           | 2.28%                     | \$5,849   |
| 3                        | 23    | 1.82%                               | \$4,675 | 26          | 46           | 2.27%                     | \$5,813   |
| $\overline{\mathcal{L}}$ | 24    | 2.14%                               | \$5,481 | 27          | 47           | 2.22%                     | \$5,692   |
| 5                        | 25    | 2.36%                               | \$6,059 | 28          | 48           | 2.20%                     | \$5,640   |
| 6                        | 26    | 2.50%                               | \$6,398 | 29          | 49           | 2.14%                     | \$5,489   |
| 7                        | 27    | 2.51%                               | \$6,436 | 30          | 50           | 2.11%                     | \$5,401   |
| $8\,$                    | 28    | 2.53%                               | \$6,489 | 31          | 51           | 2.15%                     | \$5,514   |
| 9                        | 29    | 2.56%                               | \$6,552 | 32          | 52           | 2.10%                     | \$5,371   |
| 10                       | 30    | 2.57%                               | \$6,589 | 33          | 53           | 2.07%                     | \$5,311   |
| 11                       | 31    | 2.55%                               | \$6,529 | 34          | 54           | 2.01%                     | \$5,157   |
| 12                       | 32    | 2.55%                               | \$6,537 | 35          | 55           | 2.00%                     | \$5,112   |
| 13                       | 33    | 2.56%                               | \$6,557 | 36          | 56           | 1.97%                     | \$5,052   |
| 24                       | 34    | 2.58%                               | \$6,610 | 37          | 57           | 1.90%                     | \$4,863   |
| 15                       | 35    | 2.56%                               | \$6,564 | 38          | 58           | 1.91%                     | \$4,886   |
| 16                       | 36    | 2.57%                               | \$6,579 | 39          | 59           | 1.93%                     | \$4,938   |
| 17                       | 37    | 2.49%                               | \$6,384 | 40          | 60           | 1.91%                     | \$4,885   |
| 18                       | 38    | 2.52%                               | \$6,460 | 41          | 61           | 1.82%                     | \$4,674   |
| 19                       | 39    | 2.49%                               | \$6,377 | 42          | 62           | 1.76%                     | \$4,501   |
| 20                       | 40    | 2.49%                               | \$6,377 | 43          | 63           | 1.75%                     | \$4,488   |
| 21                       | 41    | 2.35%                               | \$6,030 | 44          | 64           | 1.82%                     | \$4,661   |
| 22                       | 42    | 2.36%                               | \$6,045 | 45          | 65           | 1.83%                     | \$4,691   |
| 23                       | 43    | 2.35%                               | \$6,023 | 46          | 66           | 1.80%                     | \$4,624   |
|                          |       |                                     |         |             | <b>TOTAL</b> | 100.00%                   | \$256,211 |

CUADRO NÚM. 23 TABLA SEMANAL DE AGOTAMIENTO PARVADAS ALPES I

FUENTE: Memoria Proyecto Granja San Martín de la empresa ALPES 1997-2002.

Lo que en términos económicos llamamos depreciación, en el caso de las parvadas se denomina agotamiento. El agotamiento o depreciación de las parvadas se calcula multiplicando la inversión total de la crianza por el porcentaje que le corresponde en cada semana hasta agotar a las 66 semanas el 100% de la inversión. En este caso la inversión es de \$256,211y por ejemplo en la primera semana de postura se multiplica por 0.92%, en la segunda semana por 1.37%, así cada semana y en la semana 46 se multiplica por 1.80% por lo que el agotamiento de la última semana en términos monetarios es de \$4,624 y así se agotan los \$256,211 de inversión.

El valor de la parvada es el que se tenía al iniciar postura de huevo incubable acumulando el costo de pollitas de 1 día de nacidas más consumo de alimento de la semana 1 a la semana 20, mano de obra, costo de control de calidad y otros gastos como desinfectantes, filtro, energía eléctrica y depreciación. El costo estimado de las parvadas que iban a entrar a la Granja San Martín es el siguiente:

|                          |          | Huevo  | Costo            | Mano<br>de       | Control<br>de    | Otros  | Costo   | Costo     | Agota- | Costo   | Costo<br>por |
|--------------------------|----------|--------|------------------|------------------|------------------|--------|---------|-----------|--------|---------|--------------|
| Sem                      | Aves     |        | Semilla Alimento | obra             | calidad          | gastos | semanal | acumulado | miento | parvada | ave          |
| 0                        | 4,752    | 80,506 | $\boldsymbol{0}$ | $\boldsymbol{0}$ | $\boldsymbol{0}$ | 3,999  | 84,505  | 84,505    |        | 84,505  | 18           |
| 1                        | 4,702    |        | 313              | 1,707            | 193              | 2,263  | 4,476   | 88,981    |        | 88,981  | 19           |
| $\overline{c}$           | 4,652    |        | 313              | 1,707            | 193              | 2,263  | 4,477   | 93,458    |        | 93,458  | $20\,$       |
| 3                        | 4,627    |        | 362              | 699              | 379              | 927    | 2,368   | 95,826    |        | 95,826  | 21           |
| $\overline{\mathcal{A}}$ | 4,602    |        | 362              | 699              | 379              | 927    | 2,368   | 98,193    |        | 98,193  | 21           |
| 5                        | 4,578    |        | 362              | 699              | 379              | 927    | 2,368   | 100,561   |        | 100,561 | 22           |
| 6                        | 4,554    |        | 362              | 699              | 379              | 927    | 2,368   | 102,929   |        | 102,929 | 23           |
| $\tau$                   | 4,529    |        | 409              | 605              | 311              | 803    | 2,128   | 105,057   |        | 105,057 | 23           |
| $\,8\,$                  | 4,505    |        | 409              | 605              | 311              | 803    | 2,128   | 107,185   |        | 107,185 | 24           |
| 9                        | 4,481    |        | 409              | 605              | 311              | 803    | 2,127   | 109,312   |        | 109,312 | 24           |
| 10                       | 4,458    |        | 409              | 605              | 311              | 803    | 2,128   | 111,440   |        | 111,440 | 25           |
| 11                       | 4,456    |        | 409              | 605              | 311              | 803    | 2,128   | 113,568   |        | 113,568 | 25           |
| 12                       | 4,454    |        | 514              | 757              | 299              | 1,003  | 2,573   | 116,141   |        | 116,141 | $26\,$       |
| 13                       | 4,453    |        | 514              | 757              | 299              | 1,003  | 2,573   | 118,714   |        | 118,714 | $27\,$       |
| 14                       | 4,451    |        | 514              | 757              | 299              | 1,003  | 2,573   | 121,287   |        | 121,287 | 27           |
| 15                       | 4,445    |        | 514              | 757              | 299              | 1,003  | 2,573   | 123,860   |        | 123,860 | $28\,$       |
| 16                       | 4,438    |        | 675              | 472              | 4,491            | 625    | 6,263   | 130,123   |        | 130,123 | 29           |
| 17                       | 4,432    |        | 675              | 472              | 4,491            | 625    | 6,263   | 136,386   |        | 136,386 | 31           |
| 18                       | 4,425    |        | 675              | 472              | 4,491            | 626    | 6,264   | 142,650   |        | 142,650 | 32           |
| 19                       | 4,419    |        | 675              | 472              | 4,491            | 626    | 6,263   | 148,913   |        | 148,913 | 34           |
| 20                       | 4,413    |        | 675              | 472              | $\boldsymbol{0}$ | 626    | 1,773   | 150,686   |        | 150,686 | 34           |
| 21                       | 4,378    |        | 818              | 484              | 344              | 641    | 2,287   | 152,972   | 2,370  | 150,603 | 34           |
| 22                       | 4,343    |        | 818              | 484              | 344              | 641    | 2,287   | 155,259   | 3,500  | 149,390 | 34           |
| 23                       | 4,309    |        | 818              | 484              | 344              | 641    | 2,287   | 157,546   | 4,675  | 147,002 | 34           |
| 24                       | 4,275    |        | 818              | 484              | 344              | 641    | 2,287   | 159,833   | 5,481  | 143,808 | 34           |
| 25                       | 4,267    |        | 1,016            | 466              | 344              | 617    | 2,443   | 162,276   | 6,059  | 140,192 | 33           |
| 26                       | 4,260    |        | 1,016            | 466              | 344              | 617    | 2,442   | 164,718   | 6,398  | 136,236 | 32           |
| 27                       | 4,253    |        | 1,016            | 466              | 344              | 617    | 2,443   | 167,161   | 6,436  | 132,243 | 31           |
| 28                       | 4,245    |        | 1,016            | 466              | 344              | 617    | 2,443   | 169,604   | 6,489  | 128,197 | $30\,$       |
|                          | 29 4,238 |        | 1,050            | 439              | 344              | 582    | 2,415   | 172,019   | 6,552  | 124,060 | 29           |
|                          | 30 4,230 |        | 1,050            | 439              | 344              | 582    | 2,415   | 174,434   | 6,589  | 119,886 | 28           |

CUADRO NÚM. 24 COSTO ESTIMADO DE UNA PARVADA PROYECTO GRANJA SAN MARTÍN SEMANA 0 A LA 30

FUENTE: Memoria Proyecto Granja San Martín de la empresa ALPES 1997-2002

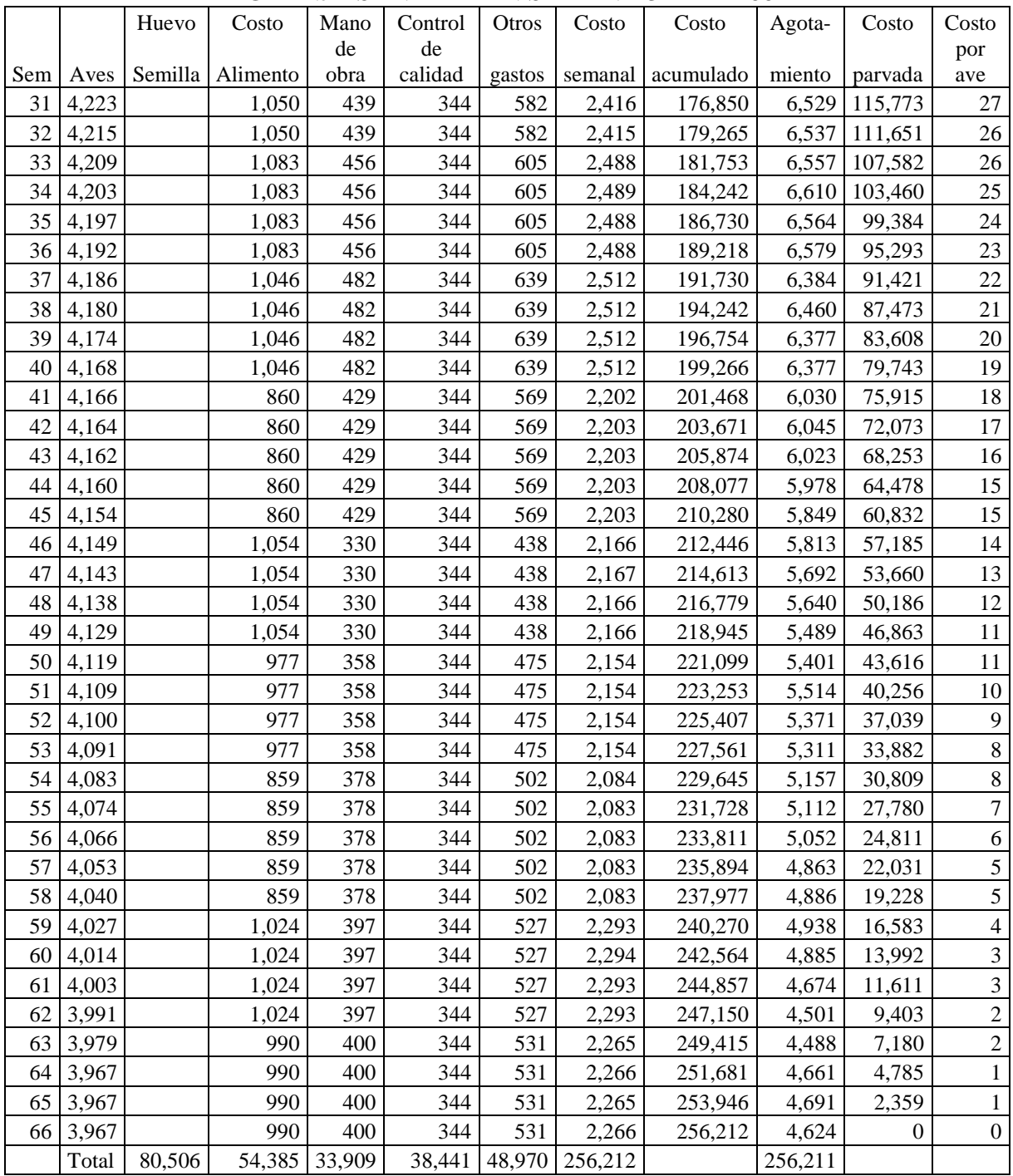

## CUADRO NÚM. 25 COSTO ESTIMADO DE UNA PARVADA PROYECTO GRANJA SAN MARTÍN SEMANA 31 A LA 66

FUENTE: Memoria Proyecto Granja San Martín de la empresa ALPES 1997-2002

#### **III.8. Evaluación del Proyecto**

Con base en los datos presentados del costo estimado de Huevo ALPES I para el Proyecto

Granja San Martín podemos evaluar el proyecto en base a la métrica financiera, vamos a iniciar

con el flujo de efectivo.

### CUADRO NÚM. 26 FLUJO EFECTIVO INCREMENTAL HUEVO ALPES I 1996 PROYECTO GRANJA SAN MARTÍN CIFRAS EN USD

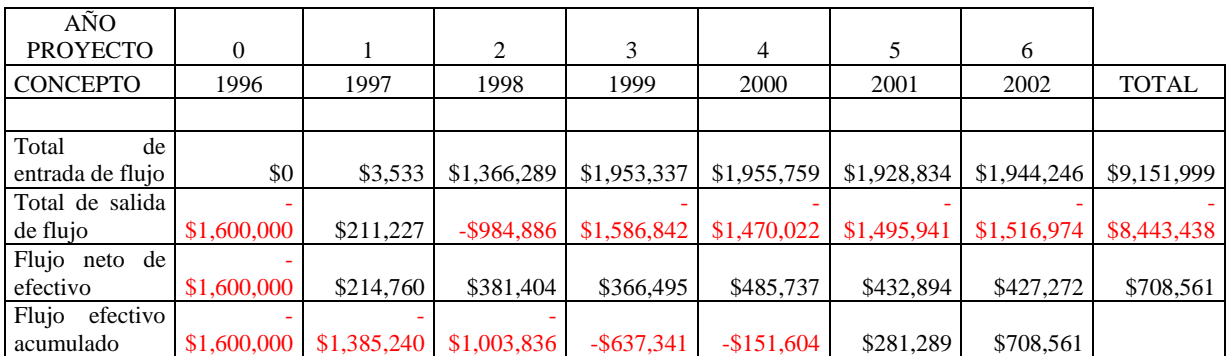

Fuente: Memoria Proyecto Granja San Martín de la empresa ALPES1997-2002.

El flujo de efectivo nos muestra que era un proyecto viable en el que se iban a invertir 1,600,000 USD, los cuales arrojarían saldos en rojo los primeros 4 años, pero a partir del 5° año ya se tendrían números positivos. En el costo se considera el valor de las parvadas. Al término de los 6 años se espera tener un flujo acumulado de +708,561 USD.

Es importante señalar que la inversión de 1,600,000 USD en 1996 era bastante importante que llevaba a ALPES a un crecimiento significativo y a destacar internacionalmente además la asociación con SPAFAS iba a ser un gran soporte para que ALPES consiguiera abrir mercados que hasta ese año no se tenían. La sociedad con SPAFAS era una carta de garantía con los clientes internacionales además de que la producción iba a ser suficiente para cubrir el mercado nacional y un volumen muy considerable iba a ser para exportar.

La gráfica del Flujo incremental de efectivo es la siguiente:

## GRÁFICO NÚM. 6 FLUJO DE EFECTIVO INCREMENTAL ACUMULADO PROYECTO GRANJA SAN MARTÍN HUEVO ALPES I CIFRAS EN USD

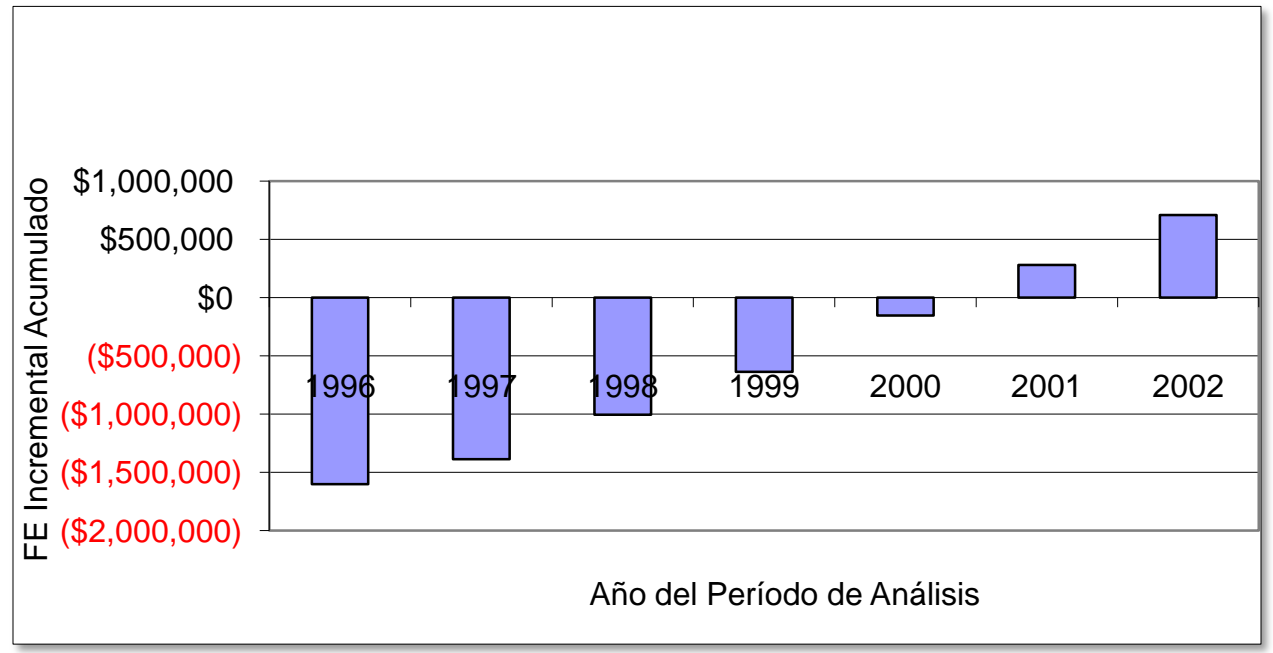

Fuente: Memoria Proyecto Granja San Martín de la empresa ALPES1997-2002.

Continuando con la métrica, el valor presente neto también nos muestra que este es un buen proyecto que con tasa de descuento del 10% en el año 6 se esperan números positivos.

### CUADRO NÚM. 27 FLUJO DE EFECTIVO INCREMENTAL HUEVO ALPES I 1996-2002 (VALOR PRESENTE NETO) PROYECTO GRANJA SAN MARTÍN CIFRAS EN USD

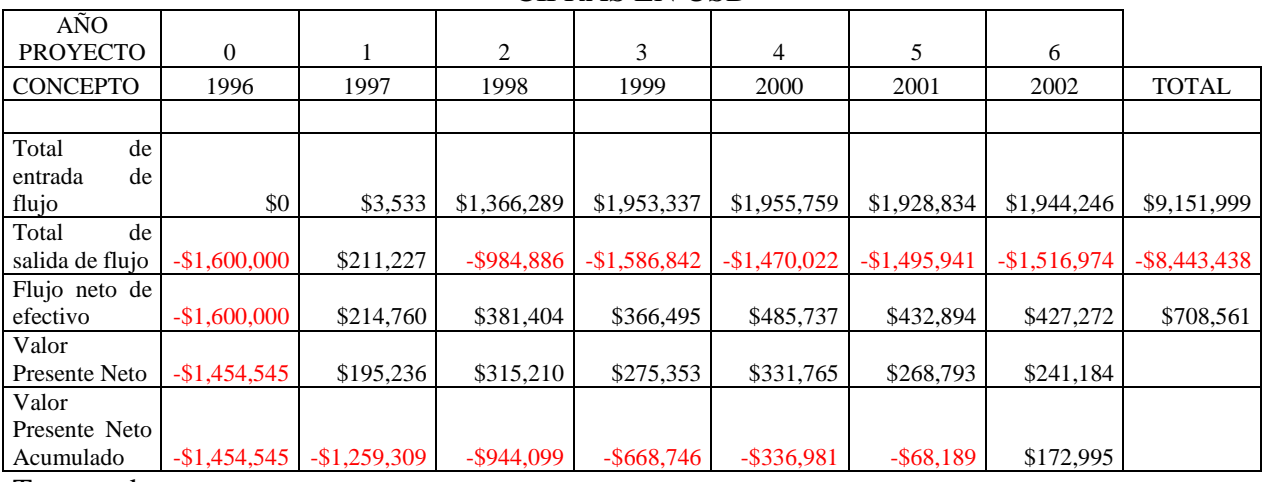

#### Tasa de

descuento 10%

Fuente: Memoria Proyecto Granja San Martín de la empresa ALPES1997-2002.

La gráfica muestra evidentemente que en el año 6 se inicia con cifras positivas lo que ayudó a

decidir que sí se llevara a cabo el proyecto de Granja San Martín.

### GRÁFICO NÚM. 7 VALOR PRESENTE NETO FLUJO DE EFECTIVO INCREMENTAL ACUMULADO PROYECTO GRANJA SAN MARTÍN HUEVO ALPES I

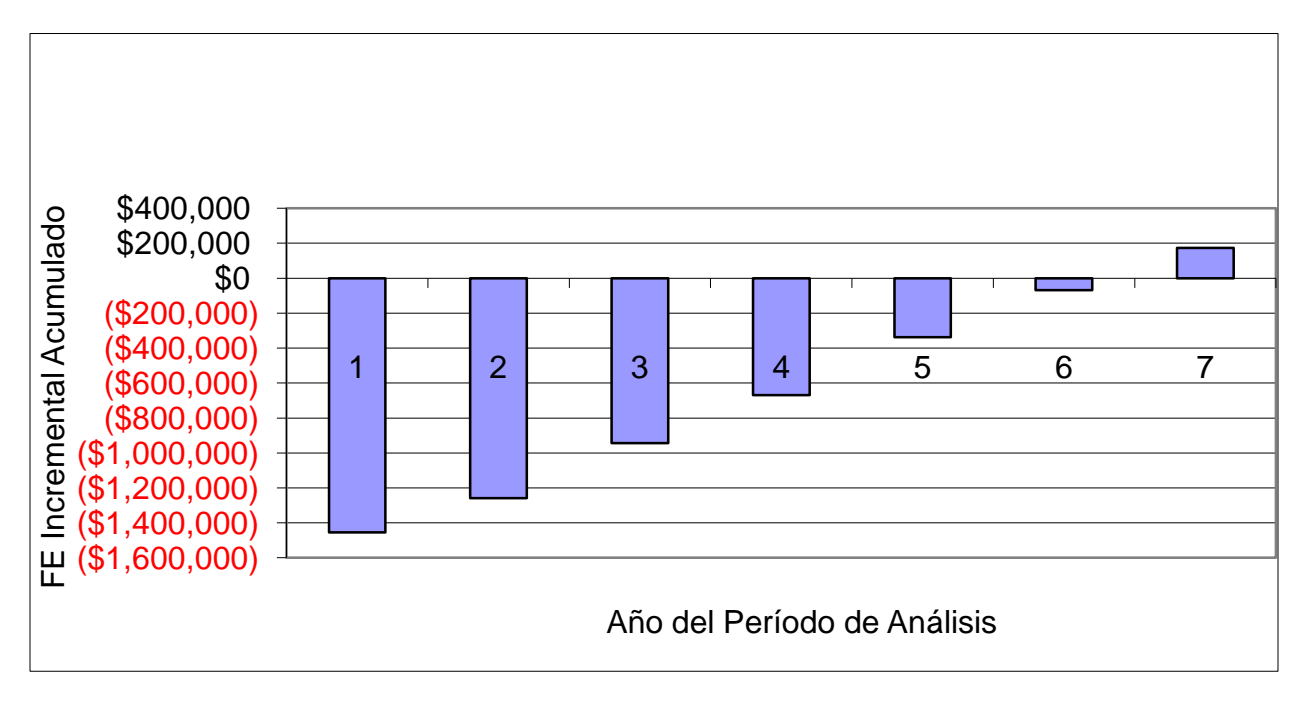

Fuente: Memoria Proyecto Granja San Martín de la empresa ALPES1997-2002.

Calculando el Período de Recuperación de la Inversión (PRI) de acuerdo a la fórmula, tenemos que en 4.4 años la inversión se recuperaría y se iniciaría con flujo positivo a partir del año 5. Utilizando la fórmula tenemos el dato exacto de 4.4 años, gráficamente vimos que a pesos corrientes la inversión se recuperaría entre el año 4 y el año 5, sin embargo con el PRI tenemos un dato más exacto.

### CUADRO NÚM. 28 PERÍODO DE RECUPERACIÓN DE LA INVERSIÓN (PRI) PROYECTO GRANJA SAN MARTÍN HUEVO ALPES I 1996 - 2002 CIFRAS EN USD

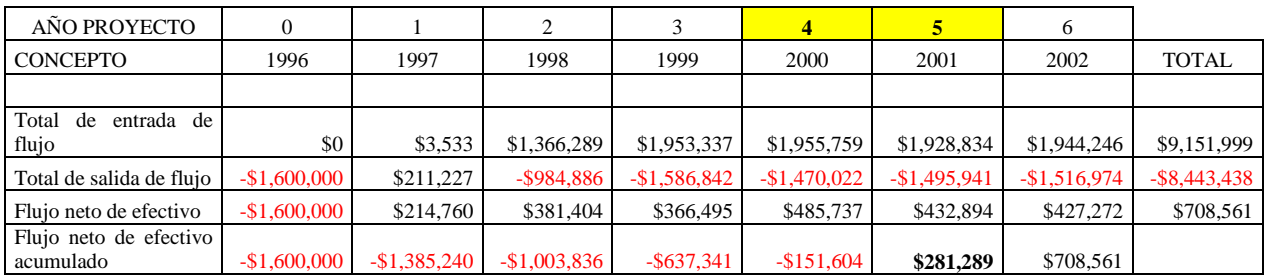

#### **PRI 4.4**

Fuente: Memoria Proyecto Granja San Martín de la empresa ALPES1997-2002.

Lo que continúa es calcular la Tasa Interna de Rendimiento (TIR) para evaluar el proyecto y decidir si conviene hacer la inversión con la ventaja de utilizar una tasa de descuento para considerar que con el paso del tiempo el dinero pierde su valor adquisitivo por lo que con la tasa de descuento se define si el riesgo de invertir en el proyecto se justifica obteniendo una tasa mayor que la que se obtendría si se invirtiera el dinero en el banco.
#### CUADRO NÚM. 29 TASA INTERNA DE RENDIMIENTO (TIR) PROYECTO GRANJA SAN MARTÍN HUEVO ALPES I 1996 - 2002 CIFRAS EN USD

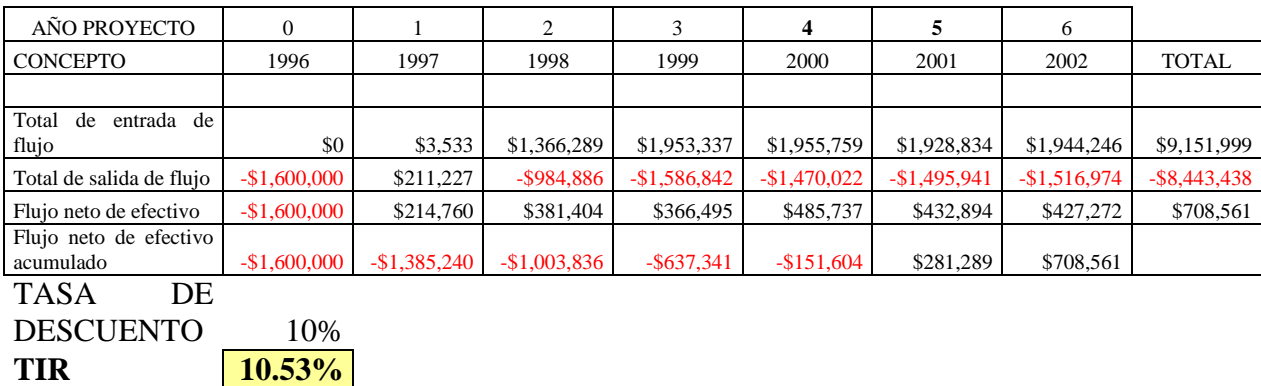

Fuente: Memoria Proyecto Granja San Martín de la empresa ALPES1997-2002.

A mayor TIR el proyecto es viable para invertir, en este caso la TIR es del 10.53% por lo que esta métrica convence a los inversionistas para arriesgar su capital en este proyecto.

Si calculamos el Rendimiento sobre la Inversión (ROI) también encontramos que este es un proyecto que tiene rendimiento positivo, a mayor rendimiento mayor viabilidad del proyecto lo cual ayuda a tomar la decisión para arriesgar el capital invirtiendo en este crecimiento de la granja.

## **CUADRO NÚM. 30 RENDIMIENTO SOBRE LA INVERSIÓN (ROI) PROYECTO GRANJA SAN MARTÍN HUEVO ALPES I 1996 - 2002 CIFRAS EN USD**

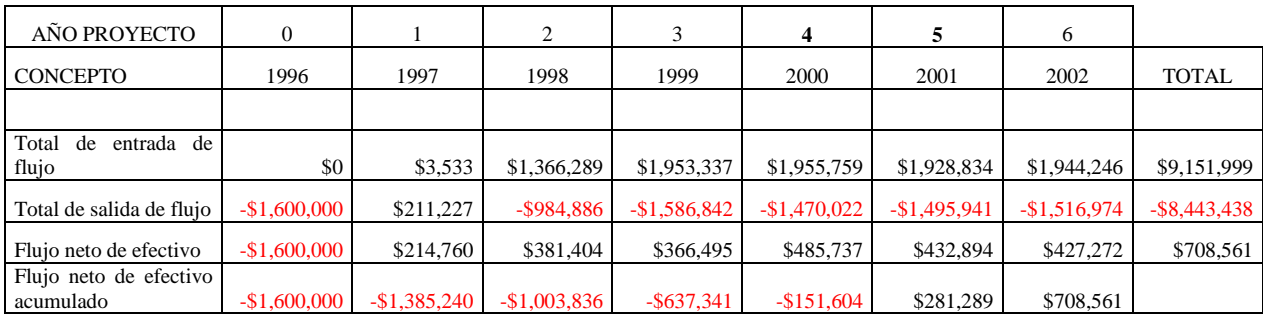

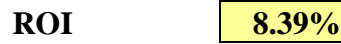

Fuente: Memoria Proyecto Granja San Martín de la empresa ALPES1997-2002.

La siguiente métrica consiste en calcular la tasa contable de rendimiento, la cual se obtiene sumando el flujo anual esperado entre el número de años del proyecto, se le resta el promedio anual de la depreciación, esa diferencia se divide entre la inversión promedio, en el caso del Proyecto de Granja San Martín la tasa contable de rendimiento es del 116.66%.

## **CUADRO NÚM. 31 TASA CONTABLE DE RENDIMIENTO PROYECTO GRANJA SAN MARTÍN HUEVO ALPES I 1996 - 2002 CIFRAS EN USD**

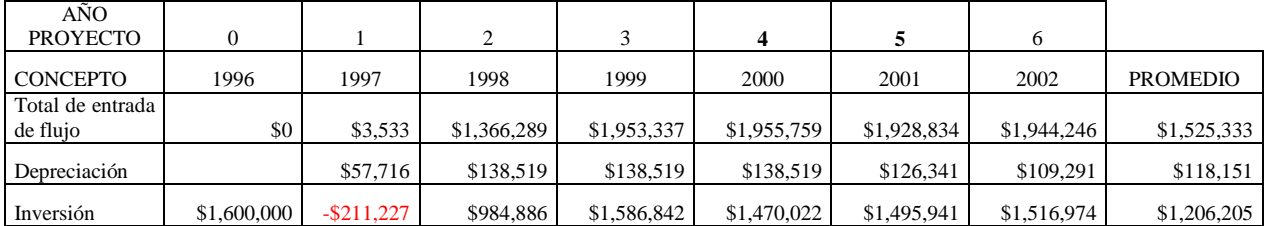

#### **TASA CONTABLE DE RENDIMIENTO 116.6%**

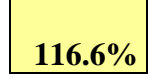

Fuente: Memoria Proyecto Granja San Martín de la empresa ALPES1997-2002.

#### **IV. Resultados y Conclusiones**

#### **IV.1 Resultados**

En el proyecto se evaluaron minuciosamente desde los aspectos económicos hasta los aspectos técnicos por lo que el resultado fue favorable para ALPES iniciando de esta manera una etapa de crecimiento que aumentó su producción de Huevo ALPES I de 2,107,366 de Azumbilla a 4,525,805 en el 2002, acumulando Azumbilla y San Martín.

La primera parvada entró en noviembre de 1997 e inició postura en mayo de 1998 con 4,855 hembras, en julio ya estaban en postura 9,588 hembras y en septiembre 14,078 hembras.

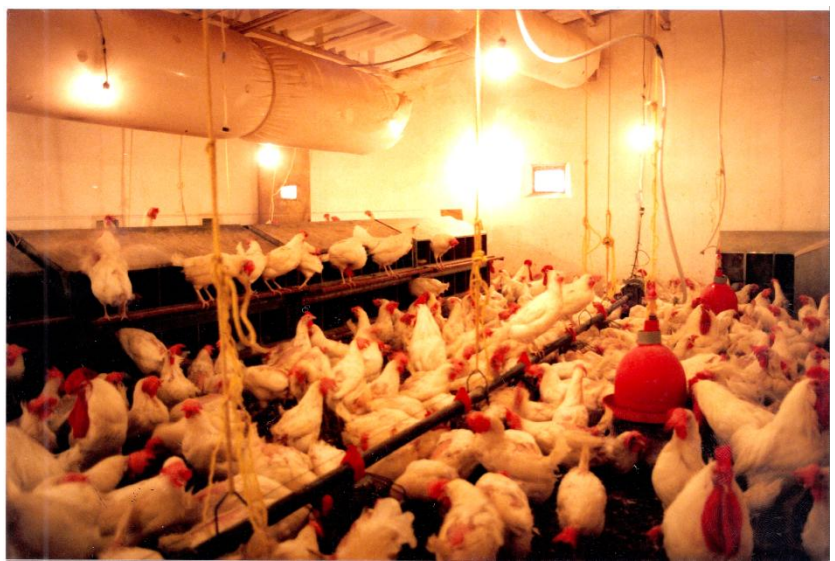

IMAGEN NÚM. 12 CASETA GRANJA SAN MARTIN CON AVES EN POSTURA

FUENTE: Archivo fotográfico de granja San Martín Atexcal de la empresa ALPES.

Esta es una de las 8 casetas que se construyeron en Granja San Martín, estas casetas son cerradas, a diferencia de las casetas tradicionales que son abiertas iluminadas con luz natural y con cortinas que se cierran al caer la tarde. Las casetas ALPES I son totalmente cerradas con aire filtrado para evitar que las aves respiren aire contaminado e iluminadas con luz artificial controlada con horarios para que las aves duerman el tiempo necesario. También les controlan el consumo de alimento y agua de acuerdo a la edad. Las fases de alimento que consumen son: iniciación, crecimiento, desarrollo, booster, postura F-1, postura F-2 y postura F-3.

IMAGEN NÚM. 13 CASETA CONSTRUÍDA EN GRANJA SAN MARTÍN

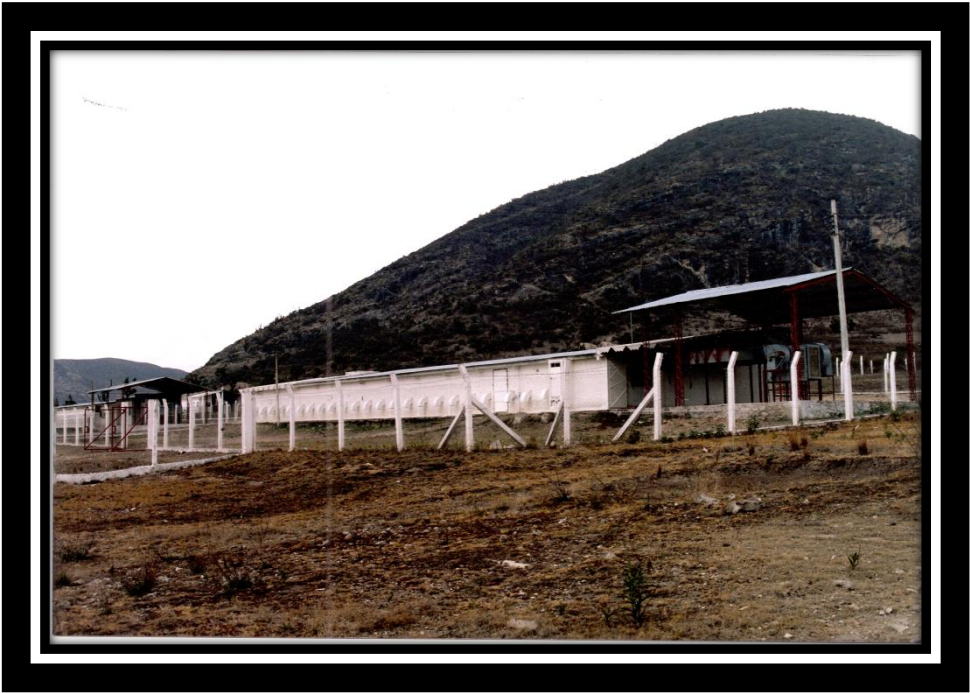

FUENTE: Archivo fotográfico de granja San Martín Atexcal de la empresa ALPES.

# IMAGEN NÚM. 14 MANEJADORA DE AIRE EN UNA CASETA DE GRANJA SAN MARTÍN

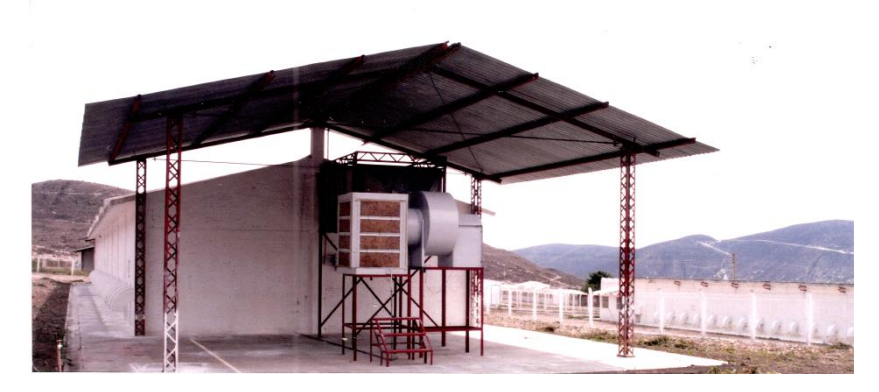

FUENTE: Archivo fotográfico de granja San Martín Atexcal de la empresa ALPES.

Cada caseta debe tener manejadora de aire, para que se coloquen los filtros y el aire que entre a la caseta sea aire puro.

## CUADRO NÚM. 32 FLUJO DE EFECTIVO INCREMENTAL REAL HUEVO ALPES I 1997-2003, PROYECTO GRANJA SAN MARTÍN CIFRAS EN USD

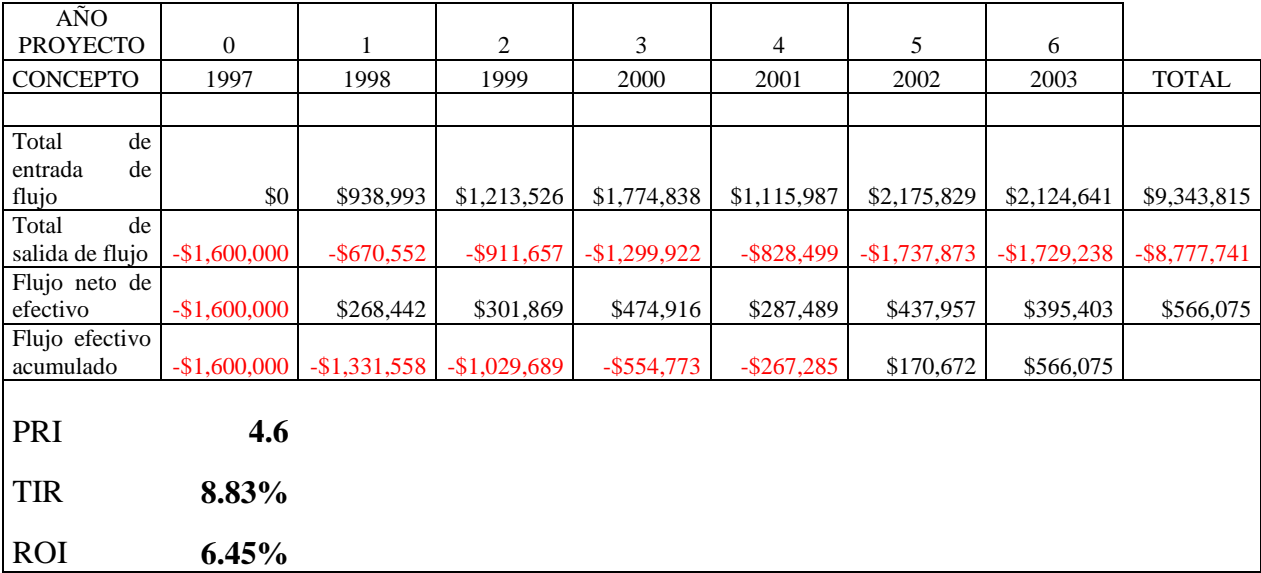

Fuente: Memoria Proyecto Granja San Martín de la empresa ALPES1997-2002.

El proyecto contemplaba iniciar la recuperación de la inversión en 1997, sin embargo la venta realmente fue a partir de 1998, con resultados exitosos porque la cuantiosa inversión se recuperó en 4.6 años y en el proyecto se esperaba recuperar a los 4.4 años, la diferencia fue de tan solo 0.2 años.

La Tasa Interna de Rendimiento se calculó en 10.53%, la real fue de 8.83% para el período de los mismos 6 años.

El Rendimiento sobre la Inversión se estimó en 8.39% y la real fue de 6.45%.

El flujo neto efectivo esperado era de 708,561 USD y el real fue de 566,075 USD.

Los resultados fueron realmente satisfactorios con lo que llegamos a la conclusión de que el haber llevado a cabo un estudio de factibilidad económica es una de las bases que llevó al éxito este proyecto con el que la empresa ALPES inició una nueva etapa que la ha llevado a seguir creciendo lo que beneficia a los empresarios, a los trabajadores y al país por la fuente de empleo que representa.

ALPES celebró en enero de este año su 40 aniversario y realmente como economista deseo que cumpla muchos más para que siga generando empleos que mucha falta le hacen al país.

La producción aumentó considerablemente de 1998 al 2013. De 1998 al 2000 aumentó 106%, al 2005 aumentó 158%, al 2010 aumentó 159% hasta llegar al 424% en el 2013.

Si comparamos contra 1999 por ser el año en que ya se poblaron todas las casetas, el crecimiento es del 21% en el 2000, del 52% en el 2005 y el 2010 y del 208% en el 2013.

| 1998 - 2013 |                 |                    |      |                 |                    |  |  |  |  |
|-------------|-----------------|--------------------|------|-----------------|--------------------|--|--|--|--|
| AÑO         | <b>HUEVO SM</b> | <b>VARIACION %</b> | AÑO  | <b>HUEVO SM</b> | <b>VARIACION %</b> |  |  |  |  |
| 1998        | 1,425,612       |                    | 2006 | 3,436,057       | 42%                |  |  |  |  |
| 1999        | 2,425,116       |                    | 2007 | 3,873,611       | 60%                |  |  |  |  |
| 2000        | 2,935,687       | 21%                | 2008 | 3,995,901       | 65%                |  |  |  |  |
| 2001        | 1,523,483       | $-37%$             | 2009 | 3,309,862       | 36%                |  |  |  |  |
| 2002        | 2,469,080       | 2%                 | 2010 | 3,691,232       | 52%                |  |  |  |  |
| 2003        | 3,609,376       | 49%                | 2011 | 4,459,372       | 84%                |  |  |  |  |
| 2004        | 3,780,537       | 56%                | 2012 | 6,097,139       | 151%               |  |  |  |  |
| 2005        | 3,685,146       | 52%                | 2013 | 7,469,755       | 208%               |  |  |  |  |

**CUADRO NÚM. 33 PRODUCCION DE HUEVO ALPES I SAN MARTIN**

FUENTE: Cuaderno de costos ALPES 1998-2013.

Con el incremento en la producción, el importe de ventas aumentó de 938,993 USD a 1,774,838 USD en el 2000, el incremento fue del 89%, en el 2005 ascendió a 2,461,631, con incremento del 162%, en el 2010 alcanzó 3,442,891 USD, lo que representó incremento de 267% y en el 2013 llegó a 6,872,787 USD, el incremento de 1998 al 2013 fue de 632%.

Si comparamos cada año con 1999, el crecimiento fue del 46% en el 2000, 103% en el 2005, 184% en el 2010 y del 466% en el 2013.

En el 2012 se construyó una caseta más lo cual permitió aumentar más la producción.

Además algunas casetas se equiparon para aumentar su capacidad.

| 1770 - 4013 (COD) |                    |                    |      |                    |                    |  |  |  |  |
|-------------------|--------------------|--------------------|------|--------------------|--------------------|--|--|--|--|
| AÑO               | <b>IMPORTE USD</b> | <b>VARIACION %</b> | AÑO  | <b>IMPORTE USD</b> | <b>VARIACION %</b> |  |  |  |  |
| 1998              | 938,993            |                    | 2006 | 2,411,778          | 99%                |  |  |  |  |
| 1999              | 1,213,526          |                    | 2007 | 3,392,944          | 180%               |  |  |  |  |
| 2000              | 1,774,838          | 46%                | 2008 | 3,510,657          | 189%               |  |  |  |  |
| 2001              | 1,115,987          | $-8%$              | 2009 | 2,759,270          | 127%               |  |  |  |  |
| 2002              | 2,175,829          | 79%                | 2010 | 3,442,891          | 184%               |  |  |  |  |
| 2003              | 2,124,641          | 75%                | 2011 | 4,237,332          | 249%               |  |  |  |  |
| 2004              | 2,651,509          | 118%               | 2012 | 6,041,709          | 398%               |  |  |  |  |
| 2005              | 2,461,631          | 103%               | 2013 | 6,872,787          | 466%               |  |  |  |  |

**CUADRO NÚM. 34 VENTA HUEVO Y EMBRION ALPES I SAN MARTIN 1998 - 2013 (USD)**

FUENTE: Estado de Pérdidas y Ganancias ALPES 1998-2013, comparando con 1999 al utilizar el 100% de las casetas.

#### **IV.2 Conclusiones**

Para que un proyecto sea exitoso es importante e indispensable que se realice un estudio de costo-beneficio en el cual se evalúen todos los aspectos que van a intervenir en el proyecto para decidir su factibilidad, considerando todos los costos marginales. En la medida de lo posible aislarlo de la operación actual para que no se le apliquen costos en los que se incurre actualmente y los ingresos y beneficios del nuevo proyecto se puedan cuantificar y de esta manera decidir objetivamente si conviene desviar recursos hacia el nuevo proyecto o utilizarlo en algún instrumento de inversión donde pueda redituar más intereses.

En el caso del Proyecto de Aves Libres de Patógenos Específicos, SA. de CV sobre construir una granja en el poblado de San Martín Atexcal, cercano a Tehuacán, Puebla, se analizó desde la ubicación del terreno, la altura, las vías de comunicación terrestre, el asentamiento humano porque para una granja de este tipo no debe haber colindancias con viviendas ni con otras granjas ya sea avícolas o porcícolas para evitar riesgos de contaminación debido a que este tipo de aves no se puede vacunar y tienen que mantenerse libres de los patógenos que se especifican y que ALPES se compromete mediante certificados de laboratorio que realmente no tienen esos virus. Otro aspecto importante era la disponibilidad de agua para que se pueda realizar la limpieza necesaria cuando termina el ciclo productivo una parvada para rehabilitar las casetas, dar mantenimiento, cambiar filtros y limpiar perfectamente cada rincón y prepararse para la recepción de la siguiente parvada que va a estar alojada las siguientes 66 semanas.

También es importante definir la métrica con la que se va a evaluar el estudio de costo-beneficio y desde que el proyecto se encuentra plasmado en el papel ya se puede vislumbrar la viabilidad del proyecto.

Si se trata de crecimiento como fue el caso de ALPES al construir una nueva granja para incrementar la producción, es importante tener la seguridad de que esa producción se podrá colocar en el mercado. Además que el costo debe verse disminuido. De esta manera en primer lugar se tiene la seguridad de que la inversión que se va a hacer se va a recuperar en el corto plazo y además de incrementar el activo fijo, se van a generar utilidades que van a llevar a un crecimiento de la empresa, tener mayor presencia en el mercado nacional e incluso en el mercado internacional.

El caso específico de la construcción de la granja San Martín en una extensión de 200 hectáreas fue un verdadero éxito que permitió a ALPES crecer como empresa, y con ello la creación de nuevos empleos. ALPES tiene personal tanto del poblado de San Martín como personal de Tehuacán, al cual transportaban en un microbús y actualmente los transportan en un camión como parte de las prestaciones de la empresa.

En 1999 ALPES envió 10,000 huevos semilla de México para Estados Unidos a la empresa Charles River-SPAFAS de Illinois de la que era socio y en México ALPES llevó a cabo el proyecto de mejora genética .

En 1996 ALPES produjo 2,107,366 huevos ALPES I, la capacidad de producción actual de ALPES es de aproximadamente diez millones de huevos SPF, la cual satisface el mercado nacional y parte del mercado internacional. ALPES está registrada ante la FDA como empresa exportadora definitiva a los Estados Unidos. La capacidad de producción de embrión es de aproximadamente ocho millones anuales. Estos volúmenes nos muestran el éxito que tuvo la construcción de una nueva granja.

ALPES ha recibido reconocimientos al mérito exportador de COMCE sur en el 2000, 2001 y 2003.

110

En noviembre del 2001, recibió de manos del presidente de la República Mexicana: Vicente Fox Quesada el Premio Nacional de Exportación, lo que nos habla del éxito que ha tenido la granja de San Martín al tener presencia en el mercado asiático y sur de América y generar divisas para el país.

ALPES es una empresa que está certificada desde hace más de 10 años por un sistema de gestión de la calidad basado en la norma ISO 9001:2008, con lo que ha obtenido resultados altamente satisfactorios y le ha permitido recertificaciones consecutivas hasta este año 2015.

En el 2014 ALPES cumplió 40 años de permanecer en el mercado avícola ofreciendo productos de alta calidad.

En conclusión la base del éxito de un proyecto es una buena evaluación del proyecto como tal para que al convertirse en realidad también las expectativas sean una realidad palpable y beneficiosa para todos los involucrados. Apoyados en una hoja de Excel para facilitar el cálculo y además tener resguardada la información en un programa que permita hacer los cambios necesarios a través del estudio de costo-beneficio. Aplicar un método analítico que permita recopilar la información necesaria y poder procesarla para llegar a una conclusión de manera sintetizada y certera.

Por último es importante concluir que la hipótesis que se planteó al principio de esta tesis se comprobó al demostrar que el proyecto concluyó exitosamente al construir una granja creciendo considerablemente la población de aves y por lo tanto la producción de huevo y embrión y colocar el producto tanto en el mercado nacional como en el mercado internacional, todo esto gracias al estudio de costo-beneficio que se hizo oportuna y certeramente.

Los clientes internacionales de ALPES en el 2002 eran: Japón, España, Venezuela, Francia, Israel, Marruecos, Colombia, Argentina, Corea, Chile, Ecuador y Arabia Saudita..

# IMAGEN NÚM. 15 HUEVO ALPES I PRODUCTO DE EXPORTACIÓN

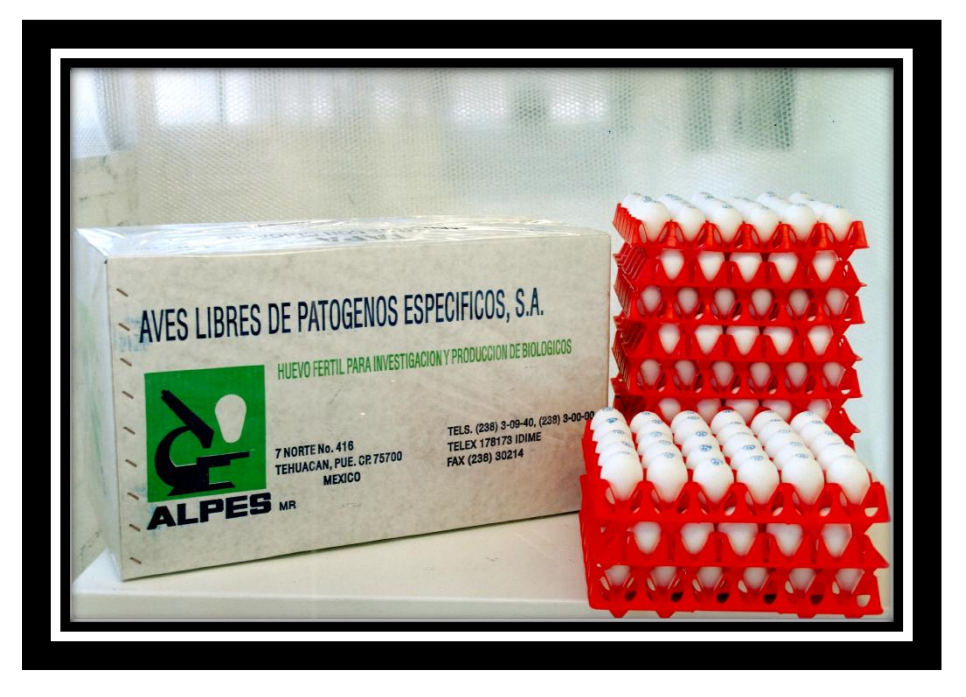

**FUENTE: Archivo fotográfico de granja San Martín Atexcal de la empresa ALPES.**

Esta imagen muestra la calidad de huevo ALPES I como producto de exportación, como podemos ver ALPES es una marca registrada (MR), el huevo tiene sello que indica la parvada de la que procede este huevo.

## **Bibliografía**

- 1. Archivo fotográfico de ALPES, Tehuacán, Puebla.
- 2. Baca Urbina Gabriel, Evaluación de Proyectos, McGraw Hill.
- 3. Cuadernos de Costos de ALPES 1996-2013, Archivo electrónico de la empresa IDISA.
- 4. Canada John R., Análisis de la inversión de capital. Prentice Hall.
- 5. Coss Bu Raúl, Análisis y evaluación de proyectos de inversión. Limusa.
- 6. Max Hermann, Investigación Económica, su Metodología y su Técnica, 3ª. edición, 1982.
- 7. Marx Karl, El Capital, Editorial Siglo XXI, 5ª. edición, , Tomo III, Capítulo XIII, México, 1982.
- 8. Pardinas Felipe, Metodología y técnicas de investigación en ciencias sociales, introducción elemental, 12ª. edición, capítulo 5.
- 9. Rojas Soriano Raúl, Guía para realizar investigaciones sociales, sexta edición, 1981.
- 10. Samuelson Paul A., Curso de Economía Moderna, 17ª edición, 7ª reimpresión, Madrid, 1981.
- 11. Seo K. K. y Winger Bernard J., Economía empresarial. Texto, problemas y casos, 1983, UTEHA (Unión tipográfica editorial Hispano Americana, SA de CV).
- 12. Sapag Chain Nassir, Evaluación de Proyectos de inversión en la empresa. Prentice Hall.
- 13. Proyecto SPAFAS 1996, archivo de la empresa IDISA.
- 14. Video de la historia de ALPES, autor ALPES, SA de CV.

## Webliografía

- 1. http:/[/www.alpes.com.mx](http://www.alpes.com.mx/)
- 2. <http://www.economia48.com/spa/d/rendimientos-decrecientes/rendimientos-decrecientes.htm>
- 3. [https://www.muydetodo.blogspot.com](https://www.muydetodo.blogspot.com/)
- 4. https://academiatlatoani.blogspot.mx http://dof.gob.mx/indicadores\_detalle.php?cod\_tipo\_indicador
- 5. <http://www.finanzas.df.gob.mx/servicios/inpc.html>
- 6. http://PPT. Teoría de los mercados-web del Profesor.ula.ve/economía/micro/…/mercado.ppt

# **Índice de Cuadros, Gráficos, Diagramas, Mapas e Imágenes**

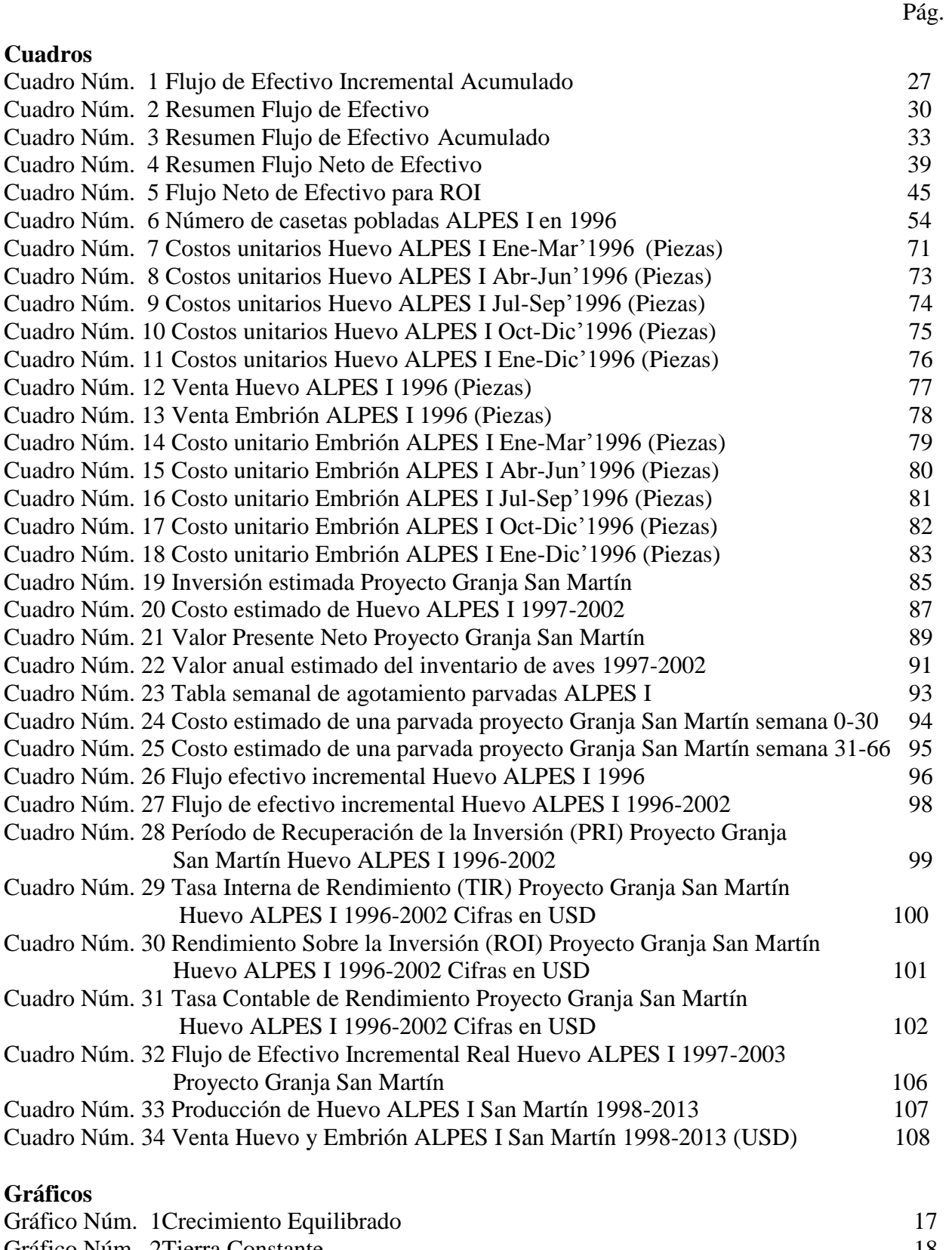

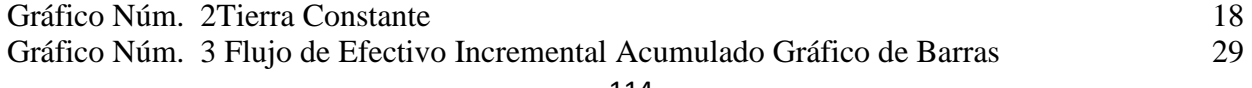

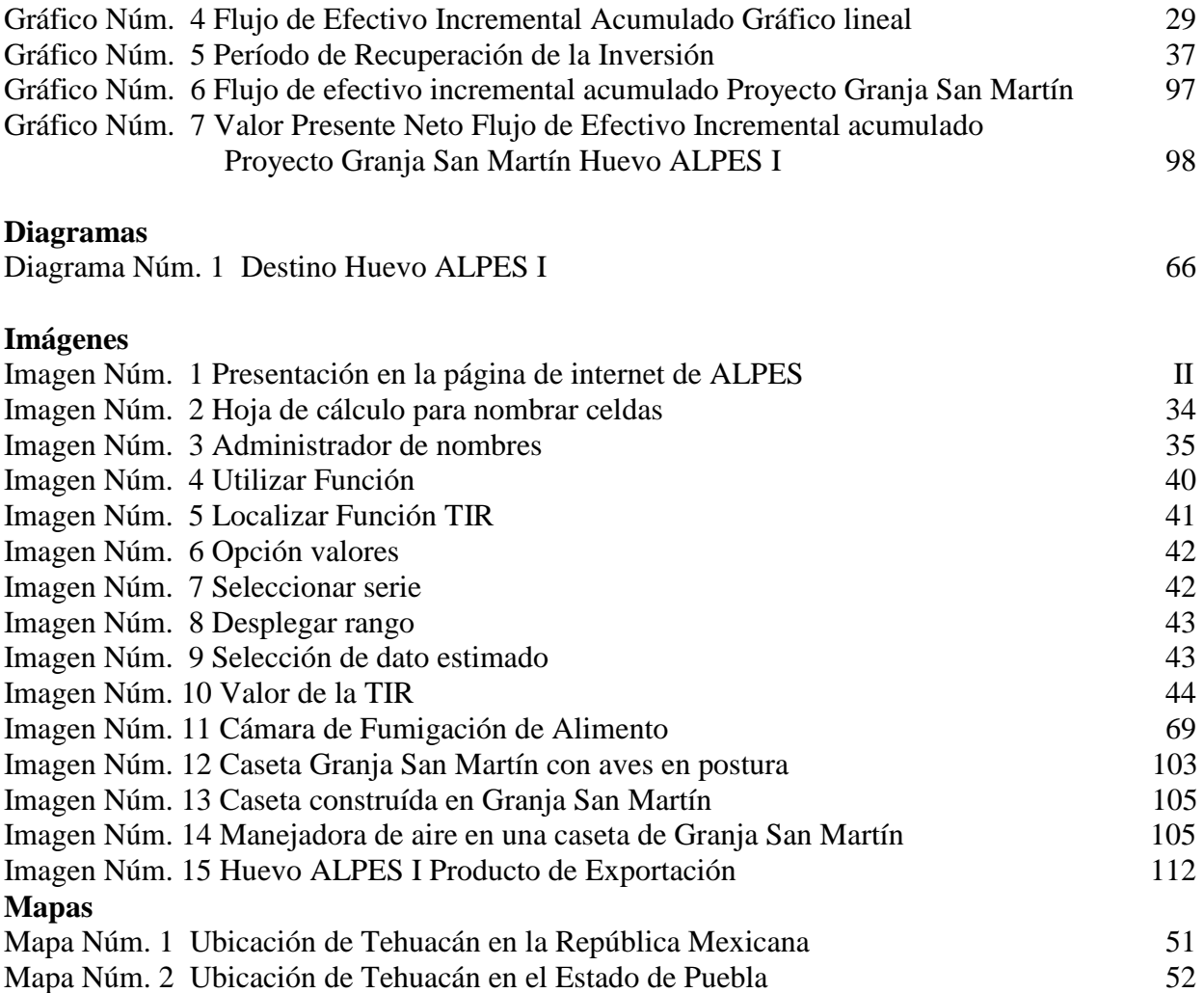